Volume 2, No. 2, Desember 2013

ISSN: 2301-4652

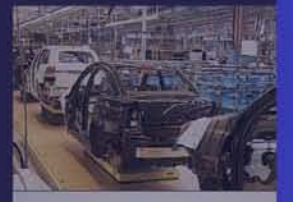

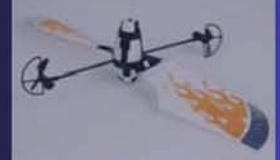

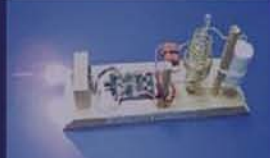

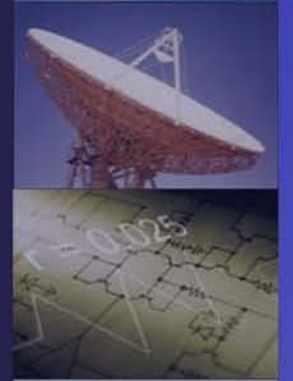

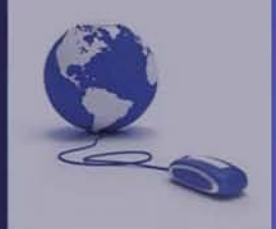

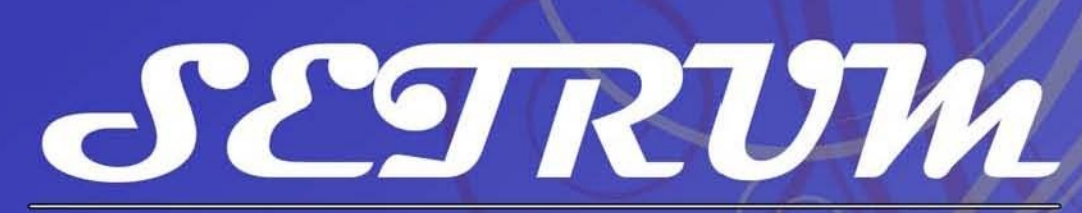

Jurnal Ilmiah

 $S$ istem - k $E$ ndali -  $T$ enaga - elekt $R$ onika - telekom $U$ nikasi - ko $M$ puter

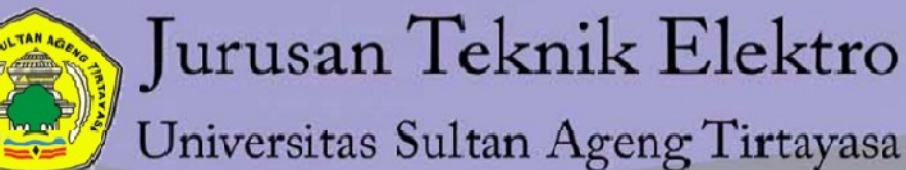

# **DEWAN REDAKSI**

## **Pengarah**

Dekan Fakultas Teknik Universitas Sultan Ageng Tirtayasa

## **Penanggung Jawab**

Ketua Jurusan Teknik Elektro Fakultas Teknik Universitas Sultan Ageng Tirtayasa Suhendar, S.Pd., M.T.

# **Pemimpin Umum**

Dr. Alimuddin, S.T., M.M., M.T.

## **Pemimpin Redaksi**

Anggoro Suryo Pramudyo, M.Kom.

## **Mitra Bestari**

Prof. Dr. Ir. Kudang Boro Seminar, M.Sc. (IPB) Prof. Dr. Salama Manjang, M.T. (UNHAS) Prof. Dr.Eng. Wahyu Widada, M.Sc. (LAPAN) Prof. Dr.Ing. Fahmi Amhar (BAKOSURTANAL) Dr. Eng. Ir. Zulfajri Basri Hasanudin, M.Eng. (Dewan Riset Nasional)

## **Penyunting**

Wahyuni Martiningsih, Ir., M.T. Muhammad Iman Santoso, S.T., M.Sc. Hartono, S.T., M.T. Supriyanto, S.T., M.Sc. Romi Wiryadinata, S.T., M.T. Rocky Alfanz, S.T., M.Sc. Muhammad Sadikin, S.T., M.T. Irma Saraswati, S.Si. ,M.Si. Yus Rama Denny, S.Si., M.Si.

## **Kesekretariatan**

H. Andri Suherman, S.Si., M.Si. Ri Munarto, Ir., M.Eng. Siswo Wardoyo, S.T., M.Eng. Heri Haryanto, S.T., M.T. Herudin, S.T., M.T. Yeni Apriyeni, A.Md.

## **Tata Letak & Desain**

Rian Fahrizal, S.T., M.Eng. Endi Permata, S.T., M.T. Didik Aribowo, S.T., M.T. Muhammad Otong, S.T., M.T.

# **DATA BIBLIOGRAFI**

SETRUM merupakan jurnal ilmiah yang diterbitkan oleh Jurusan Teknik Elektro Fakultas Teknik Universitas Sultan Ageng Tirtayasa (UNTIRTA). SETRUM adalah singkatan dari "**S**istem – k**E**ndali – **T**enaga – elekt**R**onika – telekom**U**nikasi - ko**M**puter" yang merupakan 5 Bidang Keahlian yang ada di Jurusan Teknik UNTIRTA. SETRUM diterbitkan setiap bulan Juni dan Desember setiap tahunnya dan terbit pertama kali pada bulan Juni 2012. SETRUM memuat 8 judul penelitian pada tiap terbitannya yang disajikan dalam Bahasa Indonesia dilengkapi dengan abstrak dalam Bahasa Indonesia dan Bahasa Inggris.

# **DAFTAR ISI**

Analisa Pengaruh Arus Gangguan Terhadap Tegangan Induksi dan Isolasi Pada Kabel Bawah Tanah Tegangan 20 kV 1-11

Herudin, Andri Suherman, Aris Munandar

Perancangan Multiband Low Noise Amplifier (LNA) menggunakan Metode Multisection Impedance Transformer (MIT) Untuk Aplikasi GSM, WCDMA, dan LTE 12-20

Teguh Firmansyah, Gunawan Wibisono

Audit Sistem Pencahayaan dan Sistem Pendingin Ruangan di Gedung Rumah Sakit Umum Daerah (RSUD) Cilegon 21-27

Suhendar, Ervan Efendi, Herudin

Rancang Bangun Graphical User Interface Untuk Pergerakan Motor Servo menggunakan Microsoft Visual Basic 2010 Express 37-44

Anggoro S Pramudyo, Dimas Dayyanu Kusuma, Heri Haryanto

Rancang Bangun Alat Uji Karakteristik Motor DC Servo, Battery, dan Regulator untuk Aplikasi Robot Berkaki 54-59

Siswo Wardoyo, Jajang Saepul, dan Anggoro Suryo Pramudyo

# **Analisa Pengaruh Arus Gangguan Terhadap Tegangan Induksi dan Isolasi Pada Kabel Bawah Tanah Tegangan 20 kV**

Herudin<sup>1</sup>, Andri Suherman<sup>2</sup>, Aris Munandar<sup>3</sup> Jurusan Teknik Elektro, Universitas Sultan Ageng Tirtayasa Cilegon, Indonesia [h3ru3rl1@yahoo.co.id](mailto:1h3ru3rl1@yahoo.co.id)

*Abstrak – Kabel memegang peranan yang sangat penting dalam penyaluran tenaga listrik salah satunya yang digunakan adalah kabel saluran bawah tanah, Adanya arus gangguan pada kabel mempengaruhi besarnya tegangan induksi sehingga temperatur kabel menjadi lebih panas, pemanasan yang berlebih akan mengakibatkan kegagalan isolasi yang dapat mengakibatkan kerusakan pada kabel. Penelitian ini membahas pengaruh arus gangguan terhadap tegangan induksi dan isolasi kabel bawah tanah 20kV. Gangguan adalah segala macam kejadian yang menyebabkan kondisi pada sistem tenaga listrik menjadi abnormal. Salah satu yang menyebabkan kondisi ini adalah gangguan hubung singkat. Penelitian ini dilakukan dengan mengambil sampel data jaringan kabel bawah tanah 20kV yang digunakan di PT. KDL yang kemudian disimulasikan menggunakan software ETAP untuk menentukan arus gangguannya. Hasil perhitungan pengaruh arus gangguan terhadap tegangan induksi diperoleh nilai terbesar yaitu TS KIEC 6 yang memiliki tegangan induksi total terbesar sepanjang jalur kabel yaitu 1295,13 Volt. Hasil perhitungan pengaruh arus gangguan terhadap temperatur diperoleh nilai terbesar yaitu SS CBI 91,06oC saat beban 100%, nilai ini sudah melebihi batas maksimal ketahanan isolasi kabel 90oC yang dapat mengakibatkan kegagalan isolasi pada kabel.*

## *Kata kunci* : *Arus Gangguan, Tegangan Induksi, Temperatur*

*Abstract – Cable plays a very important role in the distribution of electricit, one of which is used as underground cable channels , the existence of the fault in the cable so that the magnitude of the induced voltage cable temperature becomes warmer, excessive heating will result in failure of the isolation that can lead to damage to the cable. This study examines the effect of the fault current and the induced voltage of 20kV underground cable insulation . Disorders are all kinds of events that led to the condition of the power system become abnormal . One of the causes of this condition is the fault . This research was conducted by taking a sample of the network of underground 20kV cable used in PT. KDL is then simulated using ETAP software to determine the flow disturbances . The results of the effect of fault current calculations to obtain the greatest value of the induced voltage is TS KIEC 6 which has the largest total induced voltage along the cable path is 1295.13 Volt . The results of the effect of fault current calculations to obtain the highest temperature SS CBI 91,06oC when 100% load , this value has exceeded the maximum limit of the cable insulation resistance of 90 ° C , which can lead to failure of the insulation on the wires .*

*Keywords* : *Current Disruption , Induction Voltage , Temperature*

## I. PENDAHULUAN

Seiring dengan perkembangan dan pertumbuhan penduduk di daerah perkotaan khususnya daerah-daerah industri, mengakibatkan permintaan penambahan beban listrik pun meningkat. Untuk menjamin ketersediaan energi di butuhkan komponen yang handal. Transmisi dan distribusi sebagai salah satu bagian penting dari jaminan ketersediaan listrik tersebut mempunyai peran tersendiri, yaitu menjamin tersalurnya energi listrik dari pembangkit sampai ke konsumen secara langsung. Media penghantar energi listrik tersebut ada dua macam yaitu kawat dan kabel. Kabel sendiri berdasarkan pemasangannya ada dua macam yaitu yang dipasang di bawah tanah dan dipasang di udara.

Penggunaan kabel lebih handal dibanding dengan konduktor telanjang, akan tetapi harga dan biaya instalasinya lebih mahal. Biaya yang mahal tersebut meliputi biaya bahan dan peralatan yang digunakan, upah pekerja, dan waktu yang dibutuhkan untuk merancang dan memasang kabel. Oleh karena itu biaya yang mahal harus tergantikan dengan memungkinkan kabel tersebut menghantarkan arus sesuai dengan kapasitas maksimumnya.

Kabel yang terpasang secara sejajar dan menyalurkan arus listrik akan timbul tegangan induksi pada masingmasing kabel, besar tegangan induksi dipengaruhi oleh jarak pemisahan kabel antar fasa. Selain itu panjang kabel akan mempengaruhi seberapa besar induksi dalam sistem jaringan tenaga listrik tersebut. Adanya arus gangguan pada kabel mempengaruhi besarnya tegangan induksi sehingga temperatur kabel menjadi lebih panas, pemanasan yang berlebih akan mengakibatkan kegagalan isolasi yang dapat mengakibatkan kerusakan pada kabel.

Permasalahan yang sering terjadi adalah banyaknya gangguan yang salah satunya terjadi pada PT. KDL yang dikhawatirkan apabila arus gangguan tersebut

melebihi batas dari kekuatan isolasi berdasarkan panas yang dihasilkan. Penelitian ini akan membahas seberapa besar tegangan induksi kabel dan panas pada isolasi saat terjadi gangguan di PT KDL.

## II. LANDASAN TEORI

### *A. Definisi Kabel*

Kabel adalah salah satu bagian dari sistem penyaluran listrik, dengan beragam bentuk sesuai pertimbangan teknik dan keinginan konsumen. Sistem Keterangan kabel akan terpasang, menentukan berbagai parameter pendesainan kabel. Desain kabel harus memperhatikan nilai ekonomis pembuatan, pemakaian dan pemeliharaanya. Desain kabel harus memperhatikan pengaruhnya terhadap lingkungan. Kabel biasanya juga digunakan pada saluran distribusi dan saluran transmisi. Adapun kategori dari kabel yaitu :

- 1. Kabel bertegangan menengah(MV)6-36 kV
- 2. Kabel bertegangan tinggi (HV) 36-161 kV
- 3. Kabel bertegangan ekstra tinggi (EHV)161- 500 KV ( atau lebih)

Menurut jumlah dan susunan hantarannya, kabel bawah tanah meliputi :

- 1. Kabel hantaran tunggal (*single core cable*)
- 2. Kabel tiga hantaran (*three core cable*)
- 3. Kabel sektoral (*sector cable*)

Dalam penggunaannya kabel dirancang dengan konstruksi yang berbeda-beda sesuai dengan kebutuhannya. Sebagai konduktor berisolasi, konstruksi kabel dibagi menjadi bagian utama dan bagian pelengkap.

- 1. Bagian utama kabel adalah bagian yang harus dimiliki oleh kabel tenaga, yaitu konduktor (*conductor*), isolasi (*insulation*), tabir (*screen*) dan selubung (*sheath*).
- 2. Bagian pelengkap kabel adalah bagian yang hanya melengkapi kabel digunakan untuk memperbaiki sifat-sifat kabel atau untuk melindungi kabel, bagian-bagian tersebut adalah bantalan (*bedding*), perisai (*armor*), bahan pengisi (*filler*) dan sarung kabel (*serving*).

Gambar 2.2 dan 2.3 menunjukkan bagian utama kabel berinti tunggal dan bagian-bagian kabel berinti tiga.

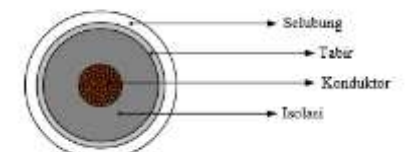

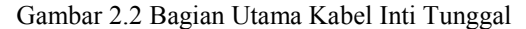

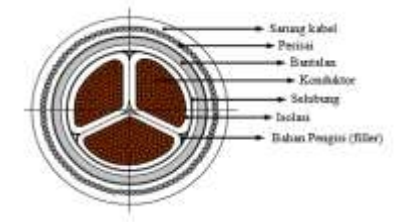

Gambar 2.3 Bagian Utama Kabel 3 Inti B. Gangguan Pada Sistem Tenaga Listrik

Gangguan pada sistem tenaga listrik adalah segala macam kejadian yang menyebabkan kondisi pada sistem tenaga listrik menjadi abnormal. Salah satu yang menyebabkan kondisi ini adalah gangguan hubung singkat. Gangguan hubung singkat dibagi menjadi 2 :

1. Gangguan simetris

Gangguan simetris merupakan gangguan dimana besar magnitude dari arus gangguan sama pada setiap fasa. Gangguan ini terjadi pada gangguan hubung singkat tiga fasa.

2. Gangguan tidak simetris

Kebanyakan gangguan yang terjadi pada sistem tenaga listrik adalah gangguan tidak simetris.Pada gangguan ini magnitude dari tegangan serta arus yang mengalir pada setiap fasa berbeda. Jenis gangguan asimetris yaitu gangguan 1 fasa ke tanah, 2 fasa ke tanah dan gangguan fasa ke fasa.

C. Delta Arus

Saat sistem terjadi gangguan, ada kenaikan arus pada sistem dari arus normalnya yang disebut arus gangguan *If*. Selisih dari arus gangguan dengan arus normal disebut Delta arus  $\Delta I$  sebagai berikut:

$$
\Delta I = I f - I n \tag{1}
$$

Dengan :

 $\Delta I$  = Delta Arus (Ampere)  $If =$ Arus Gangguan (Ampere)

$$
In = \text{Arus Normal (Ampere)}
$$

D. Menentukan Kerapatan Fluks Magnet Kerapatan fluks magnet adalah jumlah total fluks yang

menembus area yang tegak lurus dengan fluks tersebut dirumuskan.

$$
B = \frac{\mu_0 I}{2\pi R} \tag{2}
$$

Dengan :

 $B =$  kerapatan fluks magnet (Weber/m<sup>2</sup>)

$$
\mu_0
$$
 = permeabilitas ruang hampa (4x10<sup>-7</sup>)

 $I = \text{Arus (A)}$ 

 $R =$  jarak antar kabel (m)

E. Fluks Magnet

Sebagaimana fluks listrik, fluks magnet juga dapat diilustrasikan sebagai banyaknya garis medan yang menembus suatu permukaan.

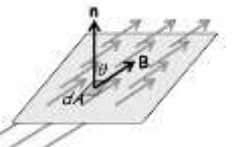

Gambar 2.6 Fluks Magnet

 Fluks listrik yang dihasilkan oleh medan B pada permukaan yang luasnya dA adalah:

$$
d\Phi = B \times dA \tag{3}
$$

$$
\Phi = B \times A \tag{4}
$$

## F. Menghitung Tegangan Induksi

Adanya arus listrik yang mengalir pada suatu penghantar menyebabkan adanya medan magnet disekitar penghantar tersebut. Sedangkan Fluks magnetik adalah  $\phi = BA$ . Hubungan tersebut dapat dinyatakan menggunakan tetapan kesebandingan.

$$
L = \frac{\Phi}{l} \tag{5}
$$

L adalah ketapan keseimbangan antara φ dan *I* yang dinamakan induktansi diri sistem tersebut. Karena perubahan fluks listrik dapat menimbulkan ggl, maka dapat dinyatakan.

$$
\varepsilon = \frac{\Phi}{\ln t} \frac{\Delta l}{t} \tag{6}
$$

Adanya pengaruh panjang kabel jaringan (L) pada ggl induksi yakni:  $\epsilon l = \epsilon \times l$  (7)

Dengan :

 $\varepsilon$  = Tegangan induksi per meter (Volt/m)

 $\epsilon l$  = Tegangan induksi total (Volt)

 $\phi$  = Fluks magnet (Weber)

 $\Delta I$  = Delta Arus (Ampere)

 $t = \text{waktu (detik)}$ 

 $l$  = panjang kabel (m)

G. Menghitung Resistansi

Berdasarkan hukum Ohm besar tahanan listrik terhadap luas penampangnya adalah :

$$
R = \frac{\rho l}{A} \tag{8}
$$

Dengan :

R = resistansi / tahanan listrik  $(\Omega)$ 

 $\rho$  = tahanan jenis penghantar ( $\Omega$ m)

 $l =$  panjang penghantar (m)

 $A =$ Luas penampang penghantar (m<sup>2</sup>)

Sedangkan tahanan listrik yang timbul pada temperatur tertentu adalah :

$$
R_t = R_o[1 + a(T_t - T_0)] \tag{9}
$$

Dengan :

 $R_t$  = tahanan yang timbul pada temperatur t ( $\Omega$ )<br>  $R_0$  = tahanan awal saat penghantar belum dibe  $=$  tahanan awal saat penghantar belum dibebani (Ω)

 $a =$ Koefisien tahanan (  $1$ /°C)

 $T_c$  = temperatur maksimum konduktor ( $^{\circ}$ C)

 $T_0$  = temperatur awal (<sup>o</sup>C)

Resistansi suatu konduktor ketika menghantarkan arus AC lebih besar dibandingkan ketika menghantarkan arus DC. Hal ini disebabkan oleh dua faktor yaitu efek kulit (*skin effect*) dan efek proksimiti (*proximity effect*). Resistansi AC per unit panjang konduktor pada suhu maksimum dapat dihitung dengan rumus :

$$
R = R\left(1 + y_s + y_p\right) \tag{10}
$$

Dengan :

R = resistansi AC konduktor pada suhu maksimum  $(\Omega/m)$ 

 $R'$  = resistansi DC konduktor pada suhu maksimum  $(\Omega/m)$ 

 $ys = faktor e fek kulit$ 

yp = faktor efek proksimiti

Sedangkan resistansi DC per unit panjang pada suhu maksimum diberikan oleh :

$$
R' = R_o[1 + a(T_t - T_0)]
$$
 (11)  
Faktor efek kulit ditentukan dengan Persamaan :

$$
y_s = \frac{x_s^4}{192 + 0.8x_s^2}
$$
 (12)

Untuk 2,8 < xs < 3,8

\n
$$
y_s = -0.136 - 0.0177x_s + 0.0563x_s^2
$$

\nUntuk vs > 3,8

$$
y_s = \frac{x_s}{2\sqrt{2}} - \frac{11}{15}
$$
 (14)

$$
Dengan:
$$

$$
x_s^2 = \frac{8\pi f}{R'} \cdot 10^{-7} k_s \tag{15}
$$

*Faktor efek proksimiti* 

Untuk kabel berinti tiga atau tiga kabel berinti tunggal :

$$
y_p = ay^2 \left( 0.312y^2 + \frac{1.18}{a + 0.27} \right) \tag{16}
$$

Dengan :

$$
x_p^2 = \frac{8\pi f}{R'} \cdot 10^{-7} k_p \tag{17}
$$

$$
a = \frac{x_p^4}{192 + 0.8x_p^4} y = \frac{d_c}{s}
$$

dc = diameter konduktor (mm)

 $s =$  jarak antara sumbu konduktor (mm)

H. Perpindahan Panas Kabel

Perpindahan panas pada kabel yang ditempatkan di udara berlangsung secara konduksi dan konveksi. Gambar 2.6 menunjukkan suatu kabel dengan jari-jari  $r_{o}$ , jari-jari konduktor  $r_{i}$ , suhu permukaan konduktor  $\theta_i$  dan suhu lingkungan  $\theta_{\infty}$ .

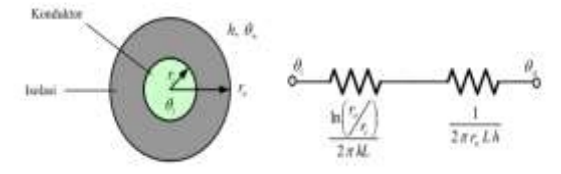

Gambar 2.7 Kabel Dan Analogi Listriknya

Konduksi terjadi pada permukaan luar konduktor hingga ke permukaan luar isolasi dengan tahanan termal yang dilalui adalah R<sub>cond</sub>. Sedangkan secara konveksi terjadi pada permukaan isolasi ke udara dengan tahanan termal yang dilalui  $R_{\text{conv}}$ . Untuk kabel dengan isolasi yang berlapis seperti gambar 2.8, maka laju perpindahan panas yang terjadi dapat ditulis sebagai :

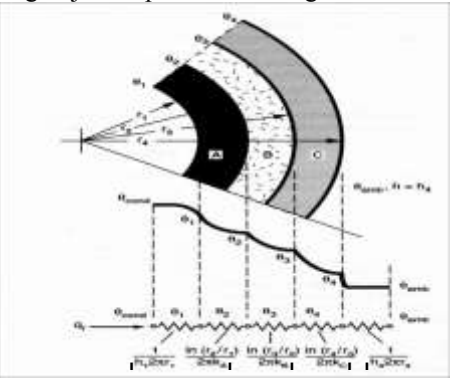

Gambar 2.8 Sebagian Penampang Kabel Dan Analogi

$$
q = \frac{2 \pi L(\Delta T)}{\ln \frac{ri}{rc} \ln \frac{ra}{ri} \ln \frac{rs}{ra} \cdot 1}
$$
 (18)

$$
q = \frac{2 \pi L (2T)}{K} \tag{19}
$$

$$
\Delta T = \frac{q K}{2\pi L} \tag{20}
$$

Untuk menghitung laju perpindahan panas (q) dan (K) pada Persamaan 2-26 menggunakan Persamaan berikut:

$$
q = I^2 Rac \tag{21}
$$

$$
K = \frac{\ln\frac{R}{rc}}{kA} + \frac{\ln\frac{R}{rl}}{kB} + \frac{\ln\frac{R}{rc}}{kC} + \frac{1}{Rh}
$$
 (22)

Dengan :

*q* = laju perpindahan panas (Watt)

 $L =$  panjang kabel (m)

- $\Delta T =$  suhu konduktor kabel (°C)
- $Ra$  = jari-jari armor/perisai (m)  $r_i$  = jari-jari isolasi (m)

 $rs = jari-jari$  selubung  $(m)$ 

 $kA,kB,kC$ = konduktivitas termal isolasi (W/m<sup>o</sup>C)

*h* = koefisienperpindahan panas konveksi (W/m<sup>2o</sup>C)

 $R =$  jarak pnanaman kabel (m)

#### III. METODOLOGI PENELITIAN

Untuk menganalisa pengaruh arus gangguan terhadap tegangan induksi dan isolasi kabel bawah tanah 20kV, harus diketahui terlebih dahulu gambaran umum dari kabel tersebut. Kabel tegangan tinggi 20 kV memiliki spesifik yang beragam untuk itu penulis akan mengambil salah satu data kabel yang digunakan di PT. KDL gardu induk KIEC1.Adapun data-data yang diperlukan antara lain:

#### a. Data Jaringan

Data jaringan / Bus Station KIEC 1 20kV dapat dilihat pada Gambarl 3.1 dan jenis kabel yang digunakan pada jaringan adalah N2XSEFGbY dengan ukuran 95 mm<sup>2</sup>

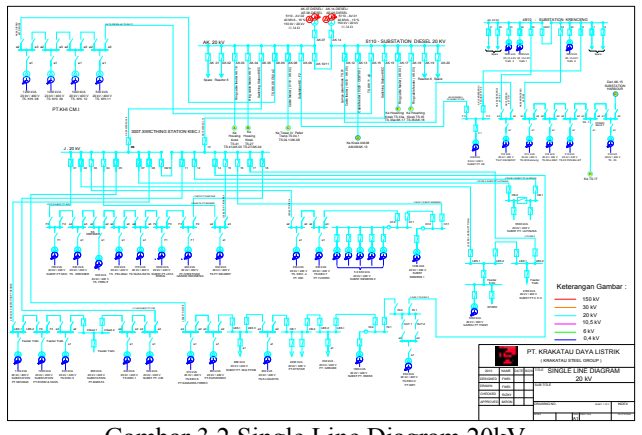

Gambar 3.2 Single Line Diagram 20kV

#### b. Data Kabel

Kabel yang digunakan di gardu induk KIEC 1 yaitu kabel XLPE 20 kV jenis N2XSEFGbY 95 mm<sup>2</sup> dengan data kabel dapat dilihat pada Tabel 3.1.

| No | Data                      | <b>Nilai</b> | <b>Satuan</b>   |
|----|---------------------------|--------------|-----------------|
| 1  | Cross section nominal     | 95           | mm <sup>2</sup> |
| 2  | <b>Conductor Diameter</b> | 11,7         | mm              |
| 3  | Insulation thickness      | 2,5          | mm              |
| 4  | Insulation diameter       | 18,1         | mm              |
| 5  | Sheath thickness          | 2,6          | mm              |
| 6  | Overall cable diameter    | 53           | mm              |
| 7  | Cable net weight          | 6000         | Kg/Km           |
| 8  | DC resistance conductor   | 0,193        | ohm / km        |
| 9  | Capacitance               | 0,318        | uF / km         |
| 10 | Inductance                | 0,293        | mH/km           |
| 11 | Max short circuit current | 13,88        | kA/sec          |
|    | of conductor              |              |                 |

Tabel. 3.1 Data Kabel N2XSEFGbY 95 mm2

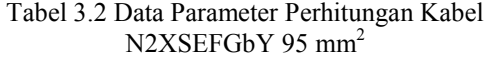

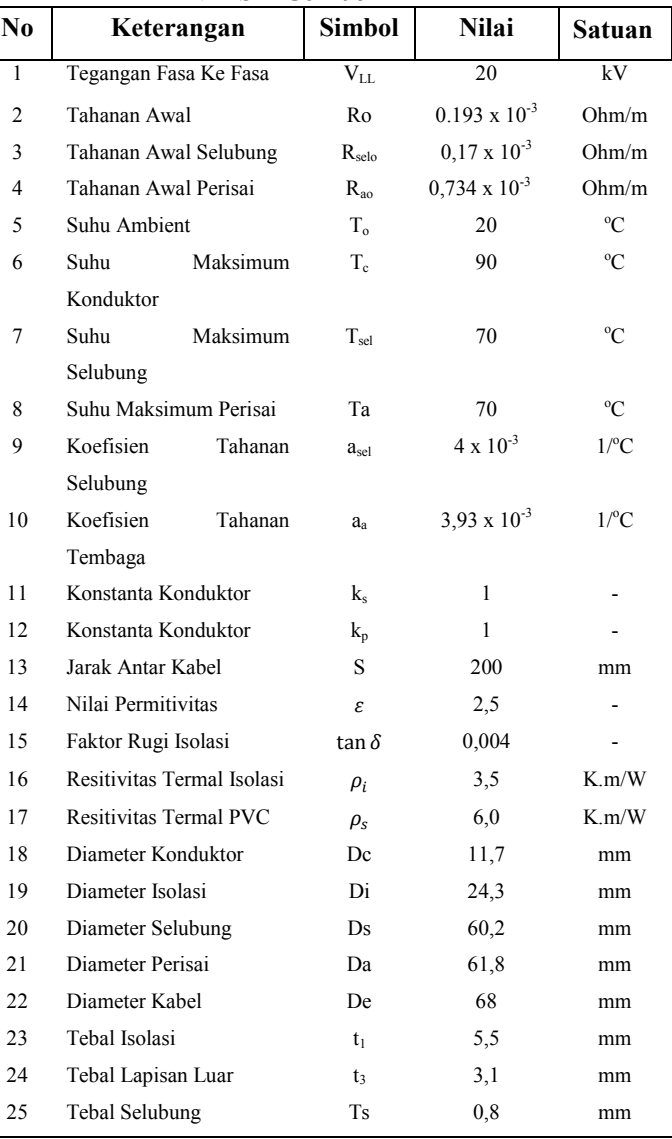

#### III. HASIL DAN PEMBAHASAN

#### *A. Hasil Simulasi Etap*

Berdasarkan simulasi Etap yang dilakukan, diperoleh nilai arus normal dan arus gangguan pada berbagai macam kondisi beban sehingga dapat dilakukan perhitungan tegangan induksi sebagai berikut:

### a. Beban 100%

Berikut adalah hasil simulasi Etap pada beban 100% pada jaringan 20 kV untuk arus normal, arus gangguan 3 fasa, 1 fasa ke tanah dan 2 fasa ke tanah.

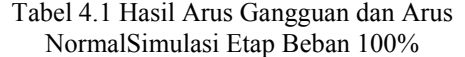

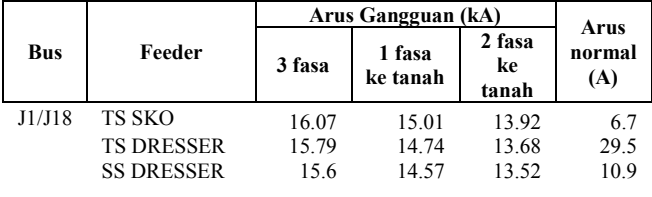

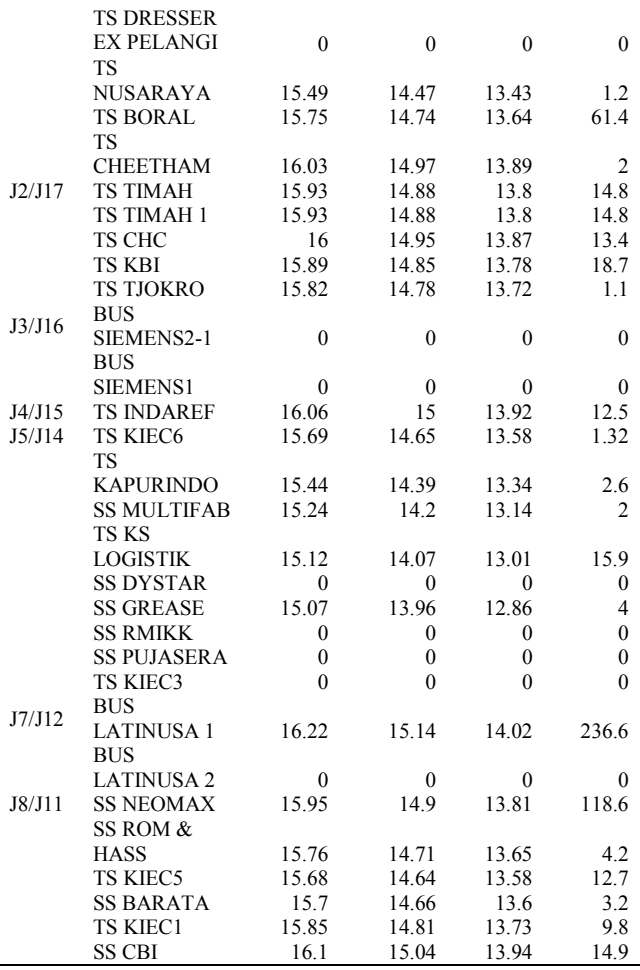

b. Beban 90%

Berikut adalah hasil simulasi Etap pada beban 90% pada jaringan 20 kV untuk arus normal, arus gangguan 3 fasa, 1 fasa ke tanah dan 2 fasa ke tanah.

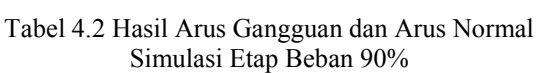

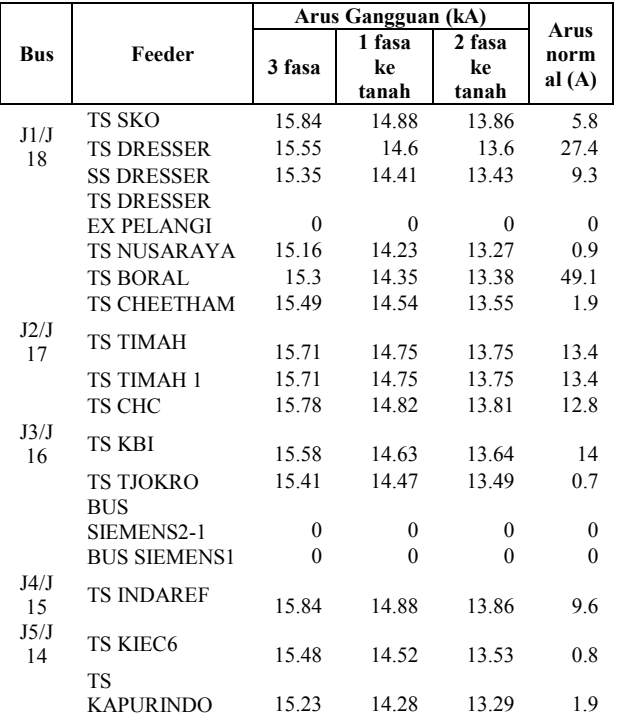

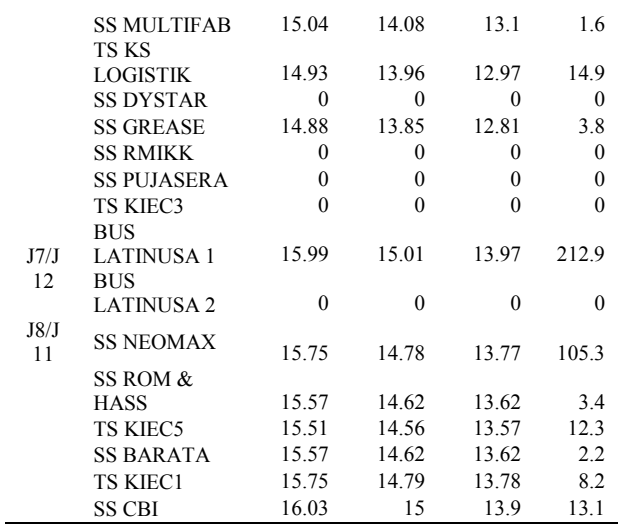

## c. Beban 80%

Berikut adalah hasil simulasi Etap pada beban 90% pada jaringan 20 kV untuk arus normal, arus gangguan 3 fasa, 1 fasa ke tanah dan 2 fasa ke tanah.

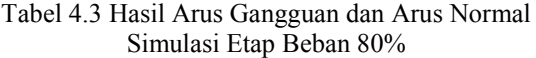

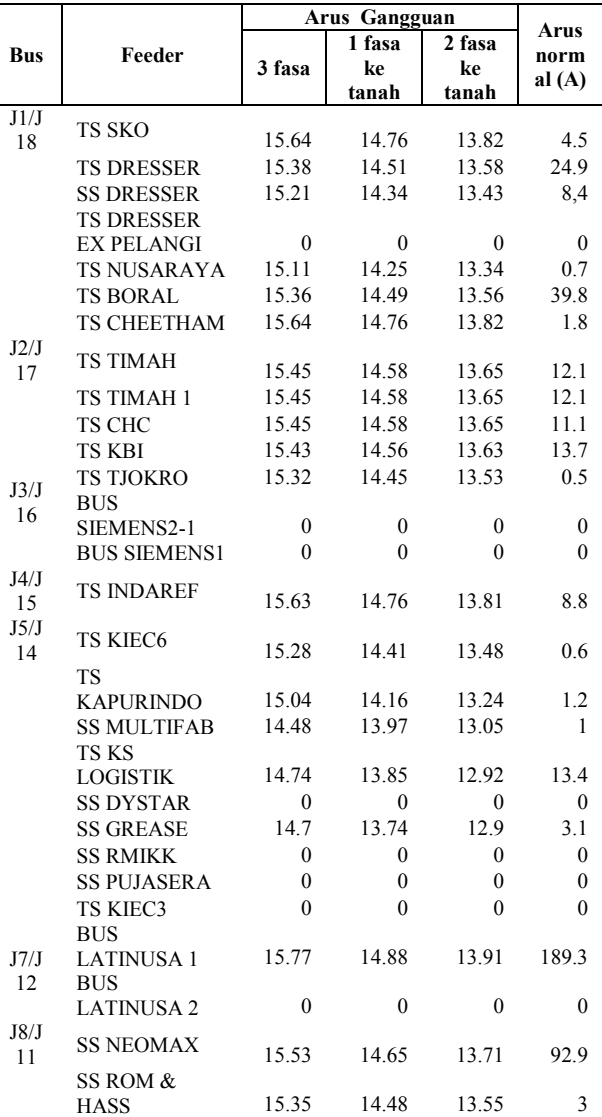

## SETRUM – Volume 2, No. 2, Desember 2013

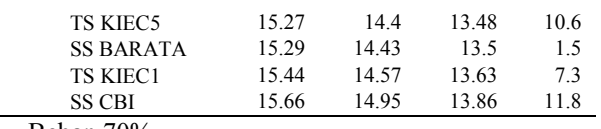

d. Beban 70%

Berikut adalah hasil simulasi Etap pada beban 70% pada jaringan 20 kV untuk arus normal, arus gangguan 3 fasa, 1 fasa ke tanah dan 2 fasa ke tanah.

Tabel 4.4 Hasil Arus Gangguan dan Arus Normal Simulasi Etap Beban 70%

|            |                                       |                | Arus Gangguan (kA) |                |              |  |  |  |
|------------|---------------------------------------|----------------|--------------------|----------------|--------------|--|--|--|
| <b>Bus</b> | Feeder                                |                | 1 fasa             | 2 fasa         | Arus<br>norm |  |  |  |
|            |                                       | 3 fasa         | ke                 | ke             | al (A)       |  |  |  |
|            |                                       |                | tanah              | tanah          |              |  |  |  |
| J1/J       | <b>TS SKO</b>                         |                |                    |                |              |  |  |  |
| 18         |                                       | 15.45          | 14.67              | 13.8           | 3.9          |  |  |  |
|            | <b>TS DRESSER</b>                     | 15.16          | 14.39              | 13.54          | 22.8         |  |  |  |
|            | <b>SS DRESSER</b>                     | 14.98          | 14.22              | 13.38          | 7.3          |  |  |  |
|            | <b>TS DRESSER</b>                     | $\theta$       | $\theta$           | $\theta$       | $\theta$     |  |  |  |
|            | <b>EX PELANGI</b>                     |                |                    |                |              |  |  |  |
|            | TS NUSARAYA                           | 14.87          | 14.11<br>14.37     | 13.28<br>13.53 | 0.5<br>28.5  |  |  |  |
|            | <b>TS BORAL</b><br><b>TS CHEETHAM</b> | 15.15<br>15.45 | 14.67              | 13.8           | 1.7          |  |  |  |
| J2/J       |                                       |                |                    |                |              |  |  |  |
| 17         | <b>TS TIMAH</b>                       | 15.21          | 15.45              | 13.59          | 11.8         |  |  |  |
|            | TS TIMAH 1                            | 15.21          | 15.45              | 13.59          | 11.8         |  |  |  |
|            | TS CHC                                | 15.21          | 15.44              | 13.59          | 8            |  |  |  |
|            | TS KBI                                | 15.2           | 14.43              | 13.59          | 9.6          |  |  |  |
|            | <b>TS TJOKRO</b>                      | 15.08          | 14.32              | 13.48          | 0.4          |  |  |  |
| J3/J       | <b>BUS</b>                            |                |                    |                |              |  |  |  |
| 16         | SIEMENS2-1                            | $\mathbf{0}$   | 0                  | 0              | 0            |  |  |  |
|            | <b>BUS SIEMENS1</b>                   | $\mathbf{0}$   | $\mathbf{0}$       | 0              | 0            |  |  |  |
| J4/J       | <b>TS INDAREF</b>                     |                |                    |                |              |  |  |  |
| 15         |                                       | 15.38          | 14.61              | 13.75          | 7.3          |  |  |  |
| J5/J       | TS KIEC6                              |                |                    |                |              |  |  |  |
| 14         |                                       | 15.09          | 14.31              | 13.46          | 0.5          |  |  |  |
|            | TS<br><b>KAPURINDO</b>                | 14.83          | 14.06              | 13.21          | 1            |  |  |  |
|            | <b>SS MULTIFAB</b>                    | 14.64          | 13.86              | 13.01          | 0.7          |  |  |  |
|            | TS KS                                 |                |                    |                |              |  |  |  |
|            | <b>LOGISTIK</b>                       | 14.53          | 13.73              | 12.88          | 11.5         |  |  |  |
|            | <b>SS DYSTAR</b>                      | $\Omega$       | $\theta$           | $\theta$       | $\Omega$     |  |  |  |
|            | <b>SS GREASE</b>                      | 14.48          | 13.62              | 12.71          | 2.8          |  |  |  |
|            | <b>SS RMIKK</b>                       | $\theta$       | $\theta$           | $\theta$       | $\theta$     |  |  |  |
|            | <b>SS PUJASERA</b>                    | 0              | 0                  | 0              | 0            |  |  |  |
|            | TS KIEC3                              | $\theta$       | $\theta$           | $\theta$       | $\theta$     |  |  |  |
|            | BUS                                   |                |                    |                |              |  |  |  |
| J7/J       | <b>LATINUSA1</b>                      | 14.67          | 13.88              | 13.04          | 170.5        |  |  |  |
| 12         | <b>BUS</b>                            |                |                    |                |              |  |  |  |
|            | <b>LATINUSA 2</b>                     | $\theta$       | $\theta$           | $\theta$       | $\theta$     |  |  |  |
| J8/J       | <b>SS NEOMAX</b>                      | 14.42          | 13.67              | 12.86          | 79.5         |  |  |  |
| 11         | SS ROM &                              |                |                    |                |              |  |  |  |
|            | <b>HASS</b>                           | 14.42          | 13.66              | 12.85          | 2.5          |  |  |  |
|            | <b>TS KIEC5</b>                       | 14.69          | 13.93              | 13.11          | 7.3          |  |  |  |
|            | <b>SS BARATA</b>                      | 14.94          | 14.17              | 13.33          | 0.3          |  |  |  |
|            | <b>TS KIEC1</b>                       | 15.08          | 14.31              | 13.46          | 6.8          |  |  |  |
|            | <b>SS CBI</b>                         | 15.63          | 14.85              | 13.8           | 10.2         |  |  |  |

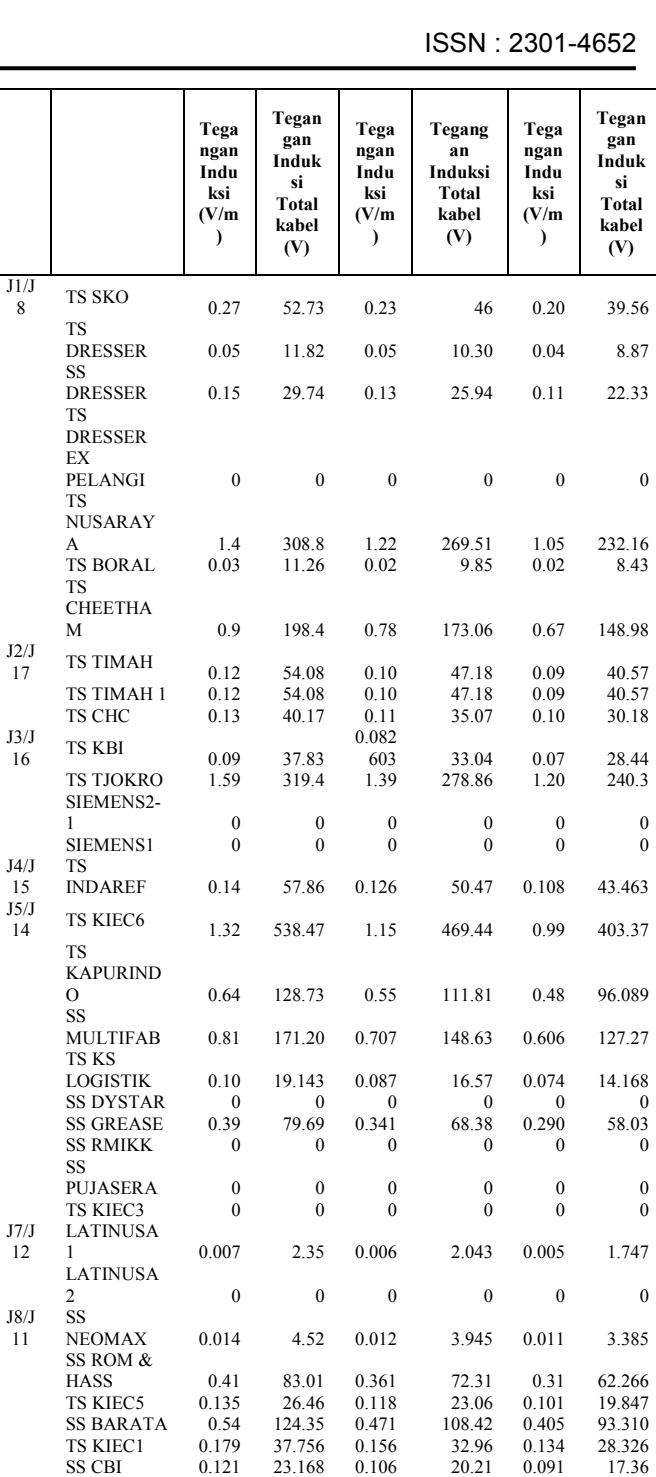

#### b. Beban 90%

12

8

Dari hasil perhitungan pengaruh arus gangguan terhadap tegangan induksi yang ditunjukkan pada Tabel 4.6

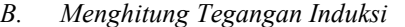

Berdasarkan hasil perhitungan pengaruh ar terhadap tegangan induksi sebagai berikut:

## a. Beban 100%

Dari hasil perhitungan pengaruh arus gangg tegangan induksi yang ditunjukkan pada Tab

Tabel 4.5 Hasil Perhitungan Tegangan

|            | J1/J   | TS SKO         |                 |                 |  |    |  |
|------------|--------|----------------|-----------------|-----------------|--|----|--|
| <b>Bus</b> | Feeder | Jenis Gangguan |                 |                 |  |    |  |
|            |        | 3 fasa         | 1 fasa ke tanah | 2 fasa ke tanah |  | TS |  |

Tabel 4.6 Hasil Perhitungan Tegangan Induksi Beban 90%

|                                   |            |               |                                      | 2070                                                 |                                      |                                                  |                                      |                                                             |  |  |  |  |
|-----------------------------------|------------|---------------|--------------------------------------|------------------------------------------------------|--------------------------------------|--------------------------------------------------|--------------------------------------|-------------------------------------------------------------|--|--|--|--|
| rus gangguan                      |            |               | Jenis Gangguan                       |                                                      |                                      |                                                  |                                      |                                                             |  |  |  |  |
|                                   |            |               |                                      | 3 fasa                                               |                                      | 1 fasa ke tanah                                  |                                      | 2 fasa ke tanah                                             |  |  |  |  |
| uan terhadap<br>el 4.5<br>Induksi | <b>Bus</b> | Feeder        | Tega<br>ngan<br>Indu<br>ksi<br>(V/m) | Tegan<br>gan<br>Induk<br>si<br>Total<br>kabel<br>(V) | Tega<br>ngan<br>Indu<br>ksi<br>(V/m) | Tegang<br>an<br>Induksi<br>Total<br>kabel<br>(V) | Tega<br>ngan<br>Indu<br>ksi<br>(V/m) | Tegan<br>gan<br>Induk<br>si<br><b>Total</b><br>kabel<br>(V) |  |  |  |  |
|                                   | J1/J<br>8  | <b>TS SKO</b> | 0.303                                | 59.19                                                | 0.267                                | 52.233                                           | 0.232                                | 45.31                                                       |  |  |  |  |
| 2 fasa ke tanah                   |            | TS            | 0.061                                | 12.35                                                | 0.054                                | 10.88                                            | 0.047                                | 9.44                                                        |  |  |  |  |
|                                   |            |               |                                      |                                                      |                                      |                                                  |                                      | $-$                                                         |  |  |  |  |

TS KIEC1 0.212 44.56 0.187 39.29 0.162 34.108

64

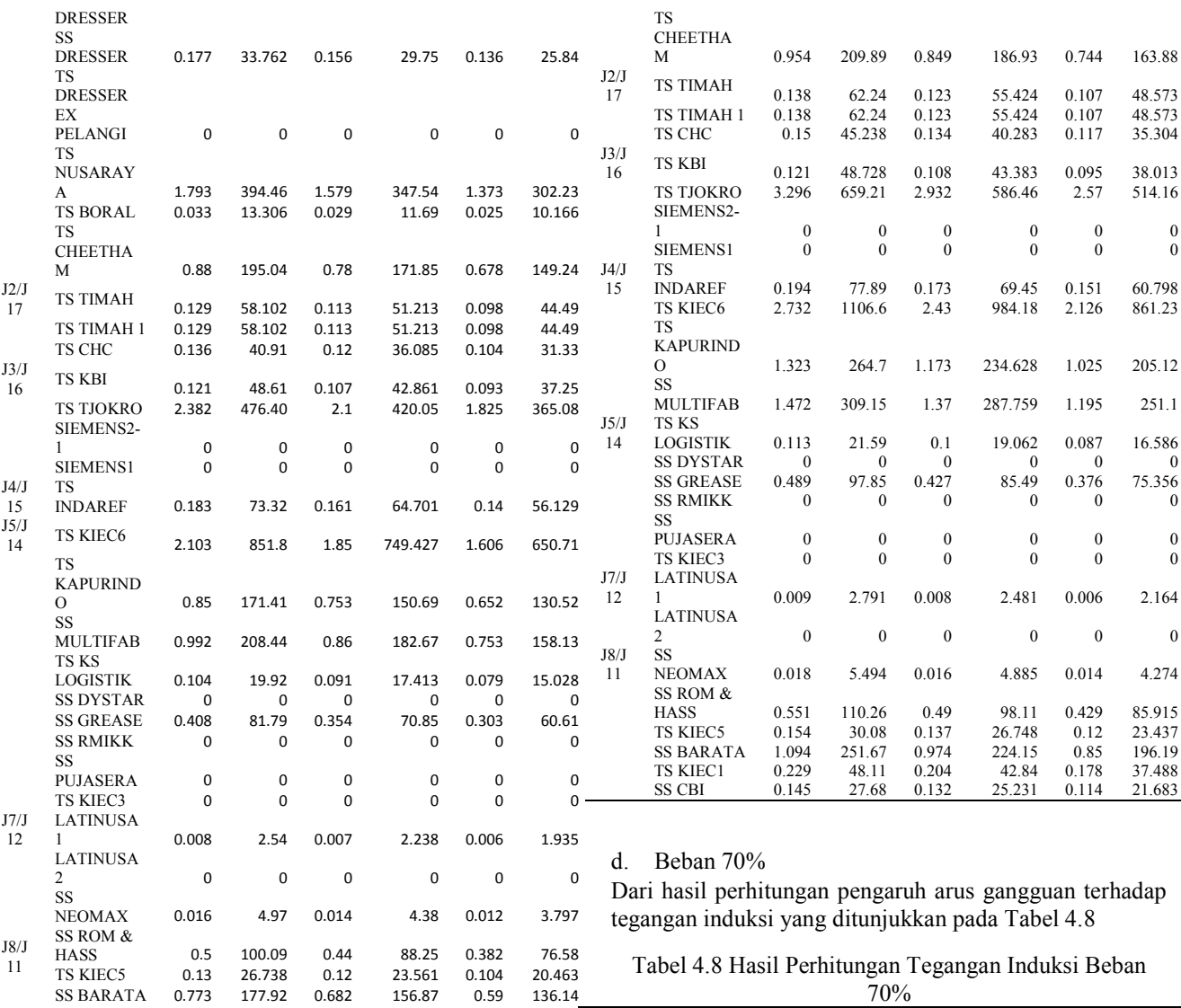

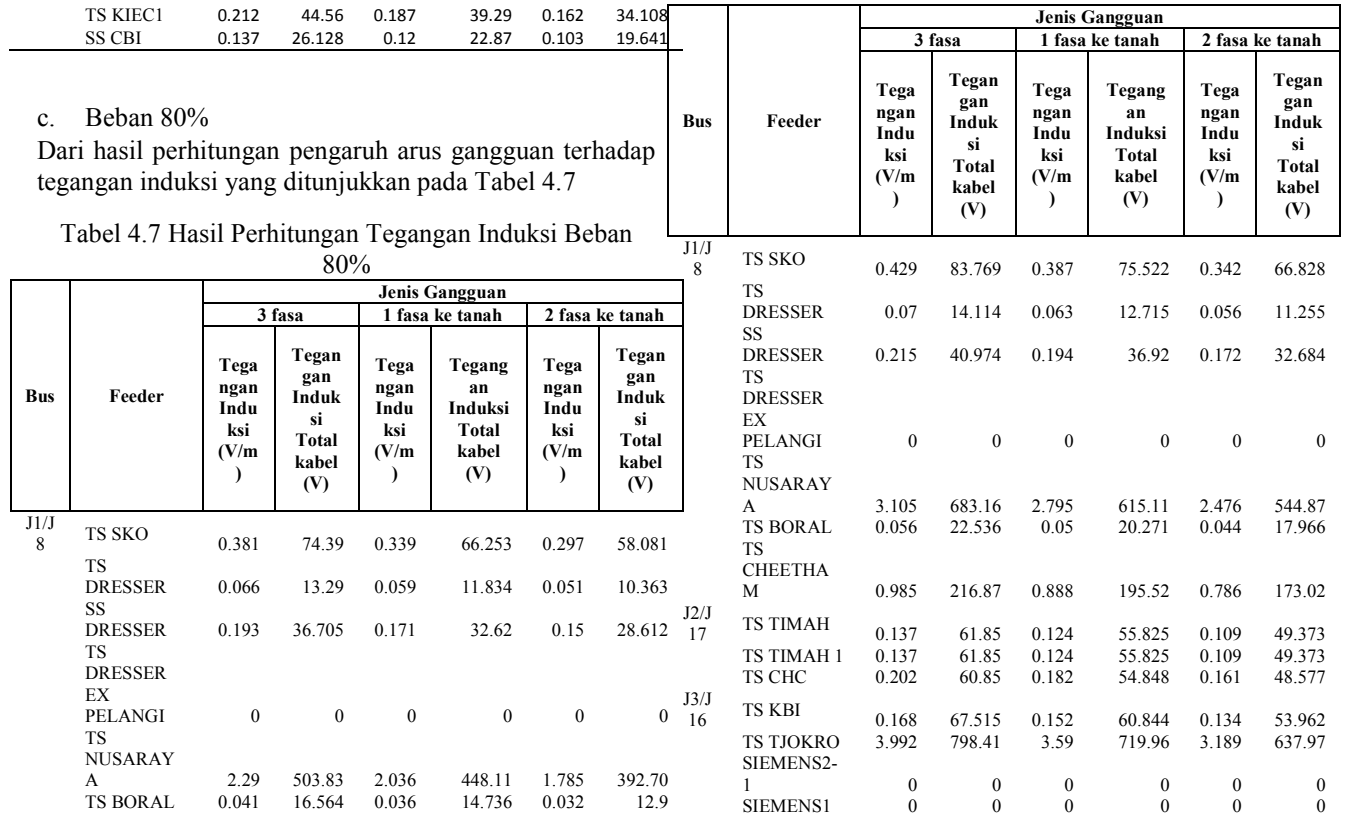

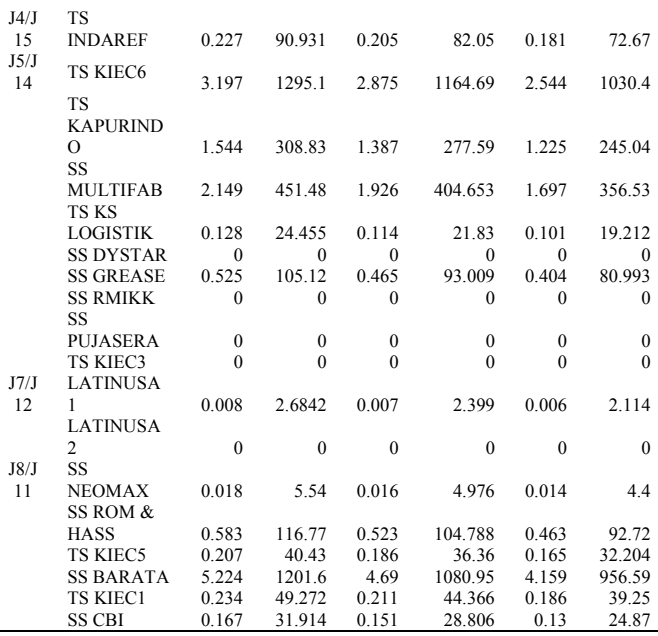

Dari hasil perhitungan pengaruh arus gangguan terhadap tegangan induksi yang ditunjukkan pada Tabel 4.5, Tabel 4.6, Tabel 4.7, dan Tabel 4.8. dapat disimpulkan dengan bentuk Grafik sebagai berikut:

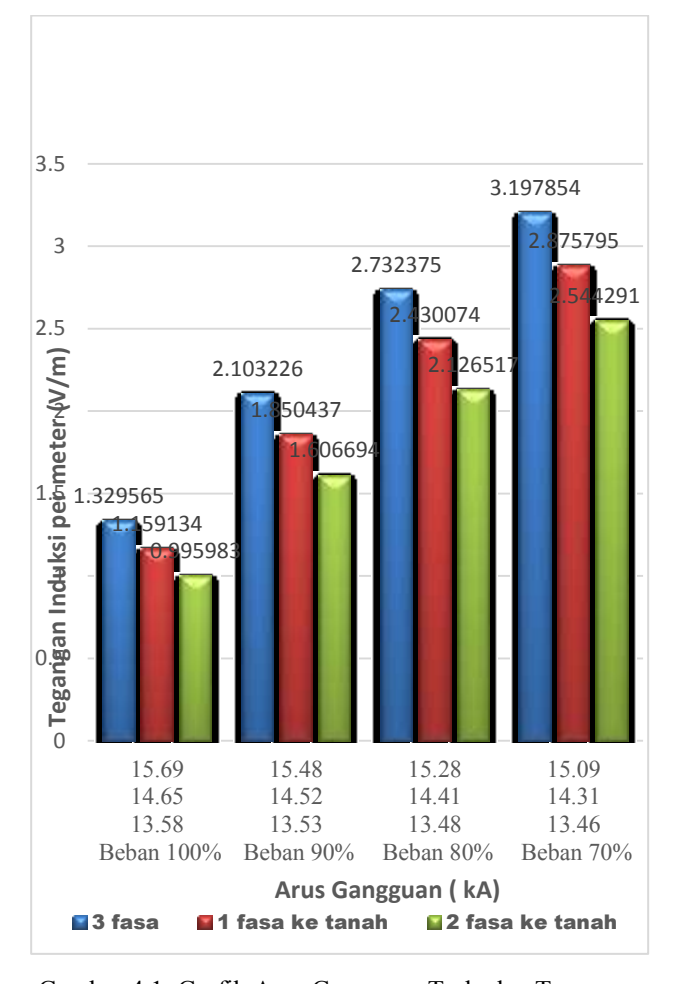

Gambar 4.1 Grafik Arus Gangguan Terhadap Tegangan Induksi Pada TSKIEC 6 Untuk Gangguan 3ø, 1ø, Dan 2ø Saat Beban 70%-100%

Berdasarkan hasil Gambar 4.1 di atas dapat disimpulkan bahwa arus gangguan 3 fasa lebih besar dibandingkan dengan 1 fasa dan 2 fasa. Adanya perubahan beban pada jaringan mempengaruhi nilai arus gangguan dan arus normal saat beban turun maka arus gangguan dan arus normal menjadi turun dan sebaliknya saat beban ditambah maka arus gangguan menjadi lebih besar. Sehingga perubahan beban berpengaruh pada nilai arus gangguan dan arus normal suatu jaringan. Saat terjadi perubahan beban dari 100% sampai 70% tegangan induksi lebih bertambah semakin besar. Karena saat terjadi penurunan beban nilai arus normal menjadi kecil dan arus gangguan menjadi kecil juga. Karena nilai arus normal berbanding terbalik dengan tegangan induksi sehingga penurunan arus normal mengakibatkan tegangan induksi semakin besar. Dapat disimpulkan bahwa perubahan nilai arus gangguan dan arus normal berpengaruh pada nilai tegangan induksi, dapat di lihat pada Grafik 4.1 di atas pada beban 70% saat gangguan 3 fasa nilai tegangan induksi per meter yang paling besar yaitu 3,197 V/m. Dengan pengaruh dari panjang kabel jaringan (*l*) yang ditunjukkan pada Tabel 3.1, panjang kabel jaringan untuk TS KIEC 6 yaitu 430 m, maka tegangan induksi total kabel yaitu (3,197 V/m x 405 m) = 1295,13 Volt. Nilai TS KIEC 6 sudah melebihi batas dengan ketentuan tegangan induksi yang diperbolehkan berkisar antara 125-400 Volt.

#### *C. Menghitung Temperatur*

Berdasarkan hasil perhitungan pengaruh arus gangguan terhadap temperatur sebagai berikut:

#### a. Beban 100%

Dari hasil perhitungan pengaruh arus gangguan terhadap temperatur yang ditunjukkan pada Tabel 4.9

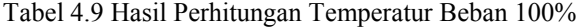

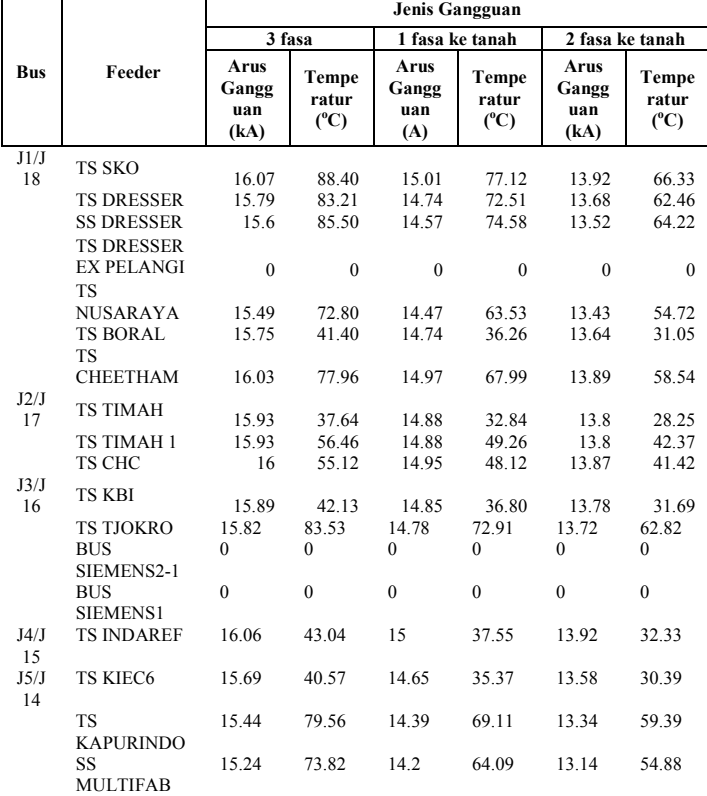

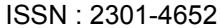

**Jenis Gangguan**

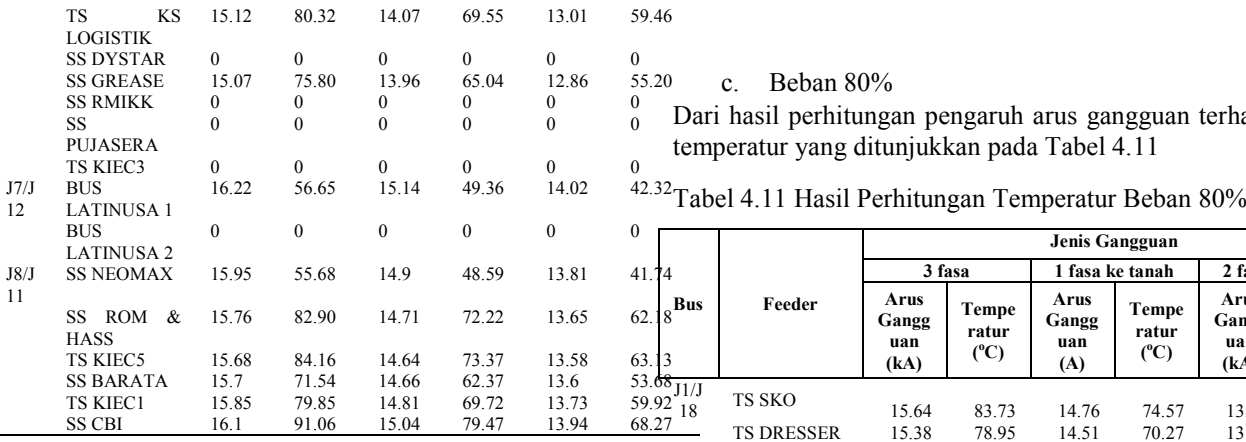

## b. Beban 90%

Dari hasil perhitungan pengaruh arus gangguan terhadap temperatur yang ditunjukkan pada Tabel 4.10

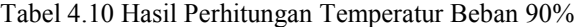

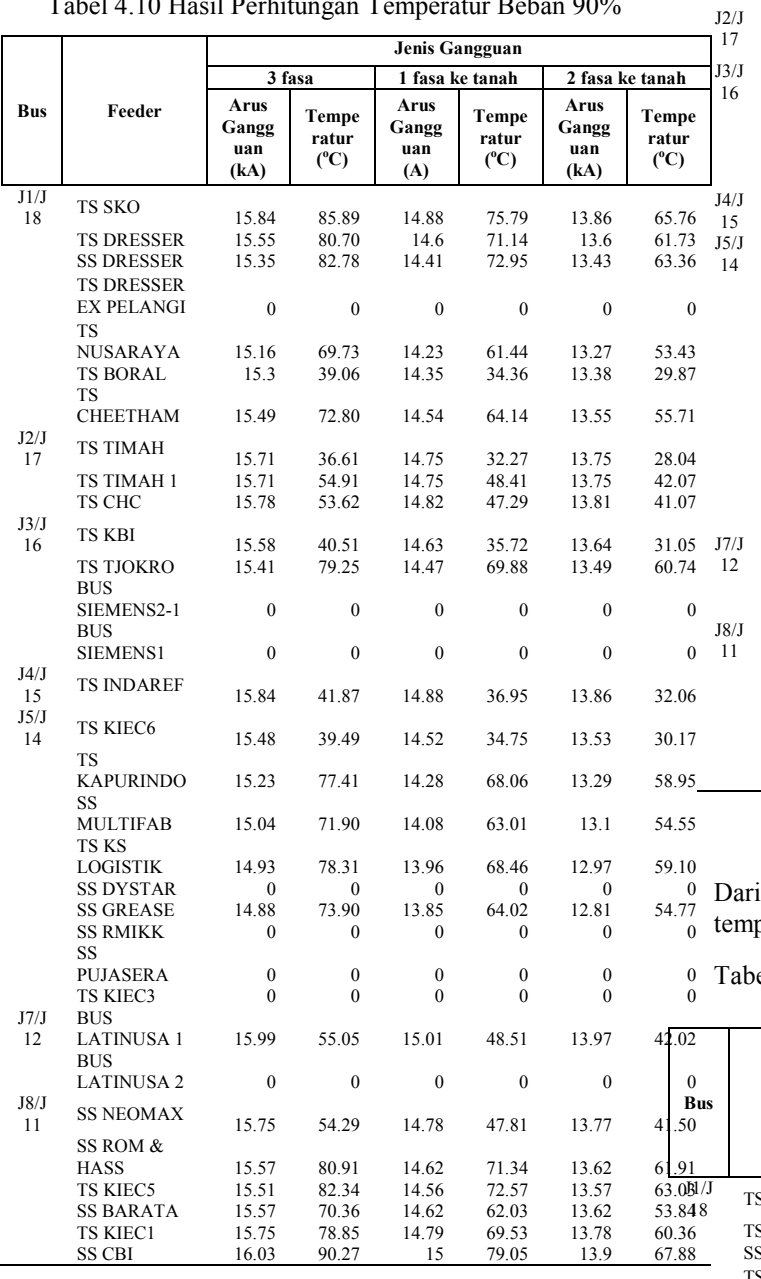

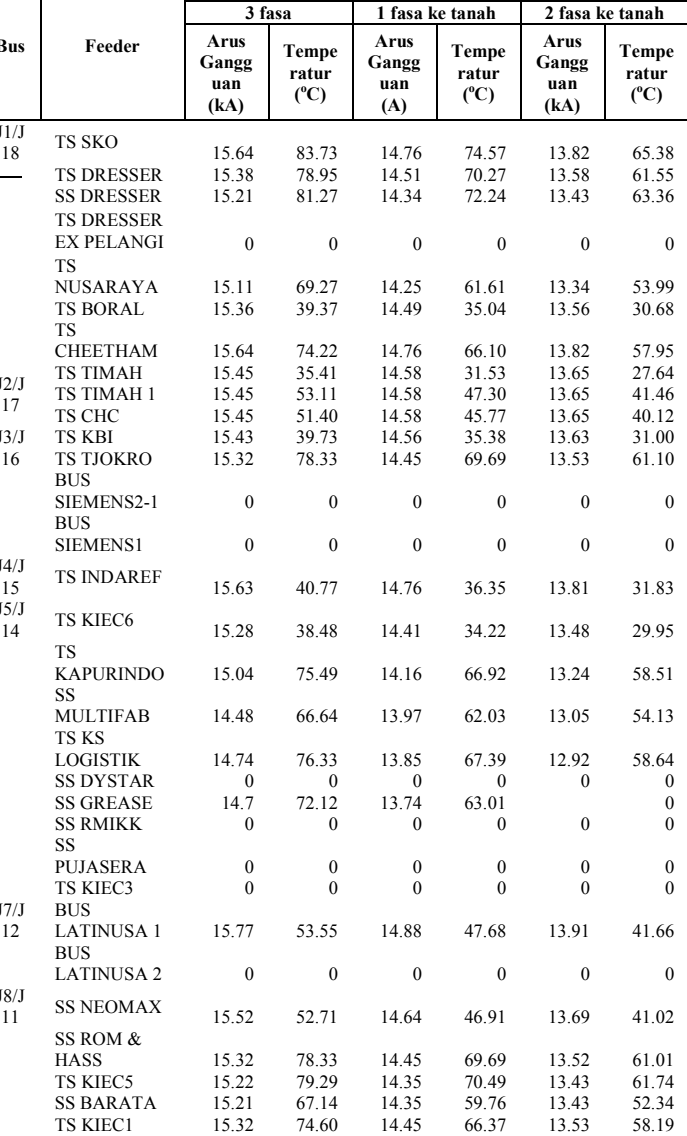

## d. Beban 70%

c. Beban 80%

**Bus Feeder**

Π

Dari hasil perhitungan pengaruh arus gangguan terhadap

temperatur yang ditunjukkan pada Tabel 4.11

Τ

hasil perhitungan pengaruh arus gangguan terhadap peratur yang ditunjukkan pada Tabel 4.12

SS CBI 15.66 86.15 14.95 78.52 13.86 67.49

el 4.12 Hasil Perhitungan Temperatur Beban 70%

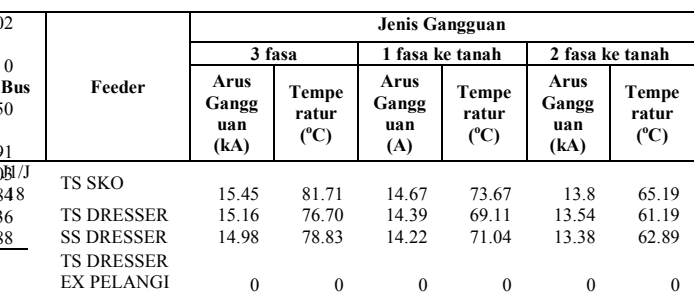

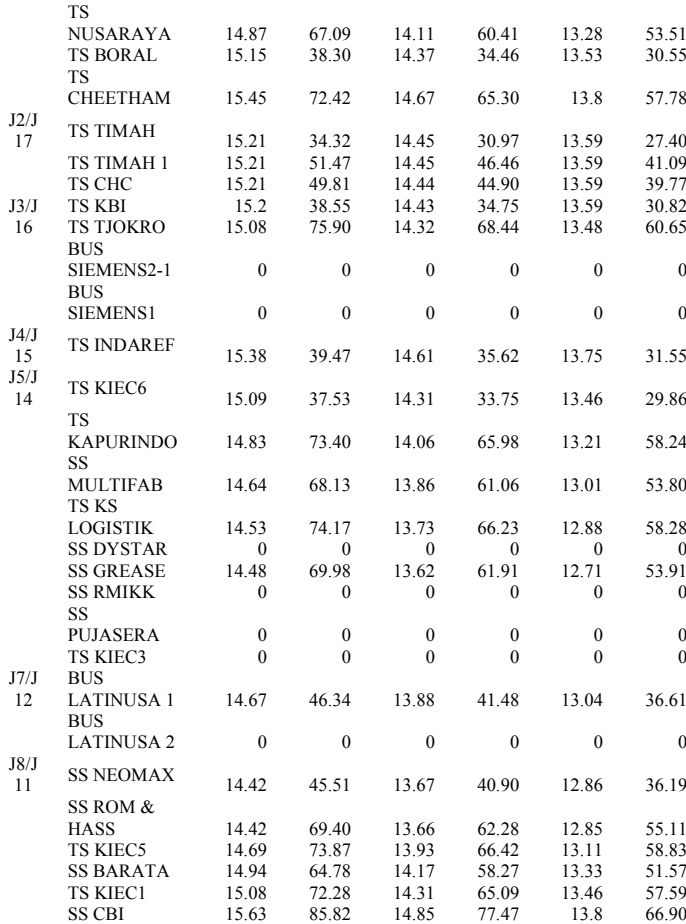

Dari hasil perhitungan pengaruh arus gangguan terhadap temperatur yang ditunjukkan pada Tabel 4.9, Tabel 4.10, Tabel 4.11, dan Tabel 4.12. dapat disimpulkan dengan bentuk Grafik 4.2 sebagai berikut:

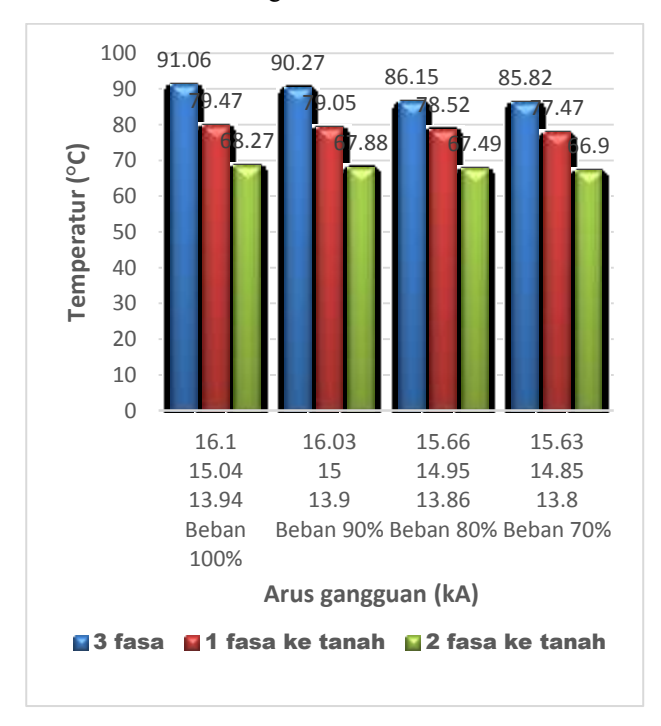

Berdasarkan hasil Gambar 4.2 di atas dapat disimpulkan bahwa arus gangguan 3 fasa lebih besar dibandingkan dengan 1 fasa dan 2 fasa. Saat kondisi beban 100% Temperatur lebih besar dibandingkan yang lain. Karena pengaruh dari nilai arus gangguan yang besar pula yaitu untuk gangguan 3 fasa nilainya 16,1 kA, 1 fasa ke tanah 15,04 kA dan 13,94 kA. Adanya perubahan beban pada jaringan mempengaruhi nilai arus gangguannya saat beban turun maka arus gangguan akan turun dan sebaliknya saat beban ditambah maka arus gangguan akan lebih besar. Sehingga perubahan bebanberpengaruh pada nilai arus gangguan suatu jaringan. Dan saat nilai arus gangguan yang besar, maka Temperatur semakin besar. Dapat disimpulkan bahwa perubahan nilai arus gangguan berpengaruh pada nilai Temperatur, dapat di lihat pada Grafik di atas pada beban 100% saat gangguan 3 fasa nilai Temperatur yang paling besar yaitu 91,06 °C. sehingga semakin besar arus gangguan maka semakin besar Temperaturnya. Dari hasil yang didapat berdasarkan perhitungan ditunjukan bahwa pada saat beban 100% dan 90 % yang ditunjukan pada Grafik 4.2, bahwa temperatur SS CBI 91,06°C dan 90,27°C sudah melebihi batas maksimal ketahanan isolasi kabel  $90^{\circ}$ C yang dapat mengakibatkan kegagalan isolasi pada kabel. Pada saat beban 80% dan 70% temperatur kabel tidak ada yang melebihi batas ketahanan isolasi kabel tersebut.

## IV. PENUTUP

#### A. *Kesimpulan*

Dari hasil analisa dan perhitungan yang diperoleh, maka dapat disimpulkan bahwa:

- 1. Tegangan induksi dipengaruhi oleh perubahan arus gangguan, semakin besar arus gangguan maka semakin besar tegangan induksi pada suatu Feeder.
- 2. Hasil penelitian nilai arus gangguan 3 fasa memiliki nilai yang paling besar dibandingkan 1 fasa ke tanah dan 2 fasa ke tanah.
- 3. Perubahan arus gangguan dipengaruhi juga oleh perubahan beban. Saat beban dikurangi nilai tegangan induksinya lebih besar.
- 4. Hasil yang didapat berdasarkan perhitungan gangguan 3 fasa pada feeder SS CBI dan saat kondisi beban 100% nilai temperaturnya 91,06°C dan saat kondisi beban 90% nilai temperaturnya 90.27<sup>o</sup>C. Dengan standard ketahanan isolasi kabel yaitu 90°C, berarti nilai temperaturnya sudah melebihi batas standard maksimal ketahanan isolasi kabel.
- *B. Saran*

Saran dari penulis untuk penelitian selanjutnya yang berkaitan dengan penelitian ini, yaitu :

- 1. Menggunakan perhitungan yang sama untuk kabel dengan jenis isolasi yang lain.
- 2. Menggunakan cara untuk menanggulangi tegangan induksi dan temperatur yang melebihi batas aman.

## V. DAFTAR PUSTAKA

- Gambar 4.2 Grafik Arus Gangguan Terhadap Temperatur Pada SS CBI Untuk Gangguan 3ø, 1ø, Dan 2ø Saat Beban 70%-100%
- [1] Ardella, Nofri. *Analisa Pengaruh Temperatur Tanah Dan Jarak Penanaman Kabel Terhadap Kapasitas*

*Hantar Arus Dan Performansi Kabel Tanah Tegangan 20 kV*. Universitas Sultan Ageng Tirtayasa, 2013.

- [2] Anshari, Riza.*Analisis Termal Kabel Tanah Tegangan Menengah Menggunakan Metode Numerik*.Universitas Sumatera Utara, 2010.
- [3] Halomoan, Cristof N. *Studi Konsep Adiptif Rele Jarak Terhadap Kegagalan Jaringan Saluran Transmisi Ganda Muara Tawar-Cibatu 500 kV*. Universitas Indonesia, 2008.
- [4] Simanjuntak, T.1985.*Listrik Magnet*. Bandung: Penerbit ALUMNI.
- [5] Soedojo, Peter.1999.*Fisika Dasar*. Yogyakarta: Penerbit ANDI.
- [6] Gianoulis, Cosmas. *Investigate the Use of Thermal Protection for Underground Cables in Eragon Energy's Electricity Network*, A Dissertation for The Doctor Degree of Faculty of Engineering and Surveying, University of Queensland, 2006.
- [7] F. A.Y. Walangare, L. S. Patras, H. Tumaliang, A. F. Nelwan. *Pemrograman Perhitungan Termis Kabel Bawah Tanah 20 kV Menggunakan Program Visual Basic 6.0*.UNSRAT, 2013.
- [8] Holman, J.P., 1986. *Heat Transfer*, *Sixth Edition*, New York: McGraw-Hill.

# **Perancangan** *Multiband Low Noise Amplifier* **(LNA) menggunakan Metode** *Multisection Impedance Transformer* **(MIT) Untuk Aplikasi GSM, WCDMA, dan LTE**

Teguh Firmansyah<sup>1</sup>, Gunawan Wibisono<sup>2</sup> <sup>1</sup> Jurusan Teknik Elektro, Universitas Sultan Ageng Tirtayasa Cilegon, Indonesia 2 Jurusan Teknik Elektro, Universitas Indonesia, Depok, Indonesia <sup>1</sup>teguh.firmansyah1@gmail.com

*Abstrak –* Salah satu bagian multiband *transceivers* adalah *low noise amplifier* (LNA) yang mampu beroperasi pada beberapa frekuensi yang berbeda dengan nilai *return loss* (RL), *insertion loss* (IL), *stability*  (K), *noise figure* (NF), dan VSWR yang baik pada semua frekuensi. Pada penelitian ini diusulkan penggunaan *multisection impedance transformer* (MIT) sebagai impedance matching, penggunaan MIT memiliki keunggulan diantaranya stability yang lebih tinggi dibandingkan dengan komponen *lumped* juga memiliki nilai noise yang rendah karena nilai Q faktor yang tinggi. Selain itu, lebih mudah dalam proses pabrikasi dan pengukuran. Tujuan perancangan ini untuk mendapatkan LNA multiband pada 0,9 GHz untuk aplikasi GSM, 1,8 GHz untuk WCDMA, dan 2,6 GHz untuk LTE. Dari hasil perancangan dan simulasi menggunakan advance desain system (ADS), kinerja LNA frekuensi 0,95 GHz untuk GSM memiliki nilai *return loss*  $S_{11} = -23,541$  dB, *insertion loss*  $S_{21} = 18,911$  dB, *stability*  $K = 1,462$ , *noise figure* NF = 1,475 dB, VSWR = 1,143 dB, dan FoM sebesar 8,38. Sementara itu, kinerja LNA pada frekuensi 1,85 GHz untuk WCDMA nilai  $S_{11} = -23,771$  dB,  $S_{21} = 12,858$  dB,  $K = 1,997$ , NF = 1,988 dB, VSWR = 1,139 dB, dan FoM sebesar 2,616. Kinerja LNA pada frekuensi 2,65 GHz untuk LTE nilai  $S_{11} = -23,521$  dB,  $S_{21} = 10,180$  dB, K  $= 1,849$ , NF  $= 2,776$  dB, VSWR  $= 1,143$  dB, dan FoM sebesar 1,152. Terlihat bahwa kinerja LNA multiband telah memenuhi spesifikasi teknis yang diharapkan.

## *Kata kunci* : *Multiband LNA, MIT, Return Loss, Insertion Loss, Noise Figure*

*Abstract – Sub- systems multiband transceivers are low noise amplifier ( LNA ) capable of operating at several different frequencies with return loss ( RL ) , insertion loss ( IL ) , stability ( K ) , noise figure ( NF ) , and good VSWR at all frequency . In this study, the proposed use of multisection impedance transformer ( MIT ) as impedance matching , the use of MIT has advantages including higher stability compared with lumped components also have a low noise value as the value of a high Q factor . In addition , it is easier in the manufacturing process and measurement . The purpose of this design for multiband LNA gain at 0.9 GHz for the application of GSM , WCDMA 1.8 GHz , and 2.6 GHz for LTE . From the results of the design and simulation using advanced design system ( ADS ) , the performance of frequency 0.95 GHz LNA for GSM have return loss S11 = -23.541 dB , insertion loss S21 = 18.911 dB , stability K = 1.462 , the noise figure NF = 1.475 dB , VSWR = 1.143 dB , and the FOM of 8.38 . Meanwhile , the performance at a frequency of 1.85 GHz LNA for WCDMA value = -23.771 dB S11 , S21 = 12.858 dB , K = 1.997 , NF = 1.988 dB , VSWR = 1.139 dB , and the FOM of 2.616 . LNA performance at a frequency of 2.65 GHz for LTE value = -23.521 dB S11 , S21 = 10.180 dB , K = 1.849 , NF = 2.776 dB , VSWR = 1.143 dB , and the FOM of 1.152 . It is seen that the performance of a multiband LNA meets the technical specifications are expected*

*Keywords* : *Multiband LNA, MIT, Return Loss, Insertion Loss, Noise Figure*

#### I. PENDAHULUAN

Sebuah transceivers yang mampu beroperasi pada multiband dengan multistandar diperlukan untuk meningkatkan efisiensi sekaligus mendukung perkembangan berbagai jenis standar komunikasi nirkabel seperti global system for mobile communications (GSM), wide-band code division multiple access (WCDMA), dan long term evolution (LTE) [1-4]. Salah satu bagian multiband transceivers adalah low noise amplifier (LNA) yang mampu beroperasi pada beberapa frekuensi yang berbeda dengan nilai return loss, insertion loss, noise figure (NF),

stability, dan VSWR yang baik pada semua frekuensi [5- 9].

Penelitian ini bertujuan untuk membuat perancangan *multiband* LNA untuk aplikasi GSM, WCDMA, dan LTE. Pada sisi impedance matching digunakan MIT yang diharapkan menghasilkan *noise figure* yang kecil dan *stability* yang tinggi jika dibandingkan dengan *multiband matching* yang menggunakan komponen *lumped*. Selain itu, dasar teknologi yang digunakan relatif lebih sederhana yang berbasis *microstrip* PCB sehingga memudahkan untuk pabrikasi dan pengukuran.

Penelitian ini memiliki perbedaan dengan penelitian sebelumnya yang menggunakan MIT [10] dimana pada penelitian ini mampu dihasilkan *multiband* LNA. Semetara itu perbedaan dengan penelitian [11] diantaranya memiliki konsumsi power yang rendah yaitu sebesar 5mW dengan menggunakan transistor NE321S01 yang berbasis teknologi *GaAs FET* yang mampu stabil pada frekuensi tinggi. Untuk pabrikasi maka dipergunakan *microstrip* FR4 yang memiliki nilai  $\varepsilon = 4,3$ dengan h = 1,6 mm dan  $\delta$  = 0.0265.

Tujuan perancangan LNA adalah untuk mendapatkan frekuensi multiband pada 0,9 GHz untuk aplikasi GSM [11], 1,8 GHz untuk aplikasi WCDMA [11] dan 2,6 GHz untuk aplikasi LTE [11]. Dengan nilai  $S_{11} < -10$  dB [11], VSWR < 2 [11],  $S_{21}$  > 10 dB [11] dan NF < 3 dB [11] pada semua frekuensi kerja. Perancangan LNA disimulasikan dengan *Advance Design System (ADS)*

## II. LANDASAN TEORI

GSM, WCDMA), dan LTE merupakan layanan komunikasi bergerak tanpa kabel (*wireless*) yang tersedia saat ini. Perkembangan teknologi nirkabel terbagi ke dalam 3 fase. Fase 1 dimulai pada tahun 1990 dengan adanya sistem GSM pertama, yaitu GSM 900 yang beroperasi pada frekuensi 900 MHz. Setelah melalui proses pengembangan dan adaptasi dari sistem yang pertama, maka pada tahun 1993 dikeluarkan fase 2, yang merupakan kelajutan dari teknologi WCDMA 1800 yang bekerja pada frekuensi 1,8 GHz.

Pada tahun 2009 mulai dikembangkan teknologi LTE untuk memenuhi permintaan terhadap komunikasi pita lebar dengan mobiltitas yang tinggi. Di Indonesia, teknologi LTE beroperasikan pada frekuensi 2,6 GHz..Dengan adanya berbagai macam teknologi tersebut, secara otomatis standar yang dipergunakan pun akan berbeda pula. Sehingga diperlukan tiga buah terminal yang memiliki spesifikasi yang berbeda apabila akan mengakses ketiga sistem tersebut.

Gelombang elektromagnetik digunakan untuk transmisi nirkabel untuk berbagai aplikasi. Mayoritas *transceiver* radio dirancang untuk satu tujuan tertentu, misalnya TV mengubah gelombang elektromagnetik yang diterima ke dalam bentuk Gambar dan suara, sementara telepon seluler menggunakan gelombang ini untuk suara dan komunikasi data. Seringkali perangkat nirkabel memiliki berbagai mode operasi. Multistandar telepon seluler merupakan ilustrasi dari sebuah radio multiband.

Wideband radio *transceiver* menjadi jawaban untuk komunikasi nirkabel yang dapat beroperasi pada multistandar. Namun wideband radio ini memiliki kelemahan berupa interferensinya yang tinggi, karena sistem bekerja pada frekuensi yang lebar. Sehingga diperlukan filter yang baik untuk meminimalisasi interferensi tersebut.

Untuk meningkatkan efisiensi sekaligus menurunkan interferensi dan mendukung perkembangan berbagai jenis standar diusulkan untuk digunakan switch *multiband transceiver* seperti Gambar 1. sehingga tidak terjadi interferensi. Namun penggunaan *multiband switching transceiver* ini mengakibatkan *transceiver* hanya mampu bekerja secara optimal pada satu frekuensi pada satu waktu dan diperlukan dukungan *switching* yang memiliki nilai *time delay* yang kecil agar memiliki kinerja yang baik.

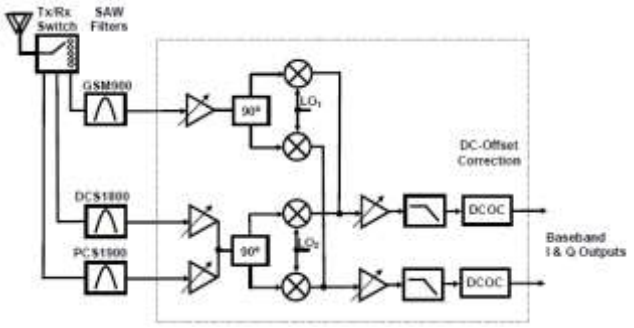

Gambar 1. Multiband switch receiver

#### **Concurent Multiband Transceiver**

Pada saat ini telah dikembangkan *transceiver* yang mampu bekerja secara simultan pada beberapa frekuensi yang berbeda dengan nilai interferensi yang kecil dengan menggunakan teknik *concurrent multiband*. Teknik *concurrent multiband* didefinisikan sebagai teknik yang mampu beroperasi pada beberapa frekuensi dalam satu waktu [12] dengan kinerja yang baik pada semua frekuensi seperti terlihat pada Gambar 2.

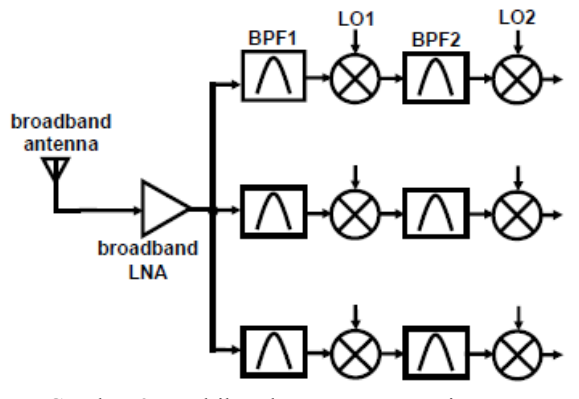

Gambar 2. Multiband concurrent receiver

Penggunaan teknik concurrent multiband mampu menghasilkan *transceiver* pada beberapa frekuensi yang berbeda dengan nilai return loss, power gain, NF, dan VSWR yang baik pada semua frekuensi pada waktu yang sama [13-14]. Beberapa keuntungan dari concuret multiband antara lain :

a. Efisiensi Fungsi

 Teknik *concurrent* dibuat untuk memenuhi beragam permintaan standar komunikasi. Hal ini dikarenakan mampu bekerja secara efisien pada beberapa frekuensi dengan kinerja yang baik pada setiap nilainya. Dengan menggunakan teknik *concurrent*, seseorang dapat berbicara sekaligus mengunduh data dari ponselnya dalam waktu yang bersamaan.

b. High Data Rate

 Akses yang simultan terhadap beberapa frekuensi akan mengefektifkan *bandwidth* dari sistem. Sehingga penggunaan kanal dapat dilakukan secara simultan yang berakibat pada peningkatan nilai *data rate*. c. Ketahanan Sistem

Penggunaan multiband frekuensi dengan teknik *concurrent* tidak hanya meningkatkan nilai *data rate* tetapi juga meningkatkan ketahanan sistem terhadap adanya *fading* pada kanal. Apabila salah satu kanal tidak bekerja optimal maka kanal yang lain akan dioptimalkan.

#### d. Peningkatan Kinerja

Terdapat beberapa jenis radar yang bekerja pada multiple frekuensi, karena penggunaan berbagai frekuensi tersebut dapat meningkatkan nilai informasi yang didapatkan.

#### **Concurent Multiband LNA**

Salah satu bagian multiband *receiver* adalah LNA yang mampu beroperasi pada beberapa frekuensi yang berbeda dengan nilai *return loss*, *power gain*, *noise figure* (NF), dan VSWR yang baik pada semua frekuensi[2] seperti pada Gambar 3 telihat bahwa sistem itu memiliki kinerja multiband terlihat dari puncaknya yang memiliki tiga buah. Teknik *concurrent multiband* digunakan untuk menghasilkan LNA yang mampu bekerja secara simultan pada beberapa frekuensi yang berbeda dengan nilai interferensi yang kecil. Penggunaan teknik *concurrent multiband* mampu menghasilkan LNA pada beberapa frekuensi yang berbeda dengan nilai *return loss*, *power gain*, NF, dan VSWR yang baik pada semua frekuensi pada waktu yang sama.

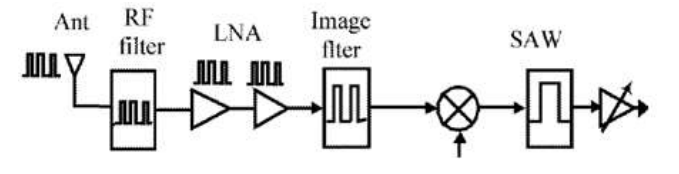

Gambar 3. Multiband concurent receiver

Sinyal masuk melalui antenna, kemudian difilter, dan selanjutnya masuk ke dalam LNA yang memiliki fungsi sebagai penguat sinyal jika sinyal RF yang diterima sangat lemah. Selain itu pula, LNA berfungsi memperkecil daya *noise* sinyal yang diterima. Selanjutnya, *Mixer* digunakan untuk mengubah sinyal RF menjadi sinyal IF dengan mengurangkan sinyal RF tersebut dengan sinyal LO. Sistem ini dinamakan proses *down-converter*. Pada *local oscillator* (LO) diperlukan untuk membangkitkan sinyal LO dengan frekuensi mendekati sinyal RF sehingga akan diperoleh sisa hasil pengurangan frekuensi yang relatif lebih rendah dari sinyal RF dan sinyal LO. Selanjutnya, untuk menjaga gain agar tetap stabil sesuai dengan yang diharapkan, maka diperlukan penguat IF dangan *gain* yang tinggi agar mencapai tingkat daya sinyal sehingga informasi *baseband* dapat diperoleh dengan mudah. Tipe penerima ini diketahui sebagai penerima *superheterodyne* karena penerima inimenggunakan *frequency conversion*, mengubah frekuensi pembawa RF yang tinggi secara relatif menjadi frekuensi IF rendah sebelum dilakukan demodulasi pada akhirnya.

Hal penting dalam penerima *superheterodyne* adalah *image frequency*, karena beberapa sinyal yang diterima di dalam pita akan dikuatkan dengan menggunakan tingkattingkat dalam penerima IF yang selanjutnya dapat dikirimkan pada demodulator dan sebagian dari *output* berupa interferensi. *Image frequency* hanya dapat tereliminasi pada ujung-ujung dari penerima sebelum *mixer down-converter*, maka diperlukan suatu filter yang dapat menahan bercampurnya frekuensi dari *input mixer* pada penerima, yang disebut *filter image*.

Pada sub bab ini akan diberikan penjelasan berupa analisa AC pada bias FET. Nilai gain dapat dihitung dengan menggunakan analisa AC.

Seperti yang terlihat pada Gambar 4 dimana nilai C<sub>S</sub> ≠ 0 maka tegangan sinyal AC pada titik S akan benilai nol. Karena kapasitor bekerja sebagai rangkaian terbuka apabila dilewati sinyal AC pada frekuensi tinggi. Rangkaian equivalent pada Gambar 4 saat  $C_s \neq 0$  terlihat pada Gambar 5.

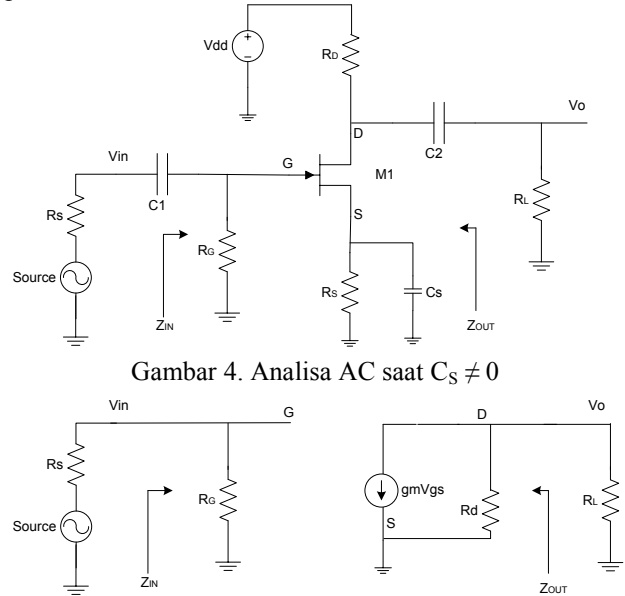

Gambar 5. Rangkaian pengganti saat  $C_s \neq 0$ 

Setelah disederhanakan maka akan terlihat seperti Gambar 6.

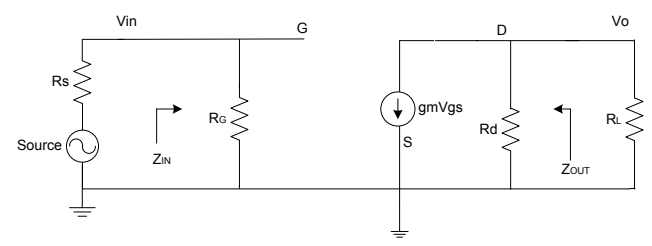

Gambar 6. Penyederhanaan rangkaian pengganti saat  $C_S$  $\neq 0$ 

Menurut [13] nilai impedansi input dan impedansi outputnya yang akan dihasilkan dari rangakaian bias FET dengan AC analisa ini yaitu :

$$
Z_i = R_G
$$

$$
Z_0
$$
mendekati nilai R<sub>D</sub> (1)

Sementara itu nilai gain yang dihasilkan diberikan oleh :

$$
A_V = -g_m R_D \tag{2}
$$

Pada Gambar 7, apabila nilai  $C_s = 0$  maka tegangan sinyal AC pada titik S tidak benilai nol. Sehingga resistor akan berpengaruh terhadap pembebanan sinyal AC. Rangkaian *equivalent* pada Gambar 8 saat C<sub>S</sub> = 0 terlihat pada Gambar 9.

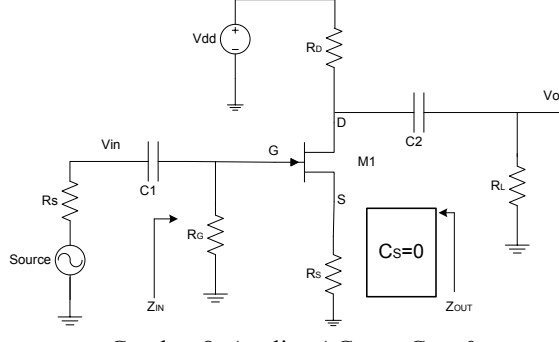

Gambar 8. Analisa AC saat  $C_S = 0$ 

Nilai input impedance diberikan oleh (3) dibawah ini :  $Z_i = R_c$  (3)

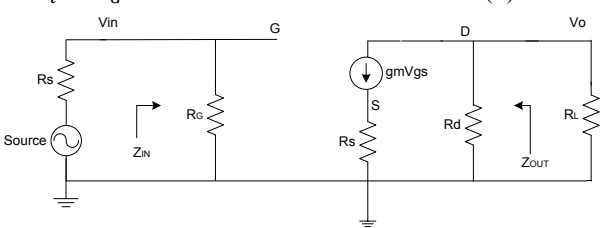

Gambar 9. Rangkaian pengganti saat  $C_s = 0$ 

Sementara nilai *output impedance* memenuhi diberikan oleh.

$$
Z_o = \frac{V_o}{I_o}\Big|_{V_i = 0}
$$

dengan menerapkan hukum Kirchhoff pada arus, maka :

$$
I_0 + I_D = g_m V_{GS} \qquad (4)
$$
  
Dengan nilai  $V_{GS} = -(I_0 + I_D)R_S$  maka :  

$$
I_0 + I_D = g_m V_{GS} \qquad = -g_m (I_0 + I_D)R_S
$$
  

$$
= -g_m I_0 R_S - g_m I_D R_S
$$
  
Sehingga nilai :  

$$
I_0 + g_m I_0 R_S = -I_D - g_m I_D R_S
$$
  

$$
I_0 (1 + g_m R_S) = -I_D (1 + g_m R_S)
$$
  

$$
I_0 = -I_D
$$
  
Dengan nilai  $g_m V_{GS} = 0$  maka ;  

$$
V_0 = -I_D R_D
$$
  

$$
= -(-I_0)R_D
$$
  

$$
= I_0 R_D
$$
  
Sehingga nilai  

$$
Z_0 = \frac{V_0}{I_0} \Big|_{V_0 = 0}
$$
  

$$
= R_D \qquad (5)
$$

**Jika nilai**  $r_d$  **disertakan**, maka rangkaian equivalennya akan seperti pada Gambar 9. seperti dibawah ini :

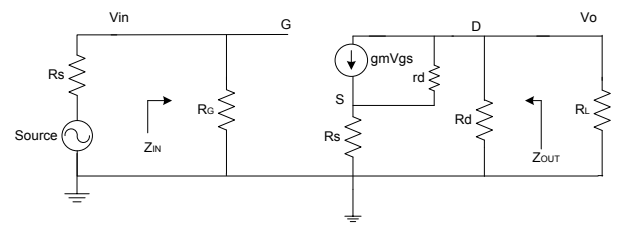

Gambar 9 Rangkaian pengganti saat  $C_s = 0$  dan nilai  $r_d$  disertakan

Sementara nilai *output impedance* diberikan oleh dibawah ini :

$$
Z_o = \frac{V_o}{I_o}\Big|_{V_i = 0} = -\frac{I_D R_o}{I_o}
$$

dengan menerapkan hukum Kirchhoff pada arus, maka diberikan oleh berikut ini :

$$
I_o = g_m V_{GS} + I_{r_d} - I_D
$$
 (6)  
Dengan nilai  $V_{r_d} = V_o + V_{GS}$  dan nilai  $I_{r_d} = \frac{V_o + V_{GS}}{r}$ 

 $r_d$ Substitusikan ke pers. (7), maka akan menghasilkan :  $I_o = g_m V_{GS} + I_{r_d} - I_D$  $V_{\alpha}$ 

$$
= g_m V_{GS} + \frac{V_o + V_{GS}}{r_d} - I_D
$$

$$
= \left( g_m + \frac{1}{r_d} \right) V_{GS} - \frac{I_D R_D}{r_d} - I_D
$$

nilai  $V_o = -I_D R_D$  dan nilai  $V_{GS} =$  $-(I_o + I_p)R_s$ , sehingga :

$$
I_o = -\left(g_m + \frac{1}{r_d}\right)(I_o + I_p)R_S - \frac{I_p R_p}{r_d} - I_p
$$
  
Denagn mengopersikan ke dua rus, maj

Dengan mengoperasikan ke dua ruas, maka nilai :  

$$
I_o \left( 1 + g_m R_S + \frac{R_S}{r_d} \right) = -I_D \left( 1 + g_m R_S + \frac{R_S}{r_d} + \frac{R_D}{r_d} \right)
$$
  
Sehingga nilai  $I_o$  diberikan oleh :

$$
l_o
$$

 $\overline{\phantom{0}}$ 

$$
\frac{-I_D \left(1 + g_m R_S + \frac{R_S}{r_d} + \frac{R_D}{r_d}\right)}{1 + g_m R_S + \frac{R_S}{r_d}}
$$
(7)

Dari nilai tersebut maka diperoleh nilai  $Z<sub>o</sub>$  sebesar :

$$
Z_o = \frac{V_o}{I_o}\Big|_{V_i=0} = \frac{-I_D R_D}{\frac{-I_D (1+g_m R_S + \frac{R_S}{r_d} + R_D)}{1+g_m R_S + \frac{R_S}{r_d}}}
$$

$$
= \left(\frac{1+g_m R_S + \frac{R_S}{r_d}}{1+g_m R_S + \frac{R_S}{r_d} + \frac{R_D}{r_d}}\right) R_D
$$
 (8)

Sementara itu, untuk mencari nilai  $A_V$  rangkaian pada Gambar 2.13 maka gunakan hukum Kirchhoff tegangan, seperti :

 $V_i - V_{GS} - V_{RS} = 0$  sehingga nilai  $V_{GS} = V_i - I_D R_S$ 

Tegangan yang melewati  $r_d$  diberikan oleh  $V_{r_d}$  =  $V_0 - V_{RS}$  dengan nilai arus pada $r_d$  diberikan oleh :

$$
I_{r_d} = \frac{\tilde{V}_{r_d}}{r_d} = \frac{\tilde{V}_0 - V_{RS}}{r_d}
$$

Dengan mempergunakan hukum Kirchhoff arus, maka :

$$
I_D = g_m V_{GS} + \frac{V_0 - V_{RS}}{r_d}
$$
  
=  $g_m (V_i - I_D R_S) + \frac{(-I_D R_D) + (I_D R_S)}{r_d}$   
Sehingga ;  

$$
I_D \left(1 + g_m R_S + \frac{R_D + R_S}{r_d}\right) = g_m V_i
$$
  

$$
I_D = \frac{g_m V_i}{1 + g_m R_S + \frac{R_D + R_S}{r_d}}
$$

Sehingga tegangan *output*nya diberikan oleh.  $V_o = -I_D R_D$ 

$$
= -\left(\frac{g_m V_i}{1 + g_m R_S + \frac{R_D + R_S}{r_d}}\right) R_D
$$
  
Nilai penouatannya diberikan oleh

Nilai penguatannya diberikan oleh.  $V_o$ 

$$
A_V = \frac{\upsilon}{V_i}
$$
  
= 
$$
-\left(\frac{g_m}{1 + g_m R_S + \frac{R_D + R_S}{r_d}}\right) R_D
$$
 (9)

Sementara itu, nilai penguatan arusnya diberikan oleh (2.20) sebagai berikut :

$$
A_{i} = \frac{I_{o}}{I_{i}} = \frac{I_{o}}{I_{S}} = -A_{V} \frac{Z_{i}}{R_{L}}
$$

$$
= \left(\frac{g_{m}}{1 + g_{m}R_{S} + \frac{R_{D} + R_{S}}{r_{d}}}\right) \frac{R_{D}Z_{i}}{R_{L}}
$$
(10)

#### *Standing Wave Ratio* **(SWR)**

SWR ini terjadi apabila impedansi saluran transmisi tidak sesuai (*matching*) dengan impedansi pada beban. Karena ketidaksesuaian inilah akan timbul daya yang dipantulkan (*reflected power*) atau juga biasa disebut *reflected wave* dengan amplitude Vr. Sedangkan gelombang yang diteruskan disebut dengan *forward wave* dengan amplitude V<sub>f</sub>. Perbandingan antara amplitudo yang dipantulkan dengan yang diteruskan disebut dengan koefisien refleksi yang secara matematik dapat dinyatakan dengan [14] :

$$
\Gamma = \frac{V_r}{V_f} \tag{11}
$$

 $\Gamma$  merupakan bilangan kompleks yang menjelaskan nilai magnitude dan pergeseran sudut dari pemantulan (*reflected*). Untuk menghitung VSWR yang dipergunakan adalah nilai magnitude dari koefisien refleksi yang didenotasikan dengan  $\rho$ . Sehingga  $\rho = | \Gamma |$ .

Pada saat terjadi pemantulan maka penjumlahan amplitudo dari tegangan yang diteruskan dengan yang dipantulkan akan menghasilkan tegangan maksimum. Sedangkan pengurangannya akan menghasilkan tegangan minimum. Berikut pers. matematisnya [14] :

$$
V_{max} = V_f + V_r = V_f + \rho V_f
$$
  
=  $V_f (1 + \rho)$   

$$
V_{min} = V_f - V_r = V_f - \rho V_f
$$
  
=  $V_f (1 - \rho)$  (13)

Dari pers.2.99 – 2.98, maka pers. VSWRnya adalah [28]

$$
VSWR = \frac{V_{max}}{V_{min}} = \frac{1+\rho}{1-\rho}
$$
\n(14)

Rentang nilai  $\Gamma$  selalu pada 0 – 1, sedangkan VSWR terletak pada  $\geq +1$ . Rentang nilai  $\Gamma$  selalu pada 0 – 1, sedangkan VSWR terletak pada  $\geq$  +1. Standar untuk nilai VSWR adalah 1 – 2 dimana untuk nilai 1 menandakan sinyal tidak terjadi pemantulan atau refleksi ( $\rho = 0$ ). Karena standar batas atas  $VSWR = 2$ .

#### III. METODOLOGI PENELITIAN

Secara lengkap blok diagram multiband LNA ditunjukan pada Gambar 10 dibawah ini.

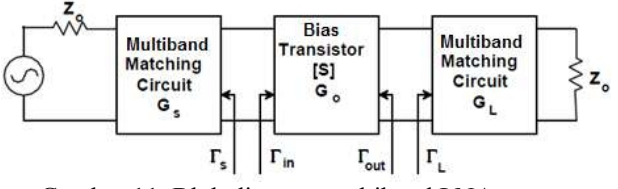

Gambar 11. Blok diagram multiband LNA.

Dari blok diagram multiband LNA, tahapan perancangan multiband LNA sebagai berikut :

## a. Bias transistor.

Perancangan bias transistor merupakan hal pertama kali yang dilakukan dalam mendesain LNA. Pada Setelah dibias maka transistor tersebut diperiksa kestabilannya.

b. Matching

Tahapan selajutnya yaitu perancangan impedance macthing yang menggunakan mulisection impedance matching.

c. Evaluasi

Tahapan ini dievaluasi kinerjanya, yang meliputi insertion loss, return loss, noise dan VSWR.

Pada rancangan LNA ini digunakan transistor NE321S01. Transistor ini merupakan jenis transistor Super Low Noise Hetero Junction FET yang dirancang untuk bekerja pada frekuensi tinggi. Alasan mengapa menggunakan transistor ini adalah karena transistor ini memiliki fitur-fitur sebagai berikut :

i. Super Low Noise : 0.35 dB pada 12 GHz

ii. *High gain* = 13.5 dB pada 12 GHz

NE321S01 adalah transistor dengan Teknologi pseudomorphic Hetero-Junction FET junction antara Sidoped AIGaAs dan undoped InGaAs sehingga menciptakan karakteristik yang sangat tinggi dalam hal mobilitas elektronnya. Karakteristik eletriknya terlihat pada tabel 3.2. Secara lebih lengkap pada Lampiran 1.

Tabel 1. Karakteristik transistor NE321S01

|              | <b>PART NUMBER</b><br><b>PACKAGE OUTLINE</b>          |        | NE3210S01<br>501<br><br>--- |          |        |  |  |
|--------------|-------------------------------------------------------|--------|-----------------------------|----------|--------|--|--|
| SYMBOLS.     | PARAMETERS AND CONDITIONS                             | INCTS. | <b>MB</b>                   | TYP      | MAX    |  |  |
| $64$         | Associated Gain", Vox = 2 V, ip = 10 mA, f = 12 GHz   |        | $12-$                       | 12.5     |        |  |  |
| her.         | Nessa Figure1, Vot = 2 V, Et = 10 mA, F = 12 OHt -    |        |                             | 0.35     | 11.45  |  |  |
| $-96$        | Transconductorice, Voic > 2 V. Iz = 10 mA             | in it  | $-40$                       |          |        |  |  |
| box.         | Salaratest Dram Carsett, Vox + 2 V. Vox + 8 V.        | mA     | 15.                         | 40       | 70.7   |  |  |
| VP-          | Gate to Source Culter Voltage, Vos = 2 V, is = 100 pA |        | $-0.3$                      | $-0.7 -$ | $20 -$ |  |  |
| <b>SHELL</b> | Gate to Severa Leakson Current, Vice n -3 V           | цă     | <b>Controller</b>           | $0.5 -$  | $-10$  |  |  |

#### IV. HASIL DAN PEMBAHASAN

Hasil simulasi return loss  $S_{11}$  rangkaian multiband LNA tampak pada Gambar 12. Hasil simulasi menujunkan bahwa rangkaian multiband LNA mampu beroperasi pada tiga frekuensi yang berbeda.

Nilai return loss yang kecil mengakibatkan transmissi power ke LNA dari sumber berjalan lebih optimal. Dari hasil simulasi tersebut, dapat disimpulkan bahwa LNA dapat bekerja pada frekuensi yang diinginkan.

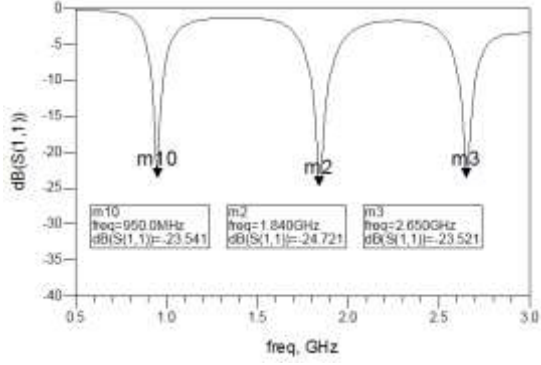

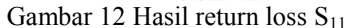

Pada Gambar 12 menampilkan hasil simulasi *return loss* terhadap perubahan suhu, pada Gambar tersebut telihat bahwa nilai  $S_{11}$  tidak mengalami perubahan yang signifikan pada suhu 25°C, 100°C, dan 175°C. Sementara itu pergeseran frekuensi kerja terjadi saat LNA tersebut bekerja pada suhu 200°C.

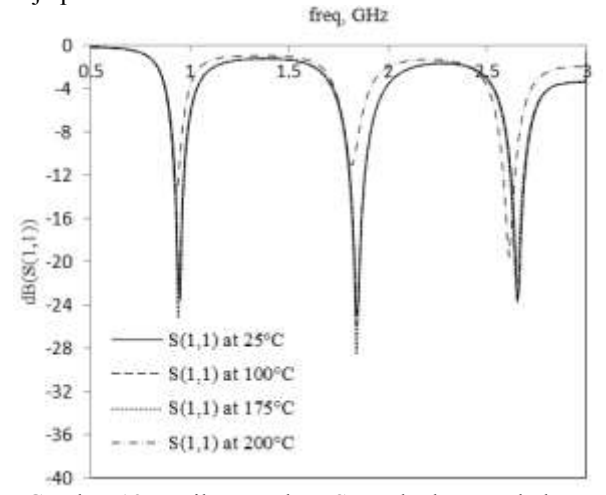

Gambar 13 Hasil return loss  $S_{11}$  terhadap perubahan suhu

#### **Simulasi** *Insertion Loss* **S<sup>21</sup>**

Hasil simulasi *insertion loss*  $S_{21}$  rangkaian multiband LNA tampak pada Gambar 14 dibawah ini,

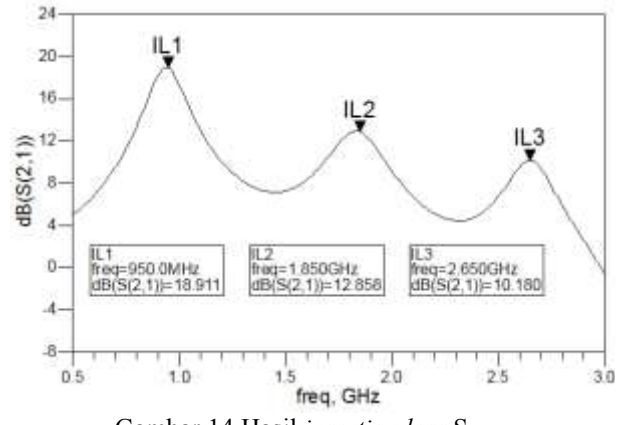

Gambar 14 Hasil *insertion loss* S<sub>21</sub> Nilai insertion loss pada masing-masing frekuensi telah mencukupi spesifikasi yang diharapkan, yaitu

minimal memiliki nilai > 10 dB pada frekuensi kerjanya.

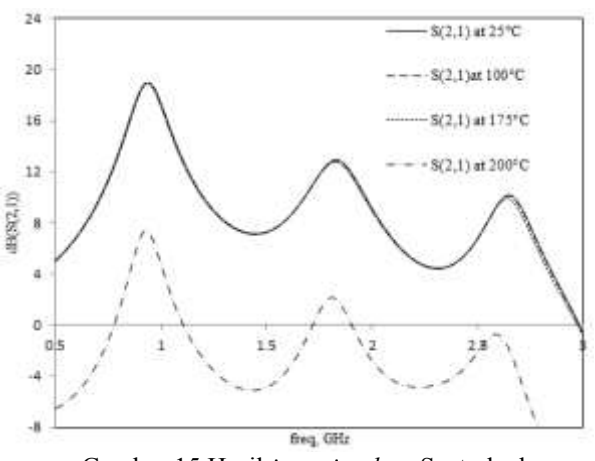

Gambar 15 Hasil *insertion loss* S<sub>21</sub> terhadap perubahan suhu

Pada Gambar 15 menampilkan hasil simulasi insertion loss terhadap perubahan suhu, pada Gambar tersebut telihat bahwa nilai  $S_{21}$  tidak mengalami perubahan yang signifikan pada suhu 25°C, 100°C, dan 175C. Semetara itu apabila LNA tersebut bekerja pada suhu 200C nilai *insertion loss* nya langsung turun.

#### **Simulasi Kestabilan (K)**

Hasil simulasi kestabilan (K) rangkaian multiband LNA tampak pada Gambar 16.

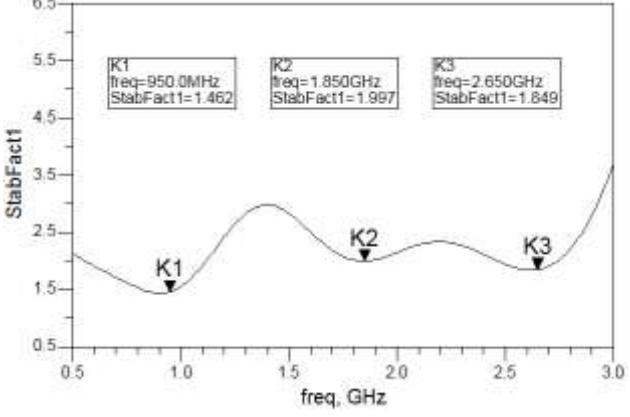

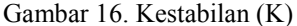

Nilai kestabilan pada masing-masing frekuensi telah mencapai kondisi *unconditionaly stable* yang berarti transistor ini sangat kecil kemungkinan untuk berosilasi, nilai ini mencukupi spesifikasi yang diharapkan, yaitu minimal memiliki  $K > 1$ dB pada frekuensi kerjanya.

Pada Gambar 16 menampilkan hasil kestabilan (K) terhadap perubahan suhu, pada Gambar tersebut telihat bahwa kestabilan (K) tidak mengalami perubahan yang signifikan pada suhu 25°C, 100°C, dan 175°C. Semetara itu apabila LNA tersebut bekerja pada suhu 200°C nilai kestabilan (K) langsung mengalami peningkatan, hal ini sangat beralasan karena nilai *insertion loss* berbanding terbalik dengan nilai kestabilan (K).

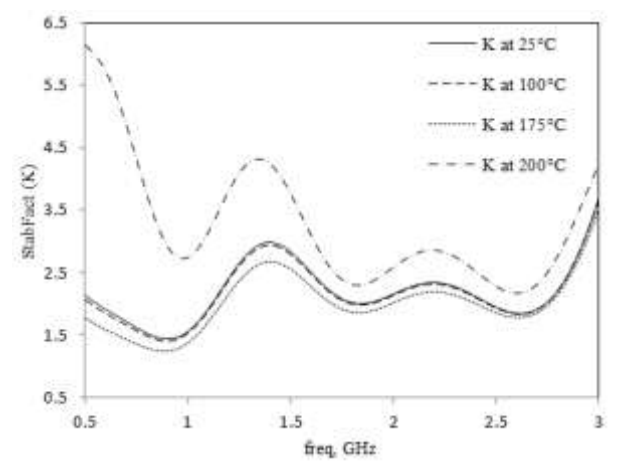

Gambar 17. Hasil kestabilan (K) terhadap perubahan suhu

#### **Simulasi Noise Figure**

Parameter selanjutnya yang akan diperiksa adalah *noise figure*. Hasil simulasi *noise figure* nf(2) rangkaian multiband LNA terlihat pada Gambar 18.

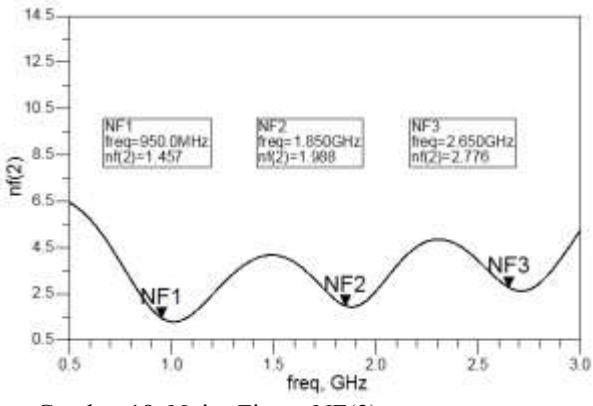

Gambar 18. Noise Figure NF(2)

Nilai *noise figure* pada masing-masing frekuensi telah mencapai kondisi yang dihapkan. Yaitu memiliki noise figure < 3dB pada semua frekuensi kerjanya.

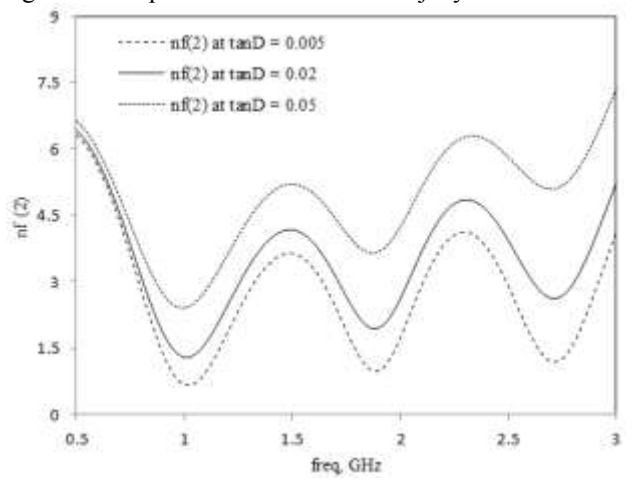

Gambar 19. Nilai noise terhadap nilai *dielektrik loss* (Tan D)

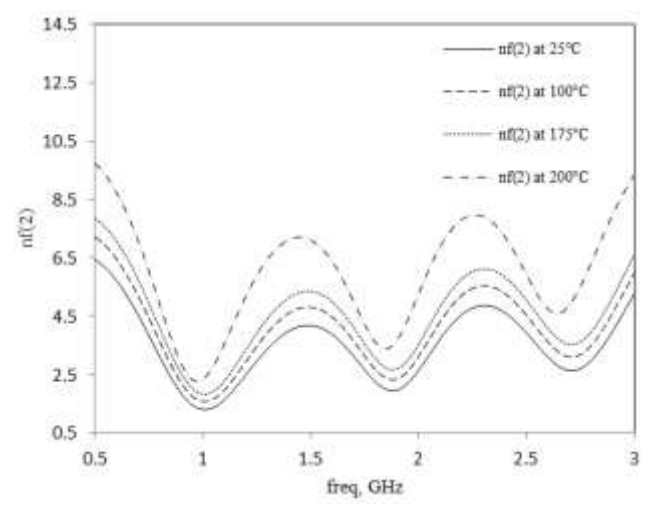

Gambar 20. Hasil nilai noise terhadap perubahan suhu Selain karena faktor *noise* dari transistor, nilai *noise figure* dipengaruhi pula oleh *loss-loss* dielektrik (tan D) dari microstrip yang dipergunakan, hal ini dapat dilihat

## dari hasil simulasi pada Gambar 20

Sementara itu, pada Gambar 20 menampilkan hasil *noise figure* nf(2) terhadap perubahan suhu, pada Gambar tersebut telihat bahwa nilai *noise figure* nf(2) mengalami peningkatan yang bertahap mulai pada suhu 25C, 100°C, dan 175°C. Semetara itu apabila LNA tersebut bekerja pada suhu 200C nilai *noise figure* nf(2) langsung mengalami peningkatan.

### **Simulasi VSWR**

Parameter berikutnya yang akan diperiksa adalah VSWR dari rangkaian

multiband LNA, hasilnya sebagaimana terlihat pada Gambar 21.

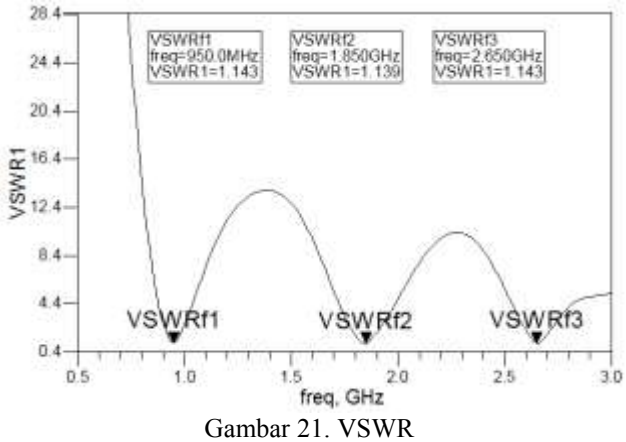

Nilai VSWR masing-masing frekuensi telah mencapai kondisi yang diharapkan, yaitu memiliki nilai antara 1 – 2 pada semua frekuensi kerja LNA multiband tersebut.

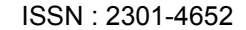

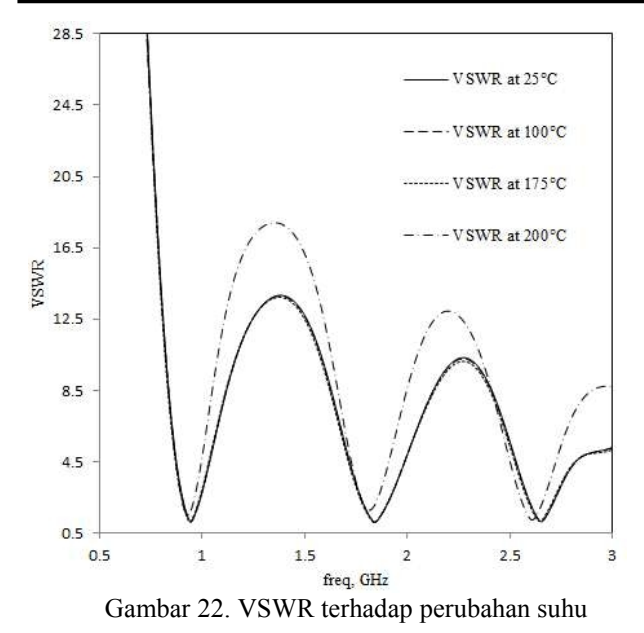

Pada Gambar 22 menampilkan hasil VSWR terhadap perubahan suhu, pada Gambar tersebut telihat bahwa nilai VSWR tidak mengalami peningkatan yang signifikan pada suhu 25°C, 100°C, dan 175°C. Semetara itu apabila LNA tersebut bekerja pada suhu 200°C nilai VSWR langsung mengalami pergeseran. Hal ini beralasan karena nilai VSWR sebanding dengan nilai *return loss*.

#### **Simulasi Nilai Z**<sub>IN</sub>

Parameter berikutnya yang akan diperiksa adalah nilai  $Z_{\text{IN}}$  seperti terlihat pada Gambar 4.12, selain dengan cara mencari nilai return loss dan VSWRnya, nilai gelombang pantul juga dapat diprediksi dari besarnya  $Z_{\text{IN}}$  yang dihasilkan.

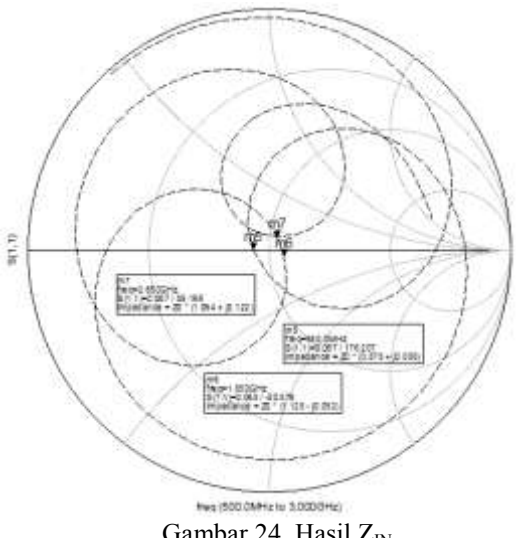

Gambar 24. Hasil  $Z_{IN}$ 

Apabila hasil simulasi nilai  $Z_{\text{IN}}$  semakin mendekati nilai 50 Ω, maka akan semakin meningkatkan kinerja LNA tersebut. Hasil simulasi  $Z_{\text{IN}}$  terlihat pada Gambar 24

#### V. PENUTUP

Berdasarkan hasil perancangan dan analisa kinerja LNA yang telah disimulasikan maka dapat diambil kesimpulan sebagai berikut :

- 1. Telah dirancang Concurent Multiband LNA yang bekerja pada frekuensi 0,95 GHz, 1,85 GHz, dan 2,65 GHz untuk aplikasi GSM, WCDMA, dan LTE menggunakan multisection transformer.
	- Kinerja LNA pada frekuensi 0,95 GHz untuk GSM diantaranya memiliki nilai return loss  $S_{11}$  $= -23,541$  dB, insertion loss  $S_{21} = 18,911$  dB, stability K = 1,462, NF = 1,475 dB, VSWR = 1,143 dB, dan FoM sebesar 8,38.
	- b. Sementara itu, kinerja LNA pada frekuensi 1,85 GHz untuk WCDMA diantaranya memiliki nilai return loss  $S_{11} = -23,771$  dB, insertion loss  $S_{21} =$ 12,858 dB, stability K = 1,997, NF = 1,988 dB, VSWR =  $1,139$  dB, dan FoM sebesar 2,616.
	- c. Kinerja LNA pada frekuensi 2,65 GHz untuk LTE diantaranya memiliki nilai return loss  $S_{11}$  = -23,521 dB, insertion loss  $S_{21} = 10,180$  dB, stability K = 1,849, NF = 2,776 dB, VSWR = 1,143 dB, dan FoM sebesar 1,152.

Dari hasil simulasi, ditunjukan bahwa LNA ini telah mencapai kinerja yang diharapkan sesuai frekuensi teknis yang ditetapkan.

2. LNA multiband ini dapat mencapai kinerja optimum pada suhu 175 °C

#### VI. DAFTAR PUSTAKA

- [1] David G. Rahn, Mark S. Cavin, "A Fully Integrated Multiband MIMO WLAN Transceiver RFIC," *IEEE Journal Of Solid-State Circuit*, Vol. 50, No.18. Agustus 2005.
- [2] Hasemi. Hosein, "Integrated Concurent Multiband Radios and Multiple Antenna System". Ph.D. Dissertation. California Institute of Technology. California. September 2005.
- [3] Park. Youngcheol, "Dual-Band Transmitter Using Digitaly Predistored Frequency Multipliers for Reconfigurable Radio". Ph.D. Dissertation. School Elect and Computer Eng. Georgia Institute of Technology. Georgia. July 2004.
- [4] Jung. Kwangchun, "CMOS RFIC of Multiband Transceiver For Communication Systems" Ph.D. Dissertation. University of Florida. Florida. 2008.
- [5] Mustaffa. Taffir, "A Reconfigurable Low Noise Amplifier for Multistandard Receiver". Ph.D. Dissertation. Victoria University. Australia. 2009.
- [6] Adiseno, "Design Aspect of Fully Integrated Multiband Multistandard Front-End Receiver". Ph.D. Dissertation. Royal Institute of Technology. Stockholm. 2003.
- [7] Motoroiu. Serban, "Multiband/Multimode RF Front-End Receiver For Basestation Applications" M.S. Thesis. Delft University of Technology. Delft. Agustus 2011.
- [8] Noori. Hossein, "Reconfigurable RF Receiver Frontends for Multistandard Radio" M.S. Thesis. Auburn University. Alabama. Mei 2011.
- [9] Centinkaya. Hakan. "Design of LNTA for Multiband WCDMA" M.S. Thesis. Delft

University of Technology. Delft. September 2011.

- [10] Sapone, G. and G. Palmisano, "A 3–10- GHz low-power CMOS low-noise amplifier for ultra-wideband communication," *IEEE Trans. Microw. Theory Tech.*, Vol. 59, No. 3, 678–686, Mar. 2011.
- [11] Perumana, B. G., J. C. Zhan, S. S. Taylor, B. R. Carlton, and J. Laskar, "Resistive-feedback CMOS low-noise amplifiers for multiband applications," *IEEE Trans. Microw. Theory Tech.*, Vol. 56, No. 5, 1228–1225, 2008.
- [12] He, K.-H., M.-T. Li, C.-M. Li, and J.-H. Tarng, "Parallel-RC feedback low-noise amplifier for UWB applications," *IEEE Transactions on Circuits and Systems — II: Express Briefs*, Vol. 57, No. 8, 582–586, 2010.
- [13] Ismail, A. and A. A. Abidi, "A 3–10-GHz low-noise amplifier with wideband LC-ladder matching network," *IEEE Journal of Solid-State Circuits*, Vol. 39, No. 12, 2269–2277, Dec. 2004.
- [14] Li, J.-Y., W.-J. Lin, M.-P. Houng, and L.- S. Chen, "A compact wideband matching 0.18-µm CMOS UWB low-noise amplifier using active feedback technique," *Progress In Electromagnetics Research C*, Vol. 16, 161–169, 2010.

# **Audit Sistem Pencahayaan dan Sistem Pendingin Ruangan di Gedung Rumah Sakit Umum Daerah (RSUD) Cilegon**

Suhendar<sup>1</sup>, Ervan Efendi<sup>2</sup>, Herudin<sup>3</sup>

Jurusan Teknik Elektro, Universitas Sultan Ageng Tirtayasa Cilegon, Indonesia

<sup>3</sup>[h3ru3rl1@yahoo.co.id](mailto:3h3ru3rl1@yahoo.co.id)

*Abstrak – Semakin meningkatnya penggunaan energi, sejalan dengan berkembangnya perekonimian dan industri, maka sangat perlu dilakukan penghematan energi listrik dari sisi pemakaian. Faktor yang melatarbelakangi penelitian ini adalah terjadinya kenaikan total pemakaian konsumsi energi dari tahun 2010-2012 yaitu sebesar pada tahun 2010 sebesar 1.095.142 kWh pertahun, tahun 2011 sebesar 1.426.199 kwh pertahun, dan ditahun 2012 sebesar 1.650.398 kWh Pertahun. Pada sistem pencahayaan yang ada di rumah sakit masih ada yang dibawah standar yaitu sebesar 101,65 lux pada ruangan instalasi gizi (dapur) dengan standar SNI yaitu sebesar 300 lux, sedangkan suhu dan kelembaban masih melebihi standar yaitu SNI sebesar 30,5°C dengan kelembaban sebesar 69%. Tahapan yang dilakukan adalah melakukan audit awal dengan menghitung Intensitas Konsumsi Energi (IKE). Besar IKE RSUD Cilegon tahun 2012 yaitu sebesar101,62 kWh/m pertahun" . IKE perbulan tahun 2012 rata-rata sebesar 8,13" kWh/" "m" ^"2" " perbulan" dimana IKE tersebut masih sesuai standar, Walaupun IKE tersebut masih sesuai standar tetapi hasil pengukuran tidak sesuai standar Sehingga perlu dilakukan perbaikan dengan mengganti lampu jenis LED dan pada AC mengganti refrigerant yaitu R-22 menjadi musicool M-22 atau dengan mengganti jenis AC menjadi AC Inverter. Penghematan konsumsi energi listrik setelah perbaikan pencahyaan yaitu sebesar 64,07%. Penghematan konsumsi energi listrik pada pendingin ruangan dengan pergantian freon Musicool sebesar 41,26%. Penghematan konsumsi energi listrik setelah pergantian jenis AC Inverter yaitu sebesar 19,6%. Prediksi biaya investasi pergantian lampu LED yaitu Rp. 346.139.311, dengan lama waktu pengembalian yaitu 3 tahun 2 bulan, investasi pergantian musicool yaitu Rp. 86.700.000 dengan lama waktu pengembalian 4 bulan, dan investasi pergantian inverter yaitu Rp. 875.450.000 dengan lama waktu pengembalian 7 tahun 9 bulan.*

*Kata kunci* : *Energi terbarukan, PLTS, PLTD, PLTH*

*Abstract – The increased use of energy , in line with the development perekonimian and industry , it is necessary to save electricity usage terms . Factors underlying this study is the increase of the total consumption of energy consumption in 2010-2012 amounting in 2010 amounted to 1,095,142 kWh per year , the year 2011 was 1,426,199 kWh per year , and in 2012 amounted to 1,650,398 kWh Annually . In the existing lighting system at the hospital there were sub-standard in the amount of 101.65 lux at room nutrition installation ( kitchen ) with the ISO standard that is equal to 300 lux , while the temperature and humidity are still exceeds the ISO standard is 30.5 ° C with humidity of 69% . Steps being taken is to conduct an initial audit by calculating the intensity of energy consumption (IKE). Great IKE Hospital Cilegon in 2012 that is equal to " 101.62 kWh /m^ 2 year " . IKE 2012 monthly average of 8.13 " kWh / " " m " ^2 per monthwhich is still compliant IKE , IKE Although the standard is still appropriate but the measurement is not standardized so you will need to be improved by replacing LED type lights and the air conditioning refrigerant that is replacing R - 22 to M -22 Musicool or by changing the type of AC to AC Inverter . Saving electrical energy consumption after repair of lighting that is equal to 64.07 % . Saving electrical energy consumption on air conditioning with freon replacement Musicool of 41.26 % . Saving electrical energy consumption after the turn of the AC Inverter type that is equal to 19.6 % . Prediction LED lamp replacement investment costs Rp . 346 139 311 , with a long payback period is 3 years and 2 months , the turn Musicool investment of Rp . 86.7 million with a payback period of 4 months old , and inverter replacement investment of Rp . 875.45 million with a long payback period of 7 years 9 months* .

*Keywords* : *IKE , saving , LED , AC*

## I. PENDAHULUAN

78 Semakin meningkatnya penggunaan energi, sejalan dengan berkembangnya perekonimian dan industri, maka disadari juga pentingnya penghematan energi pada sisi pemakaian. Hal ini tertuang dalan instruksi presiden (INPRES) No. 13 tahun 2011 tertanggal 11 Agustus 2011, yang dikeluarkan oleh pemerintah Republik Indonesia, tentang penghematan energi dan air. Terutama ditunjukan terhadap pencahayaan gedung, Air

Conditioning (AC), dan perlengkapan kantor yang menggunakan listrik.[1]

Rumah sakit merupakan salah satu gedung atau bangunan yang mengkonsumsi energi cukup besar. Semakin besar atau tinggi konstruksi gedung rumah sakit tersebut, maka energi yang digunakan untuk operasional gedung akan semakin besar.

II. LANDASAN TEORI

A. Pengertian Audit Energi

Audit energi adalah suatu analisis terhadap konsumsi energi dalam sebuah sistem yang menggunakan energi, seperti gedung bertingkat, pabrik dan sebagainya. Hasil dari audit energi adalah laporan tentang bagian yang mengalami pemborosan energi. Umumnya bentuk energi yang di audit adalah energi listrik.

- Macam-macam Audit Energi
- 1. *Walking audit*

*Walking audit* ini sering disebut dengan mini audit. Umumnya fokus dari audit ini adalah pada bidang perawatan dan penghematan yang tidak terlalu memerlukan biaya investasi yang besar.

2. *Prelimentary audit* 

Audit yang hanya dilakukan pada bagian vital saja. Audit ini meliputi identifikasi mesin, analisa kondisi aktual, menghitung konsumsi energi, menghitung pemborosan energi dan beberapa usulan.

3. *Detailed audit* 

Audit energi yang dilakukan secara menyeluruh terhadap seluruh aspek yang mengkonsumsi energi listrik beserta semua kemungkinan penghematan yang dapat dilakukan. Biasanya dilakukan oleh lembaga *auditor* yang *professional* dalam jangka waktu tertentu.

4. *Energy management plan and implementation action* 

Audit energi yang dilakukan adalah suatu alat dalam menejemen energi, pada dasarnya audit ini sama dengan detailed audit, akan tetapi audit ini dilakukan

secara berkesinambungan, dalam jangka waktu yang cukup lama.

Intensitas Konsumsi Energi (IKE)

Intensitas Konsumsi Energi (IKE) listrik merupakan istilah yang digunakan untuk menyatakan besarnya pemakaian energi dalam bangunan gedung dan telah diterapkan di berbagai Negara (ASEAN-APEC), dinyatakan dalam satuan kWh/m<sup>2</sup> pertahun.[4]

Sebagai target besarnya Intensitas Konsumsi Energi (IKE) listrik untuk indonesia, menggunakan hasil penelitian yang dilakukan oleh ASEAN\_USAID pada tahun 1987 yang laporannya dikeluarlan pada tahun 1992, dengan target (IKE) listrik untuk **Indonesia** adalah seperti tabel 2.1 di bawah ini:

Tabel 1. Standar IKE Listrik pada Bangunan Gedung di Indonesia tahun 1992.

| No           | <b>Jenis Gedung</b>     | TKE<br>(kWh/m <sup>2</sup> )<br>pertahun) |
|--------------|-------------------------|-------------------------------------------|
|              | Perkantoran (Komersial) | 240                                       |
| 2            | Pusat Perbelanjaan      | 330                                       |
| $\mathbf{R}$ | Hotel dan apartemen     | 300                                       |
|              | Rumah Sakit             | 380                                       |

Tabel 2. Standar IKE Listrik Perbulan berdasarkan Ruangan ber-AC.

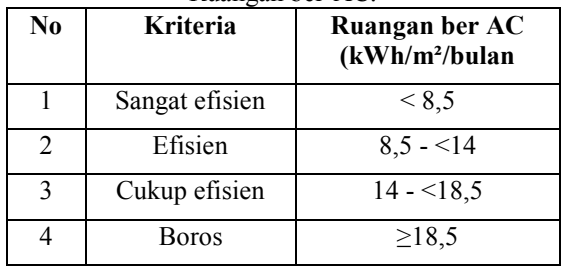

Dimana rumus mencari besarnya Intensitas Konsumsi Energi (IKE), yaitu:

 $(1)$ 

 $IKE = \frac{kwhtotal}{(Luas Lantai)}$ 

3. Tingkat Pencahayaan

Tingkat pencahayaan merupakan besarnya cahaya yang dibutuhkan untuk menerangi suatu ruangan. Parameter ini dinyatakan dalam satuan *lux*. Alat untuk mengukur tingkat pencahayaan adalah *Luxmeter*. dibawah ini adalah tabel indeks pencahayaan menurut jenis ruangan atau unit di Rumah Sakit berdasarkan Standar Nasional Indonesia (SNI 6197:2011) tentang konservasi energi pada sistem pencahayaan.[11]

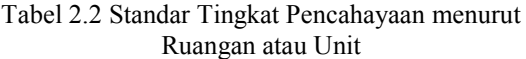

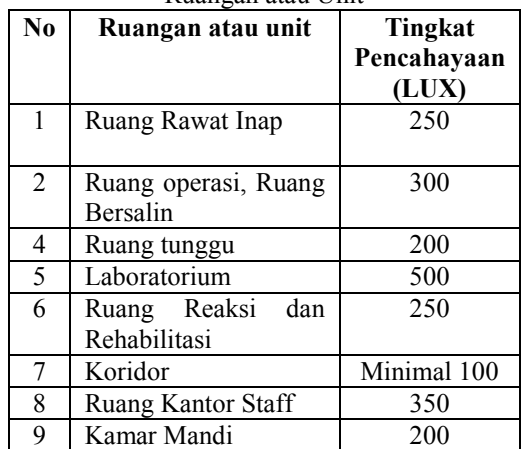

#### A. Intensitas Pencahayaan

Intensitas pencahayaan harus ditentukan di mana pekerjaannya akan dilakukan. Bidang kerja umumnya diambil 80 cm di atas lantai. Bidang kerja ini mungkin sebuah meja, bangku kerja atau suatu bidang horizontal khayalan 80 cm di atas lantai.[6]

Intensitas penerangan E dinyatakan dalam satuan Lux, sama dengan jumlah lm/m². Jadi flux cahaya yang diperlukan untuk suatu bidang kerja seluas A m² ialah:

$$
\emptyset = E \times A \quad \text{lumen} \tag{2}
$$

Keterangan:

 $\varnothing$  = Flux Cahaya (lumen)

 $E =$ Intensitas Pencahayaan (Lux)

 $A =$ Luas Bidang Kerja (m<sup>2</sup>)

Untuk mengetahui berapa jumlah lampu yang digunakan dapat dihitung dengan persamaan sebagai berikut:

$$
n = \frac{E \times A}{\emptyset \text{lampu} \times \eta \times d}
$$
  
(3)

Tabel 3.1 Data Tingkat Hunian

 $n =$  Jumlah lampu.  $E =$ Intensitas Penerangan (Lux).  $A =$  Luas Bidang Kerja (m<sup>2</sup>).  $\emptyset$ *lampu* = Flux Cahaya (lumen).  $n =$ efisiensi atau rendemen.

d= faktor depresiasi

Keterangan:

B. Sistem Pendingin Ruangan

Prinsip utama dari suatu sistem pendingin ruangan adalah kenyamanan dari pemakai bangunan tidak hanya terhadap temperature saja, namun kenyamanan penghuni bangunan.

Berikut ini merupakan tabel 2.3 standar suhu, kelembaban dan tekanan udara menurut fungsi ruangan atau unit berdasarkan Badan Standarisasi Nasional: SNI 6390:2011 tentang konservasi energi sistem tata udara bangunan gedung.

Tabel 2.3 Standar Suhu dan Kelembaban Menurut

Ruangan atau Unit

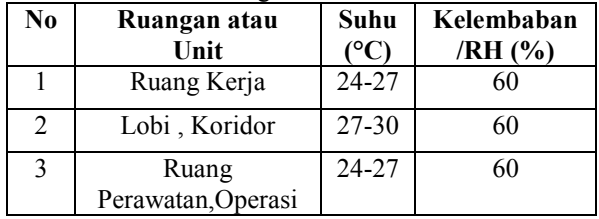

Untuk mencapai suhu yang diinginkan dalam ruangan maka dibutuhkan pendingin ruangan atau *air conditioning* (AC). Audit sistem pendingin ruangan ini bertujuan untuk mengetahui kondisi suhu dan kelembaban dalam suatu ruangan dan mengetahui efisiensi penggunaan peralatan pendingin ruangan

#### III. METODOLOGI PENELITIAN

Metodologi penelitian yang digunakan dalam menyelesaikan skripsi ini dapat dilihat pada gambar 3.1 berikut ini

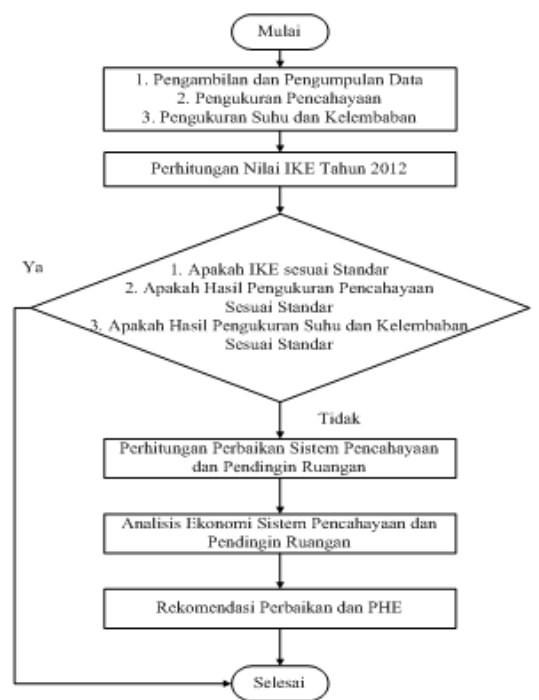

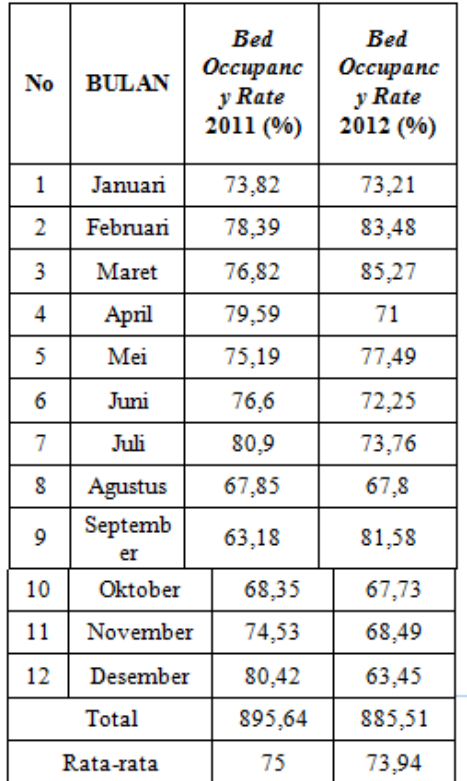

#### IV. HASIL DAN PEMBAHASAN

Pada audit awal ini kita perlu menghitung IKE Listrik di Rumah Sakit Umum Derah (RSUD) cilegon, untuk menentukan apakah perlu audit rinci atau tidak. Dimana untuk menghitung IKE memerlukan data-data yang sudah didapat pada sub bab 4.1, dan rumus yang digunakan dapat dilihat persamaan 2.1

IKE tahun 2012

IKE Listrik Tahun 2012 = 1.650.398 kWh  $\frac{16240 \, m^2}{16240 \, m^2}$  $\boldsymbol{k}$  $\frac{m^2}{m^2}p$ Untuk nilai IKE perbulan yaitu: IKE Januari 2012 =  $\frac{k}{\tau}$ Luas Lantai IKE Januari 2012 = 134.412 kWh  $16240 m<sup>2</sup>$  $= 8,28\frac{k}{ }$  $\frac{m}{m^2}P$ 

Dari hasil perhitungan IKE tahun 2012 jika disamakan dengan standar nilai IKE untuk Gedung Rumah Sakit yaitu 380 kWh/m² pertahun, maka IKE RSUD Cilegon masih sangat efisien sehingga tidak perlu audit energi rinci lagi. Walaupun tidak melakukan audit rinci , tetapi masih ada hasil pengukura pencahyaan dan pendingin ruangan yang tidak sesuai standar SNI.

Untuk Mengetahui penghematan atau pemborosan yang terjadi bisa dilihat pada tabel dibawah ini.

#### Tabel 4.1 Penghematan tahun 2012

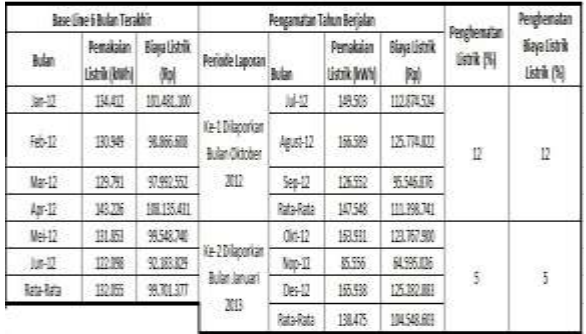

Dilihat dari Tabel 4.1 dimana pda kolom penghematanya terjadi pemborosan karena tidak ada tanda minus di tabel. Maka dari itu penulis merekomendasikan perbaikan khususnya pada sistem pencahayaan dan pendingin ruangan, karena paling sering digunakan setiap harinya.

Perbaikan Sistem Pencahayaan

Karna pengukuran masih ada yang tidak sesuai standar target SNI, maka perlu dilakukan perbaikan .

Sebelum melakukan perbaikan terlebih dahulu menentukan jenis lampu yang dibutuhkan, dimana rekomendasinya yaitu mengganti lampu TL 36 watt dengan lampu LED Tube 20 watt, TL 18 watt dengan Tube 12 Watt, CFL 20 watt diganti dengan LED 10 watt, lampu TL Bulat 22 watt dengan LED Tube 10 watt, selanjutnya menentukan jumlah lampu yang dibutuhkan. Dimana untuk menentukan jumlah lampu dengan menggunakan persamaan (2.3). sebagai contoh pada ruangan Hemodialisa:

A) Lampu awal TL 36 watt diganti Jenis Lampu LED Tube 20 watt:

Data:

E= 100 Lux (yang dibutuhkan sesuai standar)

 $A=335$  m<sup>2</sup>

 $\emptyset$ *lampu* = 2600 lumen (data produk lampu)

 $\eta$  = 1 (dianggap 1 karena tabel efisiensi pada lampu tidak ada)

 $d = 0.8$  (tingkat pengotoran)

$$
n = \frac{100 \times 335}{2600 \times 1 \times 0.8} = 16,10 \approx 16 \text{ unit}
$$

B) Lampu awal CFL 20 Watt diganti dengan jenis lampu LED 10 Watt:

Data:

E= 100 Lux (yang dibutuhkan sesuai standar)  $A=15$  m<sup>2</sup>

 $\emptyset$ *lampu* = 1100 lumen (data produk lampu)

 $n = 1$  (dianggap 1 karena tabel efisiensi pada lampu tidak ada)

 $d = 0.8$  (tingkat pengotoran)

$$
n = \frac{100 \times 15}{1100 \times 1 \times 0.8} = 1.7 \approx 2 \text{ unit}
$$

Jadi Lampu yang di butuhkan di Ruangan Hemodialisa yaitu lampu LED Tube 20 watt sebanyak 16 unit, dan lampu LED (berbentuk bohlam) 10 watt sebanyak 2 Unit.

Setelah mengetahui jumlah lampu yang dibutuhkan, lalu menghitung pemakaian konsumsi energi listrik pada pencahayaan setelah pergantian lampu LED

Sebagai contoh pada ruangan Hemodialisa:

A) Menggunakan lampu LED Tube 20 Watt dengan jumlah 16 Unit lampu dan nyala lampu 12 jam dalam sehari, maka perhitungannya adalah:

Konsumsi Energi Listrik (KEL) satu hari  $=$  $20 \times 16 \times 12 = 3,84$  kWH perhari

Konsumsi Energi Listrik (KEL)satu Tahun =  $3,84 \times 365$  hari = 1.401,6 kWH pertahun

Biava satu tahun =  $1.401.6 \times 755$  =

Rp. 1.058.208 pertahun

Menggunakan lampu LED 10 Watt dengan jumlah 2 Unit lampu dan nyala lampu 8 jam dalam sehari, maka perhitungannya adalah:

Konsumsi Energi Listrik (KEL)Satu Hari =  $10 \times 2 \times 8 = 0,16$  kWH perhari Konsumsi Energi Listrik (KEL)satu Tahun =  $0.16 \times 365$  hari = 58.4 kWH pertahun Biaya satu tahun =  $58.4 \times 755$ 

 $=$  Rp. 44.092 pertahun

 Setelah mengetahui jumlah konsumsi energi listrik dan biaya tagihan selama satu tahun maka bisa dibandingkan jumlah pemakaian konsumsi energi listrik sebelum perbaikan dengan sesudah perbaikan. Dimana perbandingan sebelum dan sesudah pergantian lampu LED dapat dilihat pada tabel 4.2 berikut ini.

Tabel 4. Perbandingan Total Konsumsi Energi Listrik dan Biaya yang Dikeluarkan pada Sistem Pencahayaan dalam setahun

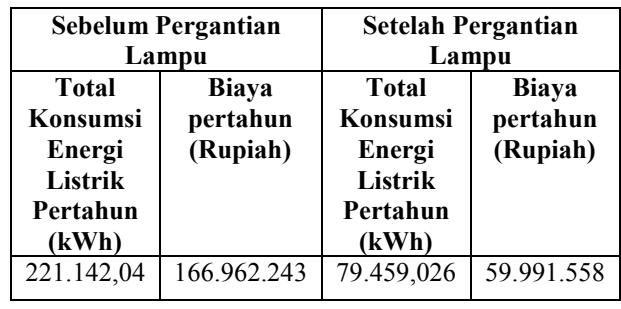

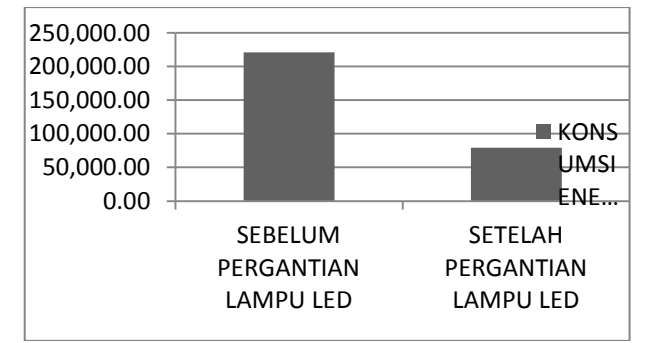

Gambar 5. Grafik perbandingan sebelum dan sesudah pergantian Lampu LED.

Dari tabel 4.2 diatas terlihat bahwa setelah dilakukan pergantian dari lampu TL dan CFL menjadi lampu LED pertahun atau hemat sebesar 64,07%.

Selanjutnya menghitung biaya investasi pergantian lampu. Dilakukan untuk mengetahui seberapa besar investasi yang dikeluarkan untuk perbaikan atau

pergantian lampu LED. Dimana harga lampu jenis led di pasaran dapat dilihat pada tabel 4.3 dibawah ini

Tabel 4.3 Harga lampu LED dan ongkos pemasangan

Dari Tabel diatas, maka bisa dihitung berapa total biaya investasi pergantian lampu LED yang dikeluarkan. Cara menghitung biaya investasi yaitu jumlah lampu yang dibutuhkan dikalikan dengan harga per-unit lampu. Sebagai contoh pada ruangan hemodialisa:

Ruangan Hemodialisa membutuhkan lampu LED tube 20 Watt sebanyak 16 unit, sedangkan lampu LED 10 watt sebanyak 2 unit, maka perhitungan biaya investasi:

Biaya Investasi LED Tube 20 Watt =

 $16 \times (Rp.300.000 + Rp.20.000) = Rp. 5.120.000, -$ Biaya Investasi LED 10 Watt =

 $2 \times (Rp.144.000 + Rp.20.000) = Rp.328.000 -$ 

Jumlah biaya investasi yang dikeluarkan pada sistem pencahyaan dengan mengganti lampu LED yaitu sebesar Rp. 404.473.097,-.

Dari biaya investasi yang sudah dikeluarkan maka dapat diprediksikan *payback period* (PBP) atau lama waktu pengembalian investasi pada Sistem pencahayaan atau pergantian lampu, dimana persamaan untuk PBP yaitu:

$$
PBP = \frac{Rp.404.473.097}{(Rp.192.456.115 - Rp.69.585.332)}
$$
  
= 3,3 (3 Tahun 3 Bulan)

jadi masa pengmbalian biaya investasi untuk sistem pencahayaan yaitu selama 3 tahun 3 bulan.

1.1 Perbaikan Sistem Pendingin Ruangan.

Dalam melakukan perbaikan sistem pendingin ruangan harus mengtahui dahulu apakah suhu yang ada dalam ruangan masih ada yang diatas standar atau bisa dikatakan melebihi standar SNI. Jika masih ada, maka dilakukan perbaikan dengan mengganti jenis *refrigerant*  R22 menjadi *musicool* M22.

Menghitung konsumsi energi listrik dan menghitung biaya tagihan yang dikeluarkan untuk pergantian *refrigerator* pada AC.

Dimana daya yang dihasilkan setelah melakukan pergantian *musicool* M22 pada AC dapat dilihat pada tabel di bawah ini:

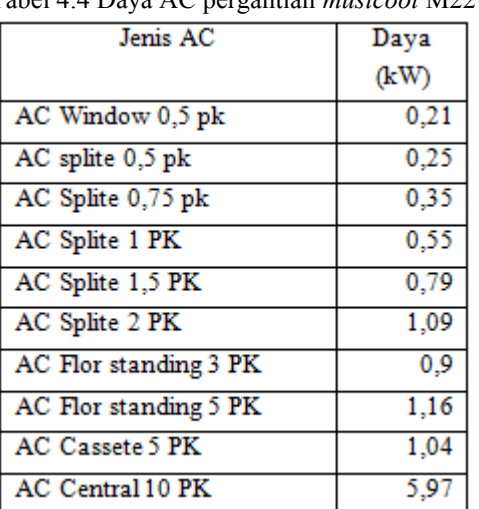

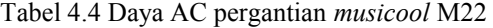

Total konsumsi energi listrik pada sistem pendingin ruangan selama satu tahun dan biaya tagihan yang dikeluarkan setelah pergantian *refrigerant musicool* M22 yaitu. 441.251,6 kWh pertahun, Biaya konsumsi enrgi listrik pada sistem pendingin ruangan (AC) dalam setahun yaitu sebesar Rp. 333.144.923 pertahun.

Perbandingan sebelum dan sesudah pergantian *musicool* yaitu dapat dilihat pada tabel 4.5 dibawah ini:

Tabel 4.5 perbandingan sebelum dan sesudah pergantian *musicool* M22

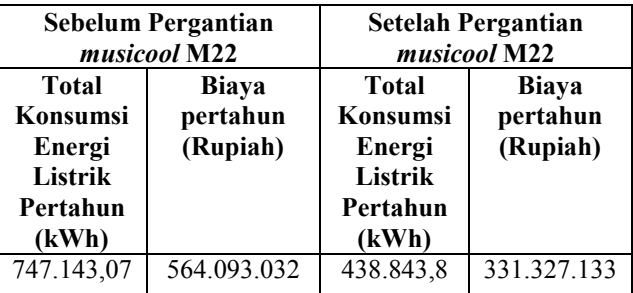

Tabel diatas terlihat bahwa setelah dilakukan pergantian dari AC *Refrigerant* R22 diganti dengan *Musicool* M22 total konsumsi sebelum perubahan sebesar 747.143,07 kWh pertahun menjadi 438.843,8 kWh pertahun atau hemat sebesar 41,26 %.

Selanjutnya menghitung biaya investasi pergantian *refrigerant musicool* M22 dimana total investasinya sebesar Rp.89.850.000,- dan total tabung yang digunakan sebanyak 999 kg.

Dari biaya investasi yang sudah dikeluarkan maka dapat diprediksikan *payback period* (PBP) atau lama waktu pengembalian investasi pada Sistem pendingin ruangan, dimana persamaan untuk PBP yaitu  $Rn.86.700.000$ 

$$
PBP = \frac{np.663,00000}{(Rp. 564.093.032 - Rp.331.327.133)}
$$
  
= 0,37 (4 Bulan)

Dari perhitungan diatas terlihat bahwa PBP pada sistem pendingin ruangan yang menggunakan pergantian *refrigeran musicool* M-22 yaitu selama 4 bulan. Perbaikan jika mengganti jenis AC menjadi Inverter.

Selain perbaikan dengan mengganti *refrigerant* standar menjadi *musicool*, cara lain untuk menghemat energi listrik dari sistem pendingin ruangan adalah dengan mengganti jenis AC yaitu mengganti AC standar dengan AC inverter.

Untuk pergantian jenis AC inverter ini sebeagai contoh perhitungan yaitu ruangan hemodialisa. AC splite Inverter 1pk dengan daya 730 watt dengan jumlah AC 4 unit dan waktu pemakaian pada ruangan hemodialisa adalah 12 jam perhari maka konsumsi energi listriknya: Konsumsi Energi Listrik perhari =  $730 \times 4 \times 12$ 

 $= 35040$  Wh  $\approx 35,040$  kWh perhari

Konsumsi Energi Listrik pertahun =  $35,040 \times 365$  $= 12.789.6$  kWh pertahun

Biaya Energi Listrik pertahun =  $12.789,6 \times 755$ 

 $=$  Rp. 9.656,148 pertahun Perbandingan sebelum dan sesudah pergantian *AC Inverter* yaitu dapat dilihat pada tabel 4.6 dibawah

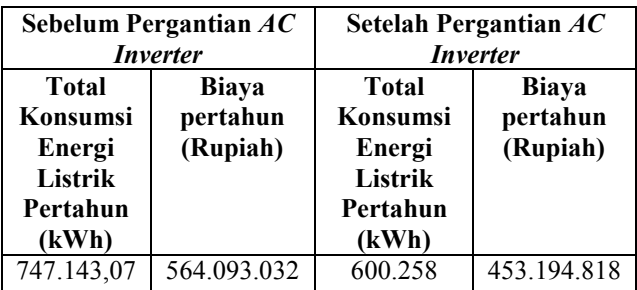

Pada Tabel diatas terlihat perbandingan antara AC *spilte* standar R-22 dengan AC *splie* Inverter M-410A dan selisih Total Konsumsi Energi Listrik selama satu Tahun yaitu 148.361,065 kWh Pertahun atau Hemat sebesar 19,6 %.

Total Biaya investasi pada pergantian AC Inverter yaitu sebesar Rp.875.450.000 Dari biaya investasi yang sudah dikeluarkan maka dapat diprediksikan *payback period* (PBP) atau lama waktu pengembalian investasi pada Sistem pendingin dengan mengganti AC Inverter , dimana persamaan untuk PBP yaitu:

$$
PBP = \frac{Rp. 875.450.000}{(Rp. 564.093.032 - Rp. 453.194.818)}
$$
  
= 7.9 ( 7 Tahun 9 Bulan)

Dari perhitungan diatas terlihat bahwa PBP pada sistem pendingin ruangan yang menggunakan pergantian jenis AC inverter yaitu selama 7 tahun 9 bulan.

#### V. PENUTUP

*A. Kesimpulan* 

Perhitungan dan analisa yang telah dilakukan dapat diambil beberapa kesimpulan dari audit sistem pencahayaan dan pendingin ruangan pada gedung Rumah Sakit Umum Daerah (RSUD) Cilegon, antara lain:

- 1. Besar Intensitas Konsumsi Energi (IKE) pertahun 2012 pada gedung RSUD Cilegon yaitu 101,62  $kWh/m<sup>2</sup>$  pertahun, masih dibawah standar penelitian yang dilakukan oleh ASEAN\_USAID yaitu sebesar  $380 \text{ kWh/m}^2$  pertahun, sedangkan IKE perbulan ratarata sebesar 8,13 kWh/m<sup>2</sup> perbulan, dimana standar dari TIM Nasional penghematan energi dan air dapat dilihat pada tabel 2.2 sehingga Intensitas Konsumsi Energi (IKE) Listrik yang ada di Rumah Sakit Umum Daerah (RSUD) Cilegon masih efisien.
- 2. Kondisi dari sistem pencahayaan di RSUD Cilegon masih banyak yang tidak sesuai standar SNI, ini bisa dilihat pada Tabel 2 pada lampiran, sehingga perlu dilakukan perbaikan dengan mengganti menjadi lampu LED. Prediksi perhitungan konsumsi energi sebelum pergantian LED yaitu sebesar 221.142,04 kWh pertahun,sedangkan setelah pergantian lampu LED menjadi 79.459 kWh pertahun.
- 3. Kondisi sistem pendingin ruangan pada gedung RSUD masih ada beberapa yang tidak sesuai standar SNI dimana hasil pengukuranya dapat dilihat pada tabel 4 pada lampiran. Perlu dilakukan perbaikan dengan dua cara, yaitu dengan mengganti *freon refrigerant* R-22 menjadi *musicool* M-22, Dan melakukan perbaikan dengan mengganti jenis AC standar menjadi AC Inverter. Prediksi perhitungan

konsumsi energi listrik yang dihasilkan setelah pergantian *musicool* M-22 yaitu sebesar 438.844 kWh pertahun, sedangkan dengan mengganti AC standar menjadi AC inverter prediksi perhitungan konsumsi energi listrik yang dihasilkan yaitu sebesar 600.258,035 kWh pertahun.

- 4. Penghematan pada sistem pencahayaan dan dan pada sistem pendingin ruangan yaitu:
	- a) Prediksi perhitungan penghematan komsumsi energi listrik setelah pergantian lampu LED memiliki selisih sebesar 141.683,01 kWh pertahun dimana hemat sebesar 64,07%.
	- b) Prediksi perhitungan penghematan konsumsi energi listrik yang dilakukan setelah pergantian *freon musicool* M-22 memiliki selisih sebesar 308.299,27 kWh pertahun hemat sebesar 41,26 %.
	- c) Prediksi perhitungan penghematan konsumsi energi listrik setelah pergantian jenis AC inverter memiliki selisih yaitu 148.361,065 kWh Pertahun dimana Hemat sebesar 19,6 %.
	- *B. Saran*

Saran yang dapat diberikan untuk penelitian audit sistem pencahayaan dan sistem pendingin ruangan ini adalah sebagai berikut ini:

- 1) Perlu dilakukan perawatan dan pemeliharaan secara rutin dan berkala terhadap peralatan sistem pendingin ruangan dan sistem pencahayaan, agar performa dari peralatan tersebut terawat dengan baik dan selalu Optimal.
- 2) Saran untuk pihak Rumah Sakit Umum Daerah (RSUD) Cilegon agar dapat dilakukan perbaikan instalasi listrik pada gedung RSUD Cilegon dan juga merekomendasikan pergantian lampu LED karena dilihat dari penghematanya yaitu sebesar 64,07% dan untuk sistem pendingin merekomendasikan agar memperbaiki AC dengan mengganti jenis freon menjadi *musicool* karena penghematannya mencapai 41,26%.

#### VI. DAFTAR PUSTAKA

- [1] Instruksi Presiden (INPRES) Republik Indonesia No. 13 Tahun 2011, tentang Penghematan Energi dan Air.
- [2] Resti Permata Dewi,dkk: Audit dan konservasi Energi Pada Rumah Sakit Angkatan Laut dr. Ramelan Surabaya. 2012. FTI-ITS.
- [3] Suteja, I Wayan Arsa. Manajemen Energi Listrik Di Gedung Sentral Telepon Automat Kaliasem Denpasar. 2011. Denpasar.
- [4] Zulfikar, Riki. TA: Evaluasi Kebutuhan Daya Listrik dan Kemungkinan untuk Penghematan Energi Listik di Hotel Santika Bogor. 2011. F.T.Elektro Universitas Pakuan Bogor.
- [5] Mukhlis, Baso : Evaluasi Penggunaan Listrik Pada Bangunan Gedung di Lingkungan Universitas Tadulako. Foristek Vol.1 No.2 Tahun 2011. Palu.
- [6] P.van.Harten: terjemahan Setiawan.E: Instalasi Listrik Arus Kuat Jilid 2. 1986 Jakarta: Binacipta.
- [7] Sungadiyanto. TA: Studi Eksperimental Performa Mesin Pengkondisian Udara (AC) MC QUAY Dengan Refrigeran R-22 Pada Laboratorium Teknik MMesin Universitas Negri Semarang. 2006. Semarang.
- [8] Rianto,Agus. TA : audit energi dan analisis peluang penghematan konsumsi energi pada sistem pengkondisian udaradi hotel santika premiere semarang. 2007. Semarang.
- [9] Pasisarha, Daeng Supriyadi. Evaluasi IKE Listrik Melalui Audit Awal Energi Listrik di Kampus Polines. ISSN:2252-4908 Vol.1 No. 1 2012:1-7. Semarang.
- [10] Tampubolon, Wempi. Analisa Audit Energi Dengan Parameter Beban Penerangan dan Sistem Pengkondisian Udara Pada RSKM Cilegon. 2013. FT.Untirta Cilegon.
- [11] Badan Standarisasi Nasional : SNI 6197:2011 tentang konservasi energi pada sistem pencahayaan.
- [12] Badan Standarisasi Nasional: SNI 6390:2011 tentang konservasi energi sistem tata udara bangunan gedung.
- [13] Dinata,Ikhsan Nursyeha. Audit Sistem Dan Pengembangan Energi Listrik Di Ft. Untirta. 2013. FT.Untirta Cilegon.
- [14] Badan Standarisasi Nasional: Prosedur Audit Energi Pada Bangunan Gedung.
- [15] Data Rumah Sakit Umum Daerah (RSUD) Cilegon. 2012

# **Rancang Bangun Graphical User Interface Untuk Pergerakan Motor Servo menggunakan Microsoft Visual Basic 2010 Express**

Anggoro S Pramudyo1, Dimas Dayyanu Kusuma<sup>2</sup>, Heri Haryanto<sup>2</sup> Jurusan Teknik Elektro, Universitas Sultan Ageng Tirtayasa Cilegon, Indonesia <sup>1</sup> pramudyo3@yahoo.com

*Abstrak – Zaman sekarang ini teknologi sedang berkembang pesat dan robot-robot dirancang untuk dapat membantu pekerjaan dan tugas-tugas manusia. Motor servo merupakan salah satu jenis dari motor DC dan banyak diaplikasikan pada dunia robotik maupun peralatan lain, contohnya motor servo yang digunakan untuk robot berkaki. Dalam penggunaannya motor servo dapat bergerak karena ada sinyal yang dibangkitkan melalui sinyal PWM. Sinyal yang dihasilkan akan membentuk sudut sesuai nilai yang diberikan. Penelitian ini bertujuan untuk membuat perangkat lunak GUI untuk membuat pergerakan motor servo menggunakan Microsoft Visual Basic dengan bantuan database menggunakan Microsoft Access. Pergerakan motor servo dapat bergerak secara sekuen dan real time menggunakan GUI yang dihubungkan dengan Arduino mega 2560. Parameter yang terdapat di dalam database juga bisa langsung di-export menjadi file Arduino. Hasil penelitian ini GUI yang telah dibuat dapat menggerakkan motor servo secara lancar melalui komunikasi serial ketika baudrate diatur pada kecepatan 9600 bps. GUI yang dibuat juga menghasilkan sudut untuk motor servo yaitu dari 00 sampai 1800 secara tepat dan akurat, sehingga mempercepat waktu dalam menentukan sudut untuk pergerakan motor servo yang akan digunakan.*

*Kata kunci* : *Motor servo, Arduino mega 2560, sinyal PWM, Komunikasi serial, Visual basic.*

*Abstract – Today 's technology is developing rapidly and the robots are designed to assist the work and duties of man . Servo motor is one type of DC motors and widely applied in the world of robotics and other equipment , such as servo motors used for legged robots . In use servo motors can move because there is a signal generated by the PWM signal . The resulting signal will form an angle corresponding value given . This study aims to create a GUI software to make the movement of the servo motors using Microsoft Visual Basic with the help of a database using Microsoft Access . The movement of the servo motor can move sequentially and in real time using a GUI which is connected to the Arduino mega 2560. The parameters contained in the database can also be directly exported into a file Arduino . The results of this study have made a GUI that can move seamlessly servo motors via serial communication when the baudrate is set at a speed of 9600 bps . GUI made also produce angle for the servo motor is from 00 to 1800 and accurately , thus speeding up the time to determine the angle to the movement of the servo motor to be used .*

*Keywords* : *Servo motors , Arduino Mega 2560 , PWM signals , serial communication , Visual Basic .*

## I. PENDAHULUAN

Saat ini teknologi sedang berkembang pesat dan robot-robot dirancang untuk dapat membantu tugas-tugas manusia. Motor servo merupakan jenis dari motor DC yang mampu berkerja dua arah CW (*Counter Wise*) dan CCW (*Counter Clock Wise*) arah dan sudut pergerakan rotornya dapat dikendalikan hanya dengan memberikan pengaturan *duty cycle* sinyal PWM (*Pulse Widht Modulation*) pada bagian pin kontrolnya[9]. Motor servo banyak diaplikasikan sesuai dengan kebutuhan, seperti yang diketahui motor servo banyak dipakai untuk pergerakan robot. Robot merupakan mesin buatan manusia yang dirancang untuk melakukan tugas fisik baik menggunakan pengawasan dan kontrol manusia, ataupun menggunakan program yang telah didefinisikan terlebih dulu (kecerdasan buatan). Robot dapat bergerak karena ada program yang ditanamkan kedalam mikrokontroler, contohnya robot hexapod. Standar untuk robot hexapod memiliki 3 DOF (*Degree of Freedom*) yang masing-masing DOF digerakan oleh sebuah motor servo yang dikendalikan oleh mikrokontroler. Mikrokontroler dapat diprogram karena adanya *compiler*  dan *downloader* agar robot dapat berjalan sesuai perintah yang dikehendaki, tetapi jika progam yang diinginkan tidak sesuai maka progam yang salah harus diubah dan dimasukkan kembali melalui *downloader*, hal ini sangat merepotkan karena harus dilakukan berulang-ulang untuk mendapatkan hasil yang diinginkan. Perlombaan seperti KRI (Kontes Robot Indonesia) dan KRCI (Kontes Robot Cerdas Indonesia) membutuhkan waktu yang sangat tepat dalam menentukan pergerakan robot yang digunakan sehingga dalam hal ini akan dirasa sangat merugikan karena dapat membuang waktu dalam memrogam sebuah robot.

Pemrograman visual basic memungkinkan penggunanya untuk membuat program dengan aplikasi GUI (*Graphical User Interface*) yaitu suatu program yang memungkinkan pengguna komputer dapat berkomunikasi menggunakan media grafik atau tampilan

gambar atau visual dengan komputer tersebut. Microsoft Visual Basic menyediakan fasilitas yang memungkinkan penggunanya menyusun sebuah program dengan memasang objek-objek grafis dalam sebuah form. GUI ini diharapkan dapat mempermudah progam untuk membuat pergerakan motor servo sesuai dengan sudut yang diinginkan. Jadi pengguna tidak perlu repot-repot untuk mengubah dan mengganti programnya berkali-kali melalui *downloader*. Diharapkan dengan adanya Skripsi ini dapat mempercepat penentuan sudut untuk pergerakan motor servo yang ditujukan untuk robot berkaki. GUI ini hanya perlu sedikit mengutak-atiknya, jadi jika sudut yang diinginkan sudah sesuai tinggal di masukkan ke dalam *database*, dari *database* tersebut akan dapat menggerakkan servo untuk pergerakan robot berkaki

## II. LANDASAN TEORI

### A. **Motor Servo**

Motor servo adalah sebuah motor dengan sistem umpan balik tertutup dan posisi dari motor akan diinformasikan kembali ke rangkaian kontrol yang ada di dalam motor servo<sup>[9]</sup>. Motor ini terdiri dari sebuah motor DC, rangkaian kontrol dan serangkaian *gear* yang kuat untuk mempertahankan posisi sudut putaran. Motor servo merupakan salah satu jenis motor DC. Berbeda dengan motor stepper, motor servo beroperasi secara *close loop*. Poros motor dihubungkan dengan rangkaian kendali, sehingga jika putaran poros belum sampai pada posisi yang diperintahkan maka rangkaian kendali akan terus mengoreksi posisi hingga mencapai posisi yang diperintahkan. Sedangkan sudut dari sumbu motor servo diatur berdasarkan lebar pulsa yang dikirim melalui kaki sinyal dari kabel motor. Gambar 1 merupakan contoh motor servo *standart*.

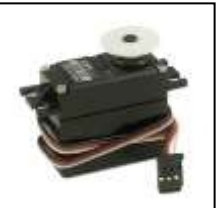

Gambar 1 Bentuk fisik motor servo

Karena motor DC servo merupakan alat untuk mengubah energi listrik menjadi energi mekanik, maka magnet permanen motor DC servolah yang mengubah energi listrik ke dalam energi mekanik melalui interaksi dari dua medan magnet. Salah satu medan dihasilkan oleh magnet permanen dan yang satunya dihasilkan oleh arus yang mengalir dalam kumparan motor. Resultan dari dua medan magnet tersebut menghasilkan torsi yang membangkitkan putaran motor tersebut. Saat motor berputar, arus pada kumparan motor menghasilkan torsi yang nilainya konstan.

## 1**. Jenis – jenis motor servo**

Jenis motor servo ada dua yaitu jenis motor servo *continous* dan motor servo *standart*. Kedua motor servo ini tidak jauh berbeda hanya pada putarannya saja. Berikut ini adalah penjelasan kedua jenis motor servo tersebut.

### a. Motor servo *standart*

Motor servo jenis ini hanya mampu bergerak dua arah CW (*Counter Wise*) dan CCW (*Counter Clock Wise*) dengan sudut maksimum yaitu dari 0 sampai dengan  $180^{\overline{0}}$ .

b. Motor servo *continuous*

Motor servo jenis ini mampu bergerak dua arah CW (*Counter Wise*) dan CCW (*Counter Clock Wise*) dengan sudut yang dapat berputar secara *continue* sampai 360<sup>0</sup>.

## **2. Mode pensinyalan motor servo**

Motor servo dapat dikendalikan dengan pemberian sinyal PWM pada kaki data masukan. PWM dapat dibangkitkan hanya dengan menggunakan digital I/O yang difungsikan sebagai keluaran. PWM dapat diciptakan dengan men*switch* antara kondisi on (logika '1') dan off (logika '0') pada frekuensi tertentu. Di dalam PWM terdapat istilah  $duty$  cycle yang merupakan rasio antara  $T_{on}$  dengan periode sinyal[2]. Penelitian ini menggunakan PWM untuk mengatur posisi sudut motor servo dengan mengatur pada lamanya  $T_{on}$  Pergerakan motor servo diatur oleh pulsa yang dikirimkan dari mikrokontroler menuju motor servo. Secara umum motor servo *standart* akan bergerak menuju posisi tengah atau  $90^0$  jika diberikan pulsa 1,5 ms dan akan bergerak menuju  $0^0$  jika diberikan pulsa kurang dari 1,5 ms, begitu pula jika diberikan pulsa lebih besar dari 1,5 ms maka motor servo akan bergerak menuju sudut  $180^\circ$ . Gambar 2.3 menunjukkan jika servo diberi logika 1 (*high*) selama 600 µs kemudian diberi logika 0 (*low*) selama beberapa milisecon maka servo akan bergerak ke posisi  $0^0$  atau bergerak ke arah kiri, jika logika 1 diberikan selama 2400 us maka servo akan bergerak ke 180<sup>0</sup>. untuk menggerakan servo ketengah 90<sup>0</sup> maka pulsa yang diberikan adalah selama 1500 µs. Gambar 2 menunjukkan posisi sudut dengan pemberian pulsa.

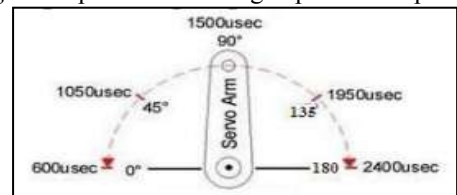

Gambar 2 Contoh posisi sudut pemberian pulsa PWM **B. Arduino mega 2560** 

Arduino mega 2560 adalah board arduino yang merupakan perbaikan dari board arduino mega sebelumnya. Arduino mega awalnya memakai chip ATmega 1280 dan kemudian diganti dengan chip ATmega 2560, oleh karena itu namanya diganti menjadi arduino mega 2560. Arduino jenis ini merupakan papan mikrokontroler yang berbasis ATmega 2560. Terdapat 54 pin input/output digital (14 diantaranya dapat digunakan sebagai output PWM), 16 input analog, sebuah *crystal osilator* 16MHz, sebuah koneksi USB, sebuah *jack power*, sebuah *header* ICSP, dan sebuah tombol reset<sup>[7]</sup>. Gambar 3 menunjukkan bentuk fisik Arduino mega 2560.

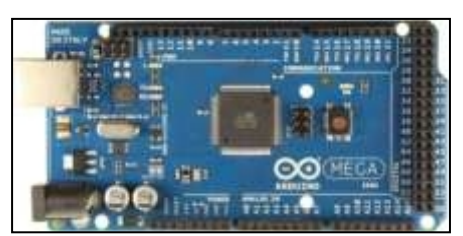

Gambar 3 Arduino mega 2560 R3

## **C. Sinyal PWM (***Pulse Width Modulation***)**

PWM merupakan suatu teknik dalam mengatur suatu peralatan yang memerlukan arus *pull in* yang besar dan untuk menghindari disipasi daya yang berlebihan dari peralatan yang akan dikontrol. PWM merupakan suatu metode untuk mengatur kecepatan perputaran motor dengan cara mengatur persentase lebar pulsa *high* terhadap periode dari suatu sinyal persegi dalam bentuk tegangan periodik yang diberikan ke motor sebagai sumber daya. Semakin besar perbandingan lama sinyal *high* dengan periode sinyal maka semakin cepat motor berputar $[4]$ .

## **D. Komunikasi Serial**

Dunia telekomunikasi dan komputer komunikasi serial adalah suatu proses pengiriman data secara *sequential* atau satu persatu melalui kanal informasi. Komunikasi ini mempunyai kecepatan transfer data yang rendah tetapi cocok untuk komunikasi jarak jauh<sup>[2]</sup>. Komunikasi serial mempunyai parameter yang harus ditentukan yaitu :

1. *Baudrate* atau kecepatan transmisi data.

2. *Data bit*.

3. *Parity bit* yang terdiri dari *even* dan *odd parity bit* biasanya untuk *error detection.* 

4. *Stop bit.* 

## **E. Microsoft Visual Basic 2010**

Microsoft Visual Basic merupakan sebuah bahasa pemrograman yang menawarkan IDE (*Integrated Development Environment*) visual untuk membuat program perangkat lunak berbasis sistem operasi Microsoft Windows dengan menggunakan model pemrograman. Visual Basic merupakan turunan bahasa pemrograman BASIC yang menawarkan pengembangan perangkat lunak berbasis grafik dengan cepat, beberapa bahasa script seperti VBA (*Visual Basic for Applications)* dan VBScript (*Visual Basic Scripting Edition*), mirip seperti halnya Visual Basic, tetapi cara kerjanya yang berbeda. Para programmer dapat membangun aplikasi dengan menggunakan komponen yang disediakan oleh microsoft visual basic. Program-program yang ditulis dengan visual basic juga dapat menggunakan windows API, tapi membutuhkan deklarasi fungsi luar tambahan

### III. METODOLOGI PENELITIAN

## **A. Metode Penelitian**

Metode penelitian yang digunakan dalam penyusunan skripsi ini melalui tahapan yang ditunjukkan oleh *flowchart* pada gambar 4.

Adapun tahapan dari *flowchart* gambar 3.1 dapat dibagi menjadi beberapa bagian seperti berikut:

1. Studi Literatur

Tahap ini menggunakan metode literatur yaitu metode pengumpulan data dengan cara mempelajari dan mencatat data dari dokumen yang tertulis pada umumnya seperti buku dari perpustakaan maupun internet, bahkan hasil laporan wawancara pada pihak–pihak yang mengetahui, serta konsultasi terhadap beberapa pihak yang ahli di bidang pemograman, elektronika dan mikrokontroler.

2. Merancang dan membuat GUI

Tahap ini GUI dibuat menggunakan software Microsoft Visual Basic dengan menggunakan form-form yang tersedia

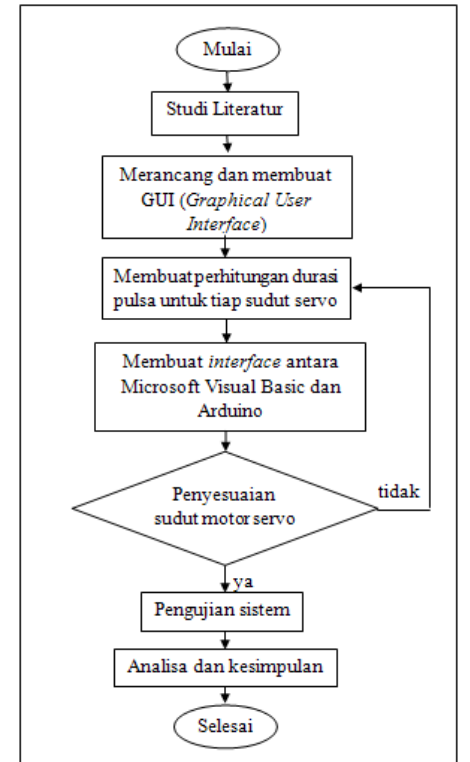

Gambar 4 *Flowchart* perancangan

3. Membuat perhitungan durasi pulsa untuk tiap sudut servo.

Perhitungan dalam tahap ini dimaksudkan untuk menghitung durasi pulsa melalui sudut yang diinginkan secara manual.

4. Membuat *interface* antara Microsoft Visual Basic dan Arduino

Tahap ini *coding* yang telah dibuat dengan Microsoft Visual Basic diubah menjadi program java menggunakan *software* dari Arduino agar bisa terhubung melalui komunikasi serial.

5. Penyesuaian sudut motor servo

Tahap ini sudut yang diinginkan akan dihitung sesuai dengan durasi pulsa yang didapat, jika tidak sesuai maka harus dilakukan perhitungan ulang.

6. Pengujian sistem

Tahap pengujian dilakukan langsung menggunakan GUI dan beberapa motor servo yang digunakan, agar dapat diketahui hasil dari pergerakan motor servo sesuai dengan sudut yang diinginkan.

7. Analisa dan kesimpulan

Analisa dilakukan untuk membandingkan hasil yang didapat dengan teori, kemudian ditarik kesimpulan dari penelitian yang sudah dilakukan.

## **B. Blok Diagram Sistem**

Blok diagram sistem merupakan keseluruhan dari sistem yang akan dibuat dalam tugas akhir ini, seperti yang ditunjukkan pada gambar 5.

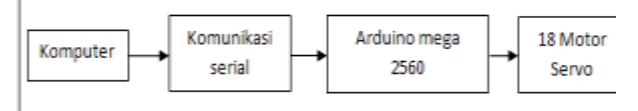

#### Gambar 5 Blok diagram sistem

Komputer digunakan untuk memprogram dan juga sebagai interface dengan pengguna, didalam komputer terdapat tampilan GUI dan *database* yang sudah dibuat sebelumnya menggunakan Microsoft Visual Basic dan Microsoft Access. Agar komputer dan Arduino dapat terhubung digunakanlah komunikasi serial untuk proses pengiriman data. Arduino mega 2560 digunakan sebagai mikrokontroler yang akan mengendalikan servo sebanyak 18 motor, di dalam arduino tersebut terdapat instruksiinstruksi yang sudah diprogram dan telah diatur I/O yang akan digunakan sebagai keluaran untuk tiap servo. Data yang dikirimkan berupa instruksi untuk pergerakan motor servo.

#### IV. HASIL DAN PEMBAHASAN

#### A. Pengujian GUI

 Pengujian ini dilakukan untuk mengetahui sistem yang telah dibuat dapat berjalan sesuai dengan proses yang diinginkan. GUI yang sudah dibuat dihubungkan dengan Ardunio melalui komunikasi serial dan penggunaan motor servo pada output Arduino. Gambar 6 menunjukkan GUI yang telah dibuat.

| a Cambridge          |            |               |             |                        |             |    |                 |                 |             |                |          |                        |      |              |                 |   |                       | 压力                       |
|----------------------|------------|---------------|-------------|------------------------|-------------|----|-----------------|-----------------|-------------|----------------|----------|------------------------|------|--------------|-----------------|---|-----------------------|--------------------------|
| ME FON U             |            |               |             | <b>Them</b>            |             |    |                 |                 |             |                |          |                        |      |              |                 |   |                       |                          |
| <b>Line Continue</b> |            |               |             |                        |             |    |                 |                 |             |                |          |                        |      |              |                 |   |                       |                          |
| <b>See Fr. 5</b>     |            |               |             | $\mathbf{H}$           |             |    | of Anti-State   | learth 75       |             | $\mathbf{L}$   |          |                        |      | Sans 1917.   | というもちにもは        |   |                       | $\overline{\mathbf{r}}$  |
| Service (S)          |            |               |             | 简                      |             |    |                 | <b>MAIL</b>     |             | $\mathcal{L}$  |          |                        |      | later 14     |                 |   |                       | D.                       |
| $-1$                 |            |               |             | $\bullet$              |             |    |                 | Sew Fri (1)     |             | $\mathbf{r}$   |          |                        |      | Deed H . T . |                 |   |                       | $\pm$                    |
| $200 + 1.7$          |            |               |             | <br>$\cdot$            |             |    |                 | <b>Sam N. 7</b> |             | $\mathbf{r}$   |          |                        |      |              | Ben't High      |   |                       | $\epsilon$               |
| $1 - 1$              |            |               |             | $\left  \cdot \right $ |             |    |                 | $kmR-1$         |             | $\mathbf{z}$   |          |                        |      |              | besti 1-        |   |                       | D.                       |
| $1000$ Figure        |            |               |             | $\bullet$              |             |    |                 | 3496.32.1       |             | $\overline{a}$ |          |                        |      |              |                 |   |                       | $\left( \bullet \right)$ |
| <b>Please and T</b>  |            | ٠             |             | the mine               |             |    | <b>Exceller</b> |                 |             |                |          | time.                  | Link |              | The 110 Sec. 1  |   |                       |                          |
| $-14446$             |            | tard.         | <b>Wall</b> |                        | <b>Tard</b> |    | $-1$ pm         | Seve            | Louis Teach | <b>Ground</b>  |          | <b>WARL WIRE SEVEN</b> |      |              | Hert (Will Soon |   | Jacobi Day            |                          |
|                      | <b>Jir</b> |               | ÷           | н                      | $\mathbf x$ | ÷  | x               |                 | 俚           | ×              | $\equiv$ | 演.                     | ×    | 70.          | ×               | B | 演                     |                          |
|                      | l es       | $\frac{1}{x}$ | ú           | W                      | ×           |    |                 | 医反应             | n           |                | ä        | $\overline{H}$         | ٠    | ï.           | ۰               | ä | $\boldsymbol{\kappa}$ | i.                       |
|                      | is<br>55   | ×<br>.        |             | s                      | u           |    |                 |                 | ×           |                | ×        | ×                      |      | c.           | ×               | w | j9.                   |                          |
| E                    | 146        | 148           | ×           | ×                      | 146         | u. | 140             | i si            | 1 kg        |                | ×        | 14                     | 3.48 | ×            | 140             | M | <b>Isa</b>            |                          |

Gambar 6 Tampilan GUI

Pada gambar 4.1 terdapat tombol "connect" dan "disconnect" yang berfungsi untuk menghubungkan komunikasi antara Arduino dan Visual Basic melalui komputer. Di sebelah tombol "connect" terdapat "combobox" yang menunjukkan adanya "COM4", itu menandakan bahwa port tersebut telah digunakan oleh mikrokontroler sebagai jalur untuk berkomunikasi dengan komputer melalui kabel USB. Di bawah tombol "connect" terdapat 18 buah "trackbar" dan "textbox" yang digunakan untuk mengatur pergerakan sudut motor servo sesuai dari nilai yang dihasilkan pada "textbox". Nilai yang tertera pada "textbox" merupakan sudut yang akan dihasilkan oleh motor servo. Pergeseran "trackbar" menghasilkan nilai dari 0 sampai 180, nilai tersebut akan menentukan sudut yang akan membuat motor servo bergerak secara *real time*. Tampilan GUI terhubung langsung dengan *database* Microsoft Access, bisa dilihat pada bagian bawah terdapat tabel-tabel yang menunjukkan angka-angka yang sudah disimpan ke dalam *database*. *Database* tidak akan bisa terlihat tanpa

adanya fungsi dari "data grid view" yang merupakan *toolbox* dari Microsoft Visual Basic. Fungsi ini dapat menjalankan sekuen gerakan untuk motor servo sesuai dengan nilai-nilai yang sudah disimpan sebelumnya. Jika ingin sebuah gerakan baru bisa disimpan dengan langkah pertama yaitu memilih "combobox" pada bagian yang bertuliskan perintah, di dalam "combobox" tersebut terdapat angka dari 1 sampai 20. Angka-angka tersebut mewakili satu sekuen gerakan. Kemudian "trackbar" 1 sampai 18 bisa digeser untuk menentukan sudut dari tiaptiap servo yang akan digunakan, jika sudut yang diinginkan telah sesuai tinggal klik tombol simpan yang terdapat pada tengah-tengah *layer control*. Apabila ada sudut yang tidak sesuai dengan keinginan bisa langsung di ubah dengan langkah pertama memilih bagian pinggir dari "data grid view" di teruskan dengan mengeser "trackbar" sesuai servo yang ingin diubah sudutnya, jika sudah sesuai tinggal klik tombol ubah yang terdapat di samping tombol simpan. Dari data-data yang telah disimpan dan diubah terdapat data yang tidak diinginkan bisa dilakukan dengan cara memilih bagian pinggir "data grid view" dilanjutkan dengan mengklik tombol hapus yang terdapat di samping tombol ubah. Sekuen gerakan bisa langsung di jalankan dengan mengklik tombol "play", apabila diinginkan ada jeda waktu dalam satu sekuen tinggal di masukkan angka pada "textbox" yang bertuliskan *delay* dengan satuan ms (*mili second*). Sebelum jeda di masukkan, terlebih dahulu sekuen yang bergerak di hentikan melalui tombol "stop" agar tidak terjadi kesalahan dalam proses yang sedang berlangsung. Data yang terdapat di dalam *database* bisa langsung dijadikan file Arduino dengan cara mengklik tombol *export* yang terdapat di samping tombol hapus. Tombol ini akan langsung membuat file Arduino secara otomatis dengan format berekstensi .ino, sehingga file tersebut bisa langsung di-*upload* ke dalam *board* Arduino yang akan membuat motor servo bergerak secara otomatis tanpa terhubung dengan komputer sesuai parameter yang telah ditentukan sebelumnya untuk pergerakan motor servo.

### B. Pengujian komunikasi serial

Pengujian ini dilakukan untuk mengetahui kecepatan pengiriman data dengan memilih pengaturan *baudrate* yang berbeda-beda untuk setiap pengiriman datanya. Pengujian dilakukan dengan mengganti nilai-nilai pada *baudrate*, seperti yang terlihat pada gambar 7

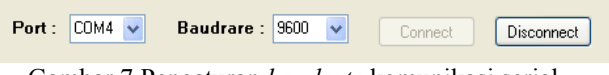

Gambar 7 Pengaturan *baudrate* komunikasi serial

Proses pengiriman data harus memiliki pengaturan *baud rate* yang sama antara pengirim dan penerima karena paket data dikirim tiap bit. Komunikasi serial ini memiliki kelemahan dalam hal kecepatan dan jarak transmisi. Semakin cepat dan jauhnya jarak transmisi membuat paket-paket bit data menjadi terdistorsi sehingga data yang dikirim atau diterima bisa mengalami error. Error ini bisa disebabkan oleh paket bit data yang tidak sesuai dengan clock dari mikrokontroler. Paket bit data ini bergantung dari nilai *baud rate* dengan

satuan bit per sekon. Semakin cepat *baud rate* yang digunakan maka error yang dihasikan akan semakin besar. Hasil pengujian yang telah dilakukan dapat dilihat pada tabel 4.1.

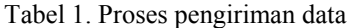

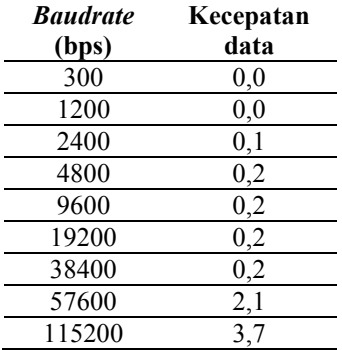

## **C. Pengujian koneksi** *database*

Pengujian ini dilakukan untuk mengetahui *database* yang telah dibuat pada Microsoft Access terkoneksi atau tidak. Gambar 4.3 menunjukkan bahwa *database* telah terkoneksi.

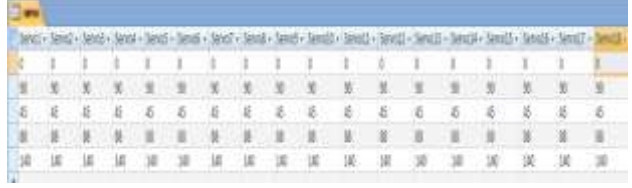

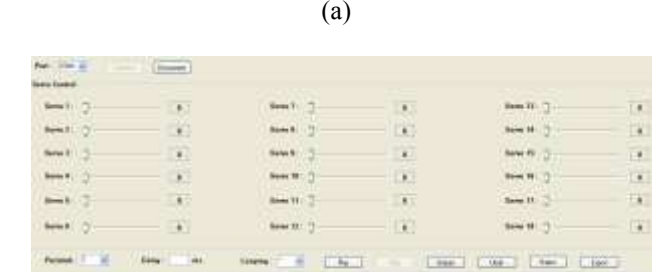

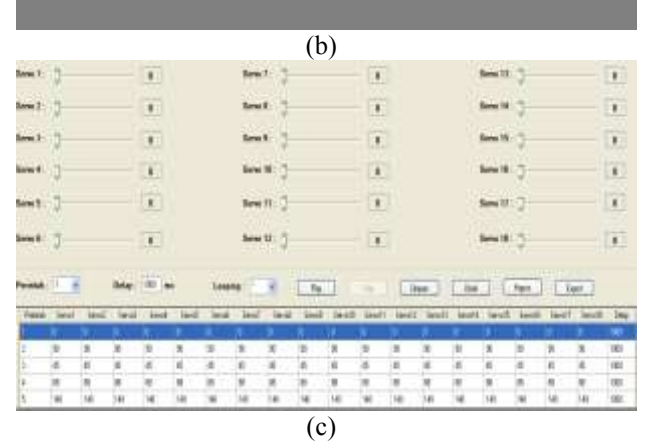

Gambar 8 (a) *Database* Microsoft Access, (b) *Database* tidak terkoneksi dan (c) *Database* terkoneksi melalui Visual Basic

Gambar 8 (a) merupakan *database* yang telah dibuat menggunakan software Microsoft Access 2007 dan gambar 8 (c) merupakan hasil koneksi yang terjadi

pada Visual Basic dengan menggunakan *toolbox* dari "data grid view". Secara otomatis jika *coding* sudah benar dan *database* telah terkoneksi maka tampilan "data grid view" akan sama dengan tampilan tabel pada Microsoft Access, tetapi jika *coding* salah atau *database*  tidak terkoneksi maka tampilan pada "data grid view" akan berwarna hitam seperti pada gambar 8 (b). Berikut listing program agar *database* bisa terkoneksi pada Visual Basic:

### D. Pengujian parsing data

Agar motor servo dapat bergerak sesuai perintah yang diberikan melalui "trackbar" dalam komunikasi serial perlu adanya parsing data. Proses pengiriman data dikirimkan dalam bentuk per bit, artinya data tidak bisa dikirimkan secara utuh dalam sekali pengiriman, tetapi data dikirim bit per bit hingga dapat di terima secara utuh. Parsing data dilakukan dengan cara mengkonversi 3 deret data misalkan 180 dalam bentuk karakter, menjadi 180 dalam bentuk 1 byte. Hasil pengujian dari parsing data ini adalah data yang dikirimkan untuk menggerakkan tiap motor servo. Tanpa adanya parsing ini, motor servo tidak dapat bergerak. Misalkan servo1 diberikan data "a180" maka "a" sebagai data awal sedangkan data "180" merupakan 3 deret data dalam bentuk karakter. Parsing data digunakan untuk mengubah menjadi 1 deret data. Berikut listing program agar Arduino bisa melakukan parsing data:

Dari hasil pengujian yang dilakukan, parsing data berfungsi untuk membentuk suatu karakter menjadi bilangan. Perubahan ini penting, dikarenakan motor servo dapat bergerak apabila diberikan bilangan, sedangkan keluaran data serial dalam bentuk karakter.

## E. Pengujian tegangan tiap *port*

 Pengujian ini dilakukan untuk mengetahui tegangan yang dihasilkan melalui pergeseran "trackbar" dari *port* yang digunakan untuk motor servo. Tegangan sumber di dapat dari kabel usb yang terhubung pada komputer. *Board* Arduino juga mampu menghasilkan tegangan sebesar 3,3 V dan 5 V Motor servo mengambil tegangan dari *board* Arduino, untuk menggerakkan motor servo digunakan tegangan 5 V jika menggunakan tegangan 3,3 V motor servo tidak akan mampu untuk bergerak. Gambar 9 menunjukkan posisi "trackbar" pada servo1 yang telah digeser pada posisi 90 yang akan membuat motor servo juga akan bergerak kearah  $90^\circ$ .

| See !             | 单            | Small <sub>2</sub> | U.             | $\text{Ress}\{\boldsymbol{1}\}$ .<br>$\blacksquare$ |  |
|-------------------|--------------|--------------------|----------------|-----------------------------------------------------|--|
| $h \rightarrow 2$ | $\mathbb T$  | land               | $\blacksquare$ | fere ULLS<br>×                                      |  |
| len1              | $\mathbf{r}$ | lest: 3            | $\overline{1}$ | $len(B, \cdot)$<br>×                                |  |
| leut.             | ï            | Seu It.            | $\pm$          | Seatt.<br>$\mathbf{r}$                              |  |
| best: 7           | $\mathbf{I}$ | k                  | $\mathbf{I}$   | $1 - 17$<br>U.                                      |  |
| best 0            | $\Phi$       | Im(0)              | $\mathcal{X}$  | Sena 18:17<br>u                                     |  |

Gambar 9 Pengujian tegangan tiap *port* 

#### 1, Pengujian tanpa motor servo

 Pengujian ini dilakukan tanpa menggunakan motor servo. Pengujian dilakukan satu persatu kesemua port yang digunakan untuk mengetahui tegangan yang dihasilkan dari pergeseran "trackbar". Gambar 10

menunjukkan angka 0,35 V angka tersebut merupakan hasil dari posisi sudut motor servo yang telah ditentukan pada sudut 90<sup>0</sup>.

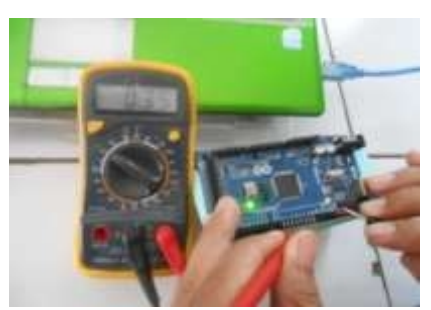

Gambar 10 Pengujian tanpa motor servo

Setelah pengujian dilakukan dengan melakukan pergeseran "trackbar", tegangan yang dihasilkan berubah untuk tiap sudut yang dihasilkan. Hasil pengujian tegangan tiap port dapat dilihat pada Tabel 4.2.

## Tabel 2 Tegangan sudut tanpa motor servo

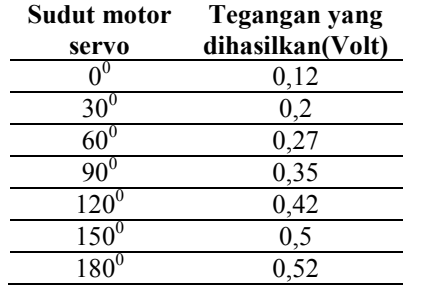

"Trackbar" 1 jika bernilai 0 menunjukkan bahwa posisi servo pada sudut  $0^0$  tegangan yang dihasilkan sebesar 0,12 V, ketika melakukan pergeseran sedikit demi sedikit tegangan yang dihasilkan juga ikut berubah. Sampai "trackbar" 1 bernilai 180 yang menunjukkan posisi sudut servo juga 180<sup>0</sup> menghasilkan tegangan sebesar 0,52 V.

#### 2. Pengujian motor servo tanpa beban

Pengujian ini dilakukan menggunakan motor servo tanpa beban. Pengujian dilakukan satu persatu kesemua port yang digunakan untuk mengetahui tegangan yang dihasilkan dari pergeseran "trackbar". Gambar 11 menunjukkan angka 0,35 V angka tersebut merupakan hasil dari posisi sudut motor servo yang telah ditentukan pada sudut 90<sup>0</sup>.

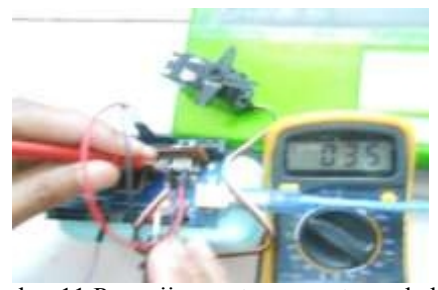

Gambar 11 Pengujian motor servo tanpa beban

Dari pengujian yang telah dilakukan, misal "Trackbar" 1 bernilai 0 menunjukkan bahwa posisi servo pada sudut  $0^0$  tegangan yang dihasilkan sebesar 0,12 V,

ketika melakukan pergeseran sedikit demi sedikit tegangan yang dihasilkan juga ikut berubah. Sampai "trackbar" 1 bernilai 180 yang menunjukkan posisi sudut servo juga  $180^{\circ}$  menghasilkan tegangan sebesar 0,52 V. Perbedaan yang dihasilkan dengan pengujian sebelumnya yaitu pengujian tanpa motor servo hanya berkisar 0,01 V. Hal ini menunjukkan bahwa pergeseran "trackbar" dapat mempengaruhi tegangan yang dihasilkan, sehingga motor servo dapat bergerak karena adanya perbedaan tegangan. Hasil pengujian tegangan tiap port dapat dilihat pada Tabel 4.3.

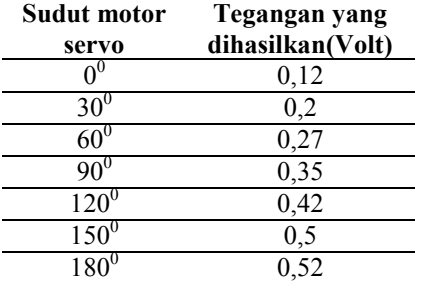

## Tabel 3 Tegangan sudut motor servo tanpa beban

#### **3. Pengujian motor servo dengan beban**

Penguian dilakukan dengan penggunaan beban yang terpasang pada tiap motor servo. Beban yang digunakan dalam pengujian ini menggunakan kerangka robot berbahan *acrylic* dan dural. tegangan yang dihasilkan berubah untuk tiap sudut yang di hasilkan. Misal "trackbar" 1 bernilai 0 menunjukkan bahwa posisi servo pada sudut  $0^0$  tegangan yang dihasilkan sebesar 0,11 V, ketika melakukan pergeseran sedikit demi sedikit tegangan yang dihasilkan juga ikut berubah. Sampai "trackbar" 1 bernilai 180 yang menunjukkan posisi sudut servo juga  $180^{\circ}$  menghasilkan tegangan sebesar 0,51 V. Penggunaan beban sangat berpengaruh sekali terhadap tegangan yang dihasilkan, semakin berat beban maka tegangan yang akan dihasilkan juga akan menurun. Gambar 12 menunjukkan angka 0,34 V dari sudut yang telah ditentukan yaitu  $90^{\circ}$ . Hasil pengujian tegangan tiap port dapat dilihat pada Tabel 4.

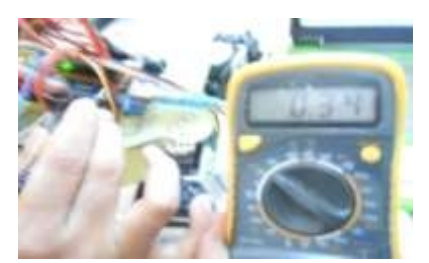

Gambar 12 Pengujian motor servo dengan beban

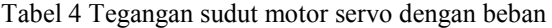

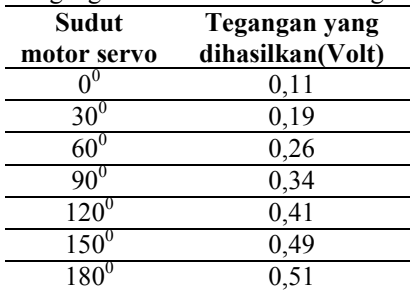

Dari ketiga pengujian yang sudah dilakukan terlihat bahwa ada sedikit perbedaan untuk tiap-tiap pengujian. Perbedaan tegangan yang dihasilkan hanya berkisar sekitar 0,01 V. Berikut grafik perbandingan tegangan dan sudut motor servo dapat dilihat pada gambar 13.

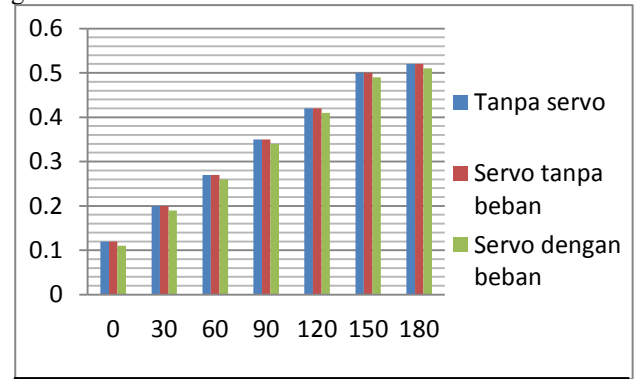

Gambar 13 Perbandingan tegangan dan sudut servo

Gambar 13 menunjukkan grafik perbandingan pengujian tegangan yang sudah dilakukan dengan pengaturan tiap sudut yang berbeda-beda. Terlihat pada pengujian dengan tanpa motor servo dan motor servo tanpa beban, tegangan yang dihasilkan untuk tiap sudut yang berbeda menghasilkan tegangan yang sama ditiap sudutnya, sedangkan untuk pengujian tegangan motor servo dengan beban terlihat bahwa tegangan menjadi turun sekitar 0,01 V disetiap pengaturan sudutnya. Pengujian ini dapat disimpulkan bahwa semakin besar sudut yang diberikan maka tegangan yang dihasilkan akan menjadi besar pula.

F. Pengujian performa arduino

Pengujian ini dimaksudkan untuk mengetahui performa dari *board* Arduino untuk pergerakan motor servo yang digerakkan secara bersamaan menggunakan sekuen dari data yang telah disimpan di dalam *database*  dengan menggunakan tegangan yang diambil dari *board* Arduino untuk tegangan motor servo*.* Karena keterbatasan motor servo pengujian dilakukan hanya dengan menggunakan 8 buah motor servo *standart*. Gambar 14 menunjukkan 8 motor servo yang terpasang pada kerangka robot.

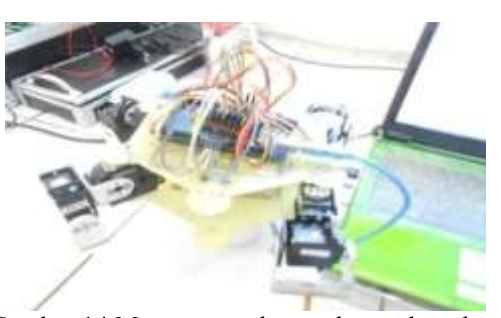

Gambar 14 Motor servo dengan kerangka robot

Setelah pengujian dilakukan dengan mengambil tegangan dari USB untuk menghidupkan *board* arduino, 8 buah motor servo tidak dapat bergerak secara bersamaan melalui sekuen gerakan yang sudah tersimpan dalam *database*. Karena penggunaan motor servo yang berbeda-beda sehingga *board* Arduino tidak kuat untuk

mensuplai tegangan kesetiap motor servo. Penggunaan motor servo dengan merek Tower Pro MG946R sangat mempengaruhi kinerja dari arduino. Karena motor servo dengan merek Tower Pro MG946R merupakan jenis motor servo digital yang membutuhkan frekuensi lebih tinggi sekitar 300 Hz, sehingga membuat konsumsi daya juga lebih tinggi dan lebih boros energi. Pengiriman data tidak dapat diterima oleh tiap-tiap motor servo karena adanya *noise* dari motor servo bermerek Tower Pro MG946R. *Noise* tersebut mengakibatkan komunikasi serial terputus secara tiba-tiba, sehingga semua motor servo tidak dapat bergerak secara bersamaan. Ketika motor servo dengan merek Tower Pro MG946R tidak digunakan Arduino mampu menggerakkan motor servo sebanyak 5 buah secara bersamaan dengan merek yang digunakan yaitu 1 bermerek Parallax, 1 bermerek HS-422, dan 3 bermerek HS-322HD.

G. Pengujian tombol *export* 

Tombol *export* di fungsikan untuk mengubah data yang ada di dalam *database* menjadi file dengan ekstensi ".ino". Ekstensi tersebut digunakan oleh perangkat lunak dari Arduino, sehingga *database* yang telah di-*export* bisa langsung di-*upload* ke dalam board Arduino. Gambar 15 menunjukkan proses ketika tombol *export* di-klik, secara otomatis akan keluar tampilan *form* yang akan menentukan tempat hasil data yang akan di*export*. Secara *default* data akan tersimpan ke dalam folder *my document*, tetapi jika menginginkan di folder lain bisa dipilih folder sesuai keinginan. Sebagai contoh data yang akan di-*export* diberi dengan nama "contoh".

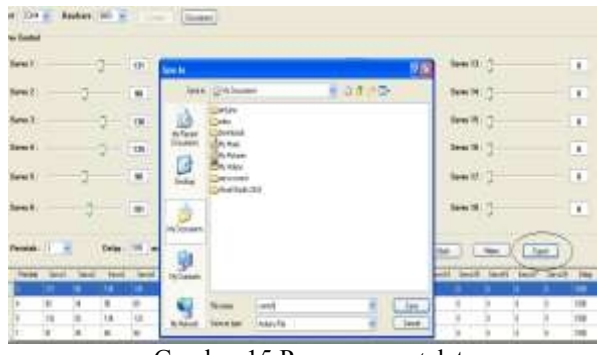

Gambar 15 Proses *export* data

Setelah tombol "save" ditekan parameter yang telah ditentukan sebelumnya meliputi penentuan *looping* atau proses pengulangan data untuk masing-masing servo dan delay yang telah tersimpan di dalam *database* secara otomatis data akan langsung berubah menjadi file Arduino.

Setelah hasil *export* didapat, file tersebut bisa langsung di-*upload* ke dalam *board* Arduino yang akan digunakan. Hasil pengujian yang sudah dilakukan didapat bahwa motor servo dapat bergerak tanpa terhubung dengan komputer sesuai parameter yang telah ditentukan sebelumnya di dalam *database*. Gambar 16 menunjukkan hasil data yang telah di-*export*.

Gambar 16 (a) merupakan hasil file yang sudah di-*export* jika terdapat software Arduino file tersebut bisa langsung dibuka dengan cara mengklik 2 kali, maka file tersebut akan seperti pada gambar 16 (b).

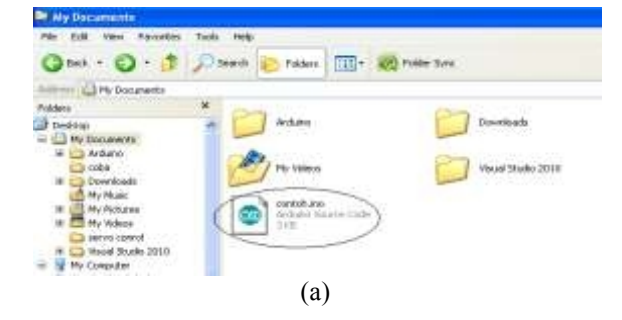

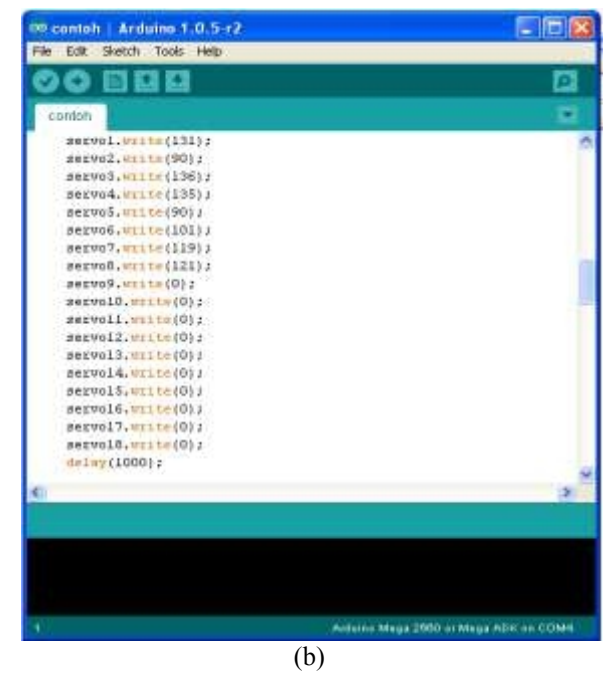

Gambar 16 (a) Hasil *export* dan (b) parameter data untuk tiap-tiap motor servo

Terlihat pada gambar 16 (b) sudah terdapat nilai-nilai yang telah ditentukan sebelumnya di dalam GUI. Nilai tersebut digunakan untuk menjalankan motor servo, sehingga motor servo dapat bergerak sesuai parameter yang telah ditentukan. File hasil *export* bisa langsung di-*upload* ke dalam *board* Arduino yang digunakan. Hasil pengujian yang sudah dilakukan didapat bahwa motor servo dapat bergerak tanpa terhubung dengan komputer sesuai parameter yang telah ditentukan sebelumnya di dalam *database*.

## V. PENUTUP

#### A. Kesimpulan

Berdasarkan hasil penelitian yang telah dilakukan, dapat disimpulkan bahwa:

- 1. GUI yang ditujukan untuk pergerakan motor servo dapat digerakkan secara *realtime* menggunakan "trackbar" dan secara sekuen menggunakan bantuan *database*.
- 2. Data yang terdapat di dalam *database* juga bisa langsung di-*export* menjadi file dengan ekstensi ".ino" dan dapat langsung terbaca oleh perangkat lunak Arduino, sehingga file tersebut bisa langsung di-*upload* ke dalam *board* Arduino agar motor servo dapat bergerak secara

otomatis tanpa perlu terhubung dengan komputer.

## B. Saran

Adapun saran yang dapat diberikan untuk penelitian selanjutnya yaitu:

- 1. Penggunaan komunikasi secara *wireless* maupun *bluetooth* agar motor servo dapat dikendalikan dari jarak jauh.
- 2. Penambahan beberapa *button* dan *database* untuk menyimpan tabel baru agar motor servo dapat bergerak sesuai perintah yang diinginkan tanpa harus mengganti data yang ada.
- 3. Penggunaan kerangka robot hexapod 3 DOF agar pergerakan kaki robot dapat terlihat sesuai yang diinginkan.

## VI. DAFTAR PUSTAKA

- [1] Aji, Purwo Setyo. Perancangan dan Sistem Pergerakan Robot Berkaki AV-com Berbasis Arduino Mega 1280. Sekolah Tinggi Manajemen Informatika dan Komputer. Fakultas Teknik. Jurusan Teknik Informatika. Amikom. 2011, Yogyakarta.
- [2] Fathan. Sistem Pengendali Lengan Robot Dengan Interfacing Visual Basic. Jurusan Teknik Mekatronika, 2010, Politeknik Aceh.
- [3] Hardiansyah, Rahmat. Sistem Kendali Gerak Continuous Path Tracking Dengan Menggunakan Cubic Trajectory Planning Pada Robot Manipulator 4 DOF. Fakultas Teknik. Jurusan Teknik Elektro. Universitas Indonesia. 2010. Depok.
- [4] Prayogo, Rudito. Pengaturan Pulse Widht Modulation dengan PLC. Universitas Brawijaya. 2012, Malang.
- [5] Syarifah, Seno, Dedi. Sistem Pengendali Robot Lengan Mengunakan Pemrograman Visual Basic. Fakultas Teknik dan Fakultas MIPA. Universitas Tanjungpura. 2010. Pontianak.
- [6] Uray, Ferry, Yulrio. Visualisasi dan Pengendalian Gerak Robot Lengan 4 DOF Menggunakan Visual Basic. Fakultas Teknik dan Fakultas MIPA. Universitas Tanjungpura. 2010. Pontianak.
- [7] Anonim, Arduino mega 2560, 2013, [http://www.arduino.cc/en/Main/arduinoBoardMega2](http://www.arduino.cc/en/Main/arduinoBoardMega2560) [560](http://www.arduino.cc/en/Main/arduinoBoardMega2560)*, (diakses tanggal 20 Desember 2013).*
- [8] Anonim, Praktikum pengantar komputer dan internet Microsoft Access 2007, 2013, [http://www.ukdw.ac.id/kuliah/info/TI2023/Modul07](http://www.ukdw.ac.id/kuliah/info/TI2023/Modul07A) [A](http://www.ukdw.ac.id/kuliah/info/TI2023/Modul07A)*, (diakses tanggal 05 Maret 2014).*
- [9] Huda, Arif Akbarul, Mengenal motor servo, 2010, [http://www.akbarulhuda.wordpress.com/2010/04/01/](http://www.akbarulhuda.wordpress.com/2010/04/01/mengenal-motor-servo) [mengenal-motor-servo,](http://www.akbarulhuda.wordpress.com/2010/04/01/mengenal-motor-servo) (diakses tanggal 15 Januari 2014).
- [10]Rahmawan, *Sistem Informasi Pengendalian Proyek Dengan Menggunakan Analisa Nilai Hasil Project Control Information System, by Using Earned Value Analysis 2013,*http://www.*eprints.undip.ac.id/41662/8/BAB\_2*

*.pdf*, (diakses tanggal 23 Januari 2014).

[11]Sinurat, Dunov Saur Raja. Sejarah Visual Basic. 2012[,http://dunovteck.wordpress.com/2012/06/21/sej](http://dunovteck.wordpress.com/2012/06/21/sejarah-visual-basic/) [arah-visual-basic/](http://dunovteck.wordpress.com/2012/06/21/sejarah-visual-basic/)*, (diakses tanggal 14 Mei 2014).*

# **Rancang Bangun Alat Uji Karakteristik Motor DC Servo, Battery, dan Regulator untuk Aplikasi Robot Berkaki**

Siswo Wardoyo<sup>1</sup>, Jajang Saepul2, dan Anggoro Suryo Pramudyo<sup>3</sup> Jurusan Teknik Elektro, Universitas Sultan Ageng Tirtayasa Cilegon, Indonesia <sup>1</sup>[siswo@ft-untirta.ac.id,](mailto:1siswo@ft-untirta.ac.id) <sup>2</sup>[jajang.elektro.untirta@gmail.com,](mailto:2jajang.elektro.untirta@gmail.com) <sup>3</sup>[pramudyo@untirta.ac.id](mailto:3pramudyo@untirta.ac.id)

*Abstrak – Perancangan Robot berkaki untuk ajang perlombaan kontes robot Indonesia diperlukan perencanaan yang matang agar robot berkaki yang dibuat mampu bersaing dan memiliki performance yang baik dalam perlombaan. Beberapa permasalahan yang pernah terjadi dalam ajang kontes robot Indonesia divisi berkaki akibat pemilihan komponen elektronika yang kurang tepat yaitu motor DC servo yang digunakan mudah rusak akibat kelebihan beban, serta waktu robot berkaki yang hanya beberapa menit saja untuk mampu bertanding. Oleh karena itu dipandang perlu sebuah alat yang dirancang untuk melihat dan mengamati karakteristik dari suatu motor DC servo, serta sumber daya dan regulator yang cocok agar didapat performance motor DC servo yang baik pada penggunaannya. Hasil perancangan dari alat uji karakteristik motor DC servo yang dirancang adalah battery Li-Po dengan nilai discharge terkecil yaitu 20- 30C memiliki lifetime battery yang lebih lama. Regulator UBEC memiliki performance yang lebih baik dari regulator LM317. Motor DC servo Hitec HS-322HD mampu mengangkat beban lebih dari 2500gr dengan besar nilai torsi sebesar 0,25N.m, sedangkan motor DC servo Turnigy TGY-9018MG pada saat pengujian hanya mampu mengangkat beban 1800gr dengan besar nilai torsi sebesar 0,18N.m*

## *Kata kunci* : *Robot, Karakteristik, Motor DC Servo.*

*Abstract – The design of legged robots for competition in Indonesia robot contest required careful planning so that legged robots are made to compete and have a good performance in the race . Some of the problems that have occurred in Indonesia division contest legged robot due to the selection of electronic components which are less precise DC servo motors used easily damaged by overload , as well as time -legged robot that is only a few minutes just to be able to compete . Therefore, it is necessary a tool designed to look and observe the characteristics of a DC servo motor , as well as the resources and appropriate regulators to obtain a DC servo motor performance is good on its use . The results of the design characteristics of the test equipment designed DC servo motor is Li- Po battery with the smallest value that is 20-30C discharge has a longer battery lifetime . Regulators UBEC has a better performance than the LM317 regulator . DC servo Hitec HS - 322HD is able to lift more weight than 2500gr with great value 0,25N.m torque , while the DC servo motor Turnigy TGY - 9018MG at the time of testing only able to lift weights 1800gr with big torque value 0,18N*

*Keywords* : *Robot , Characteristics , DC Servo Motor*

## I. PENDAHULUAN

Kontes Robot Indonesia (KRI) merupakan sebuah ajang perlombaan robotika tingkat perguruan tinggi di Indonesia yang diadakan setiap tahun. Ada beberapa divisi yang dilombakan pada kontes robot Indonesia, salah satunya adalah divisi robot berkaki. Membuat robot berkaki untuk ajang perlombaan kontes robot Indonesia diperlukan perencanaan yang matang agar robot berkaki yang dibuat mampu bersaing dan memiliki *performance* yang baik dalam perlombaan. Secara sederhana bagianbagian elektronika robot berkaki terdiri dari sensor, *minimum system*, aktuator, regulator dan sumber daya. Pemilihan motor DC servo, regulator, dan sumber daya yang digunakan dalam pembuatan robot berkaki akan mempengaruhi hasil *performance* robot berkaki. Pemilihan motor DC servo, sumber daya, dan regulator yang kurang tepat akan menyebabkan tidak optimalnya robot berkaki dalam bergerak.

Beberapa permasalahan yang pernah terjadi dalam ajang kontes robot Indonesia divisi berkaki akibat pemilihan komponen elektronika yang kurang tepat yaitu motor DC servo yang digunakan mudah rusak akibat kelebihan beban, serta waktu robot berkaki yang hanya beberapa menit saja untuk mampu bertanding. Akibatnya saat bertanding robot berkaki tidak menunjukan *performance* yang baik. Oleh karena itu dipandang perlu sebuah alat yang dirancang untuk melihat dan mengamati karakteristik dari suatu motor DC servo, serta pemilihan sumber daya dan regulator yang cocok agar didapat *performance* motor DC servo yang baik pada penggunaannya.

Alat uji karakteristik motor DC servo merupakan sebuah alat yang dirancang untuk menguji karakteristik dari suatu motor DC servo. Karakteristik yang diuji adalah torsi dari motor DC servo, konsumsi daya, dan lamanya waktu motor DC servo agar dapat terus bergerak dengan menggunakan sumber daya *battery* serta regulator

yang tepat. Adanya alat uji karakteristik motor DC servo ini diharapkan menjadi sebuah solusi untuk penentuan komponen elektronika berupa jenis motor DC servo, regulator, dan *battery* yang akan digunakan untuk membuat robot berkaki

#### II. LANDASAN TEORI

#### 2.1. Mikrokontroler

Mikrokontroler adalah *Integrated Circuit* (IC) *single chip* yang di dalamnya terkandung mikroprosesor, *Read Only Memory* (ROM), *Random Access Memory* (RAM), dan piranti *Input*/*Output* (I/O) yang saling terkoneksi, serta dapat diprogram berulang kali, baik ditulis atau dihapus (Bejo, 2008). Gambar diagram blok mikrokontroler dapat dilihat pada Gambar 1.

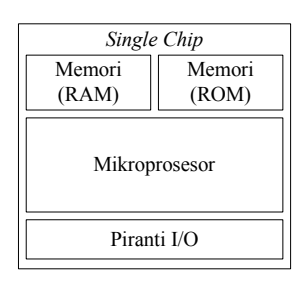

Gambar 1 Diagram Blok Mikrokontroler (Bejo, 2008). 2.2. Potensiometer

Potensiometer adalah resistor variabel yang nilai tahanannya dapat diubah-ubah dengan cara memutar *knop* potensiometer. Bentuk *hardware* Potensiometer ditunjukan pada Gambar 2.

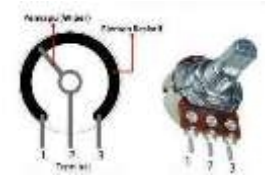

Gambar 2 Potensiometer.

Sebuah potensiometer terdiri dari sebuah elemen resistif yang membentuk jalur dengan terminal di kedua ujungnya. Terminal lainnya berada ditengah yang biasa disebut *wiper*. *Wiper* dipergunakan untuk menentukan pergerakan pada jalur elemen resistif. Pergerakan wiper pada jalur elemen resistif inilah yang mengatur naikturunnya nilai resistansi sebuah potensiometer.

#### 2.3. *LCD Display*

*Liquid Crystal Display* (LDC) adalah salah satu komponen elektronika yang berfungsi sebagai tampilan suatu data, baik huruf, angaka atau pun simbol yang menggunakan kristal cair sebagai penampil utama. Bentuk *hardware* LDC ditunjukan pada Gambar 3.

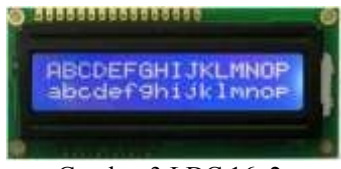

Gambar 3 LDC 16x2.

LCD dapat dijadikan sebagai *Human Machine Interface* (HMI) untuk menjembatani antara cara kerja mesin dan indra manusia.

2.4. Motor DC Servo

 Motor DC servo adalah motor yang mampu bekerja dua arah, *clockwise* dan *counter clockwise*. Arah dan sudut pergerakan rotor motor DC servo dapat dikendalikan hanya dengan memberikan pengaturan *duty cycle* sinyal *Pulse Width Modulation* (PWM) pada bagian *pin* kontrolnya (Sigit, 2007).

 Mode pensinyalan motor DC servo ditunjukan pada Gambar 4.

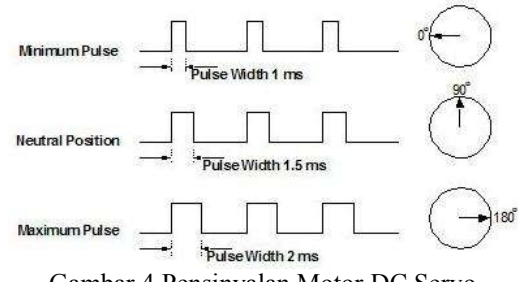

Gambar 4 Pensinyalan Motor DC Servo.

#### III. METODOLOGI PENELITIAN **3.1.** Metode Penelitian

Metode penelitian yang digunakan pada penelitian ini melalui tahapan-tahapan yang ditunjukan oleh *flowchart* penelitian pada Gambar 5.

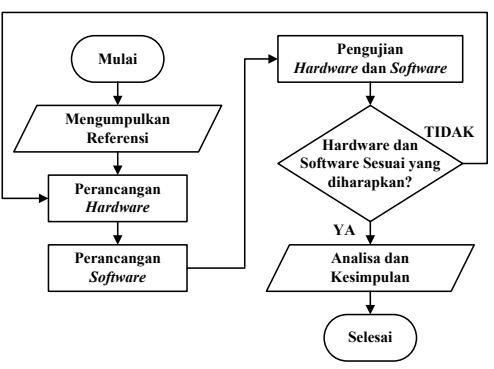

Gambar 5 *Flowchart* Penelitian.

**3.2.** Perancangan Penelitian

Alat yang dirancang pada penelitian ini dapat digambarkan dalam diagram blok utama seperti ditunjukan pada Gambar 6.

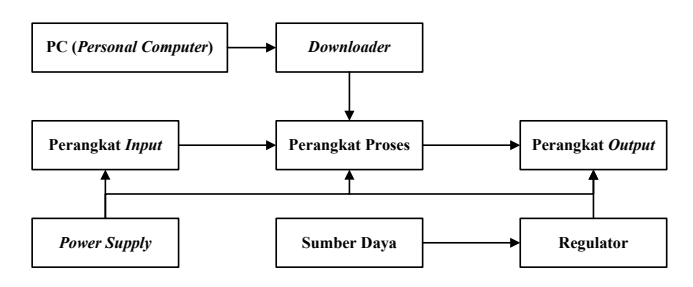

Gambar 6 Diagram Blok Utama.

#### 3.2.1. Perangkat *Input*

Perangkat *input* yang dirancang berupa potensiometer yang dijadikan sebagai *input* pengendali motor DC servo. Perancangan s*chematic* rangkaian perangkat *input* potensiometer yang dirancang pada penelitian ini ditunjukan pada Gambar 7.

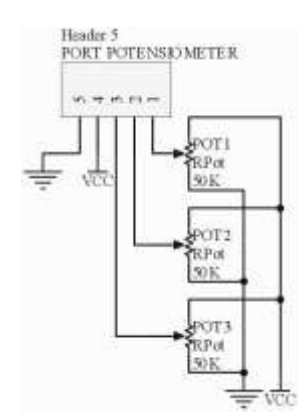

Gambar 7 *Schematic* Rangkaian Potensiometer.

#### 3.2.2. Perangkat Proses

Perangkat proses yang dirancang berupa *minimum system* ATMega8535 yang digunakan untuk memproses seluruh data saat sistem dijalankan. Perancangan *schematic* rangkaian perangkat proses *minimum system* ATMega8535 yang dirancang pada penelitian ini ditunjukan pada Gambar 8.

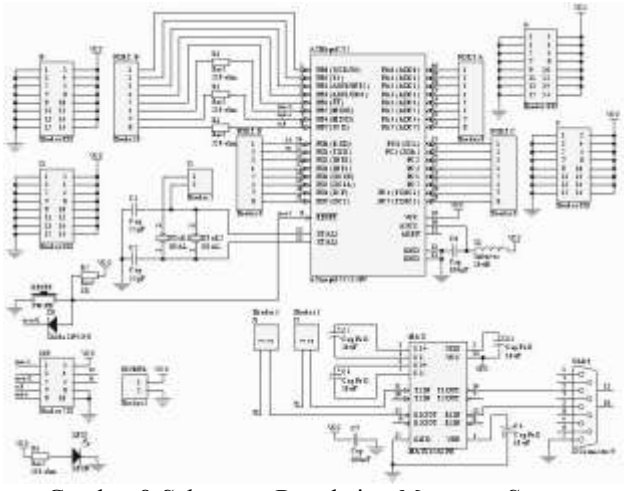

Gambar 8 *Schematic* Rangkaian *Minimum System* ATMega8535.

## 3.2.3. Perangkat *Output*

 Perangkat *output* yang dirancang terdiri dari LCD *display* dan motor DC servo. LCD *display* digunakan sebagai *Human Machine Interface* (HMI) untuk menjembatani antara cara alat yang dirancang dengan indra manusia. Motor DC servo sebagai objek yang akan diuji. Perancangan s*chematic* rangkaian perangkat *output* LCD *display* yang dirancang pada penelitian ini ditunjukan pada Gambar 9.

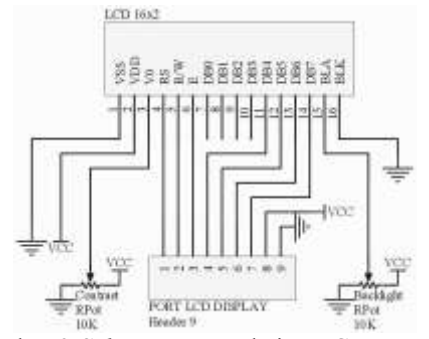

Gambar 9 *Schematic* Rangkaian LCD *Display*.

Gambar bentuk *hardware* motor DC servo yang digunakan pada peneitian dapat dilihat pada Gambar 10.

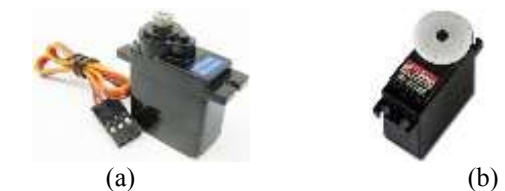

Gambar 10 Motor DC Servo yang Digunakan. (a). Turnigy TGY-9018MG. (b). Hitec HS-322HD.

#### 3.2.4. *Power Supply*

 *Power supply* yang dirancang memiliki tegangan *output* sebesar 3,3V dan 5V. Penggunaan *power supply* adalah sebagai sumber daya untuk perangkat *input*, perangkat proses dan perangka *output*. Perancangan s*chematic* rangkaian *power supply* yang dibuat pada penelitian ini ditunjukan pada Gambar 11.

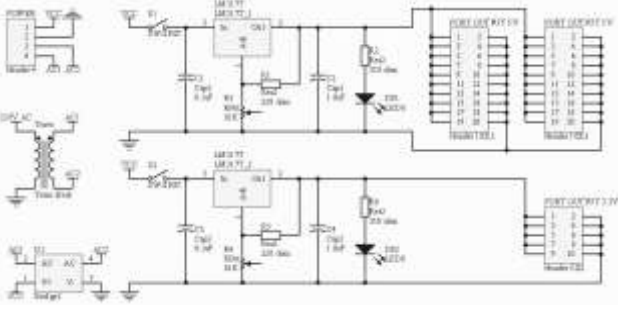

Gambar 11 *Schematic* Rangkaian *Power Supply*.

#### 3.2.5. Sumber daya

Sumber daya yang digunakan pada alat uji motor DC servo berasal dari *battery Lithium Polimer* (Li-Po). Tegangan yang dihasilkan oleh *battery* Li-Po sebelum masuk ke motor DC servo, akan distabilkan terlebih dahulu oleh regulator. Sumber daya yang digunakan pada penelitian menggunakan tiga buah *battery* Li-Po. *Battery* Li-Po yang digunakan menggunakan nilai *Discharge* (C) yang berbeda-beda. Gambar bentuk *hardware battery* Li-Po yang digunakan dapat dilihat pada Gambar 12.

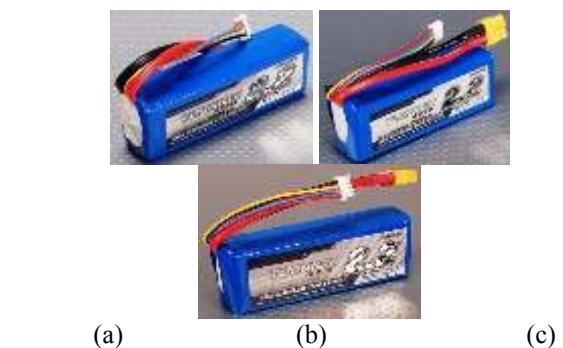

Gambar 12 Sumber Daya Turnigy 2200mAh 3S. (a). *Discharge* 20-30C. (b). *Discharge* 30-40C. (c) *Discharge* 40-40C.

3.2.6. Regulator

 Regulator yang dirancang memiliki tegangan *output*  sebesar 4,8V dan 6V. Penggunaan regulator adalah untuk menstabilkan *output* tegangan *battery* Li-Po sesuai dengan yang diinginkan yaitu 4,8V dan 6V. Regulator dirancang terdiri IC LM317 dan *Universal Battery Elimination Circuit* (UBEC). Perancangan s*chematic* rangkaian regulator LM317 yang dibuat pada penelitian ini ditunjukan pada Gambar 13.

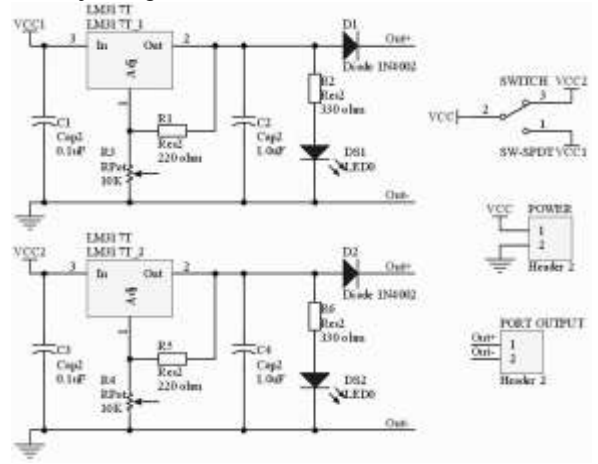

Gambar 13 *Schematic* Rangkaian Regulator LM317.

Regulator UBEC yang dirancang pada penelitian menggunakan regulator Turnigy 8-15A UBEC yang sudah tersedia dipasaran dan sudah dirakit menjadi modul. Gambar bentuk *hardware* turnigy 8-15A UBEC dapat dilihat pada Gambar 14.

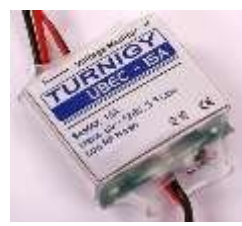

Gambar 14 Turnigy 8-15A UBEC.

## IV. HASIL DAN PEMBAHASAN

Pengujian *Battery* Li-Po. Pengujian *battery* Li-Po adalah pengujian yang dilakukan untuk mengetahui pengaruh perbedaan nilai *discharge* yang tertera pada setiap *battery* Li-Po. Hasil Pengujian pengaruh nilai *discharge* pada *battery* Li-Po ditunjukan pada Tabel 1.

Tabel 1. Hasil Pengujian Pengaruh Nilai *Discharge* pada *Battery* Li-Po.

|                 |                                |                   |                           | <b>Lifetime Battery (Seconds)</b> |                   |  |
|-----------------|--------------------------------|-------------------|---------------------------|-----------------------------------|-------------------|--|
|                 |                                |                   | Turnigy<br>TGY-<br>9018MG | <b>Hitec HS-</b><br>322HD         |                   |  |
| <b>Regulato</b> | <b>Type</b><br><b>Discharg</b> | $\boldsymbol{4}$  | 4                         | $\overline{\mathbf{4}}$           | 4                 |  |
| r               | $\boldsymbol{e}$               | Servo             | Servo                     | Servo                             | <b>Servo</b>      |  |
|                 |                                | &                 | &                         | &                                 | &                 |  |
|                 |                                | Beba              | Beba                      | Beba                              | Beba              |  |
|                 |                                | $\mathbf n$       | $\mathbf n$               | $\mathbf n$                       | $\mathbf n$       |  |
|                 |                                | 100 <sub>gr</sub> | 200 <sub>gr</sub>         | 100 <sub>gr</sub>                 | 200 <sub>gr</sub> |  |
|                 | $20-30C$                       | 6702              | 5619                      | 4772                              | 4657              |  |
| UBEC            | $30-40C$                       | 5706              | 4957                      | 4409                              | 4173              |  |
|                 | 40-50C                         | 5848              | 4787                      | 4281                              | 3699              |  |
|                 | $20-30C$                       | 3655              | 3645                      | 3930                              | 3412              |  |
| LM317           | 30-40C                         | 4060              | 3555                      | 3710                              | 3225              |  |
|                 | 40-50C                         | 4431              | 3514                      | 3541                              | 2911              |  |

 Berdasarkan Tabel 1, besar kecilnya nilai *discharge* yang tertera pada *battery* Li-Po akan berpengaruh terhadap *lifetime battery*. *Lifetime battery* paling lama yaitu *battery* Li-Po dengan nilai *discharge* 20-30C*.* Hal ini dikarenakan semakin besar nilai *discharge* semakin besar arus yang keluar dan semakin cepat pula *battery* Li-Po yang digunakan habis.

*Discharge* ini merupakan notasi yang menyatakan sebarapa cepat sebuah *battery* untuk dapat dikosongkan (*discharge*) secara aman, atau kemampuan *battery* melepas arus. Sebuah *battery* Li-Po dengan *discharge rate* 20-30C berarti *battery* tersebut dapat di-*discharge* 20 kali sampai 30 kali dari kapasitas *battery* sebenarnya. Sedangkan *battery* Li-Po dengan *discharge rate* 40-50C berarti *battery* tersebut dapat di-*discharge* 40 kali sampai 50 kali dari kapasitas *battery* sebenarnya.

Pengujian Perbedaan Regulator UBEC dengan Regulator LM317

 Pengujian perbedaan regulator UBEC dengan regulator LM317 adalah pengujian yang dilakukan untuk mengetahui perbedaan regulator UBEC dengan regulator LM317. Hasil pengujian perbedaan regulator UBEC dengan regulator LM317 ditunjukan pada Tabel 2.

Tabel 2 Hasil Pengukuran Tegangan dan Arus *Output*  Regulator UBEC dan Regulator LM317.

|             |                            |        |                  |             |                  | Regulator               |     |                  |                  |  |  |
|-------------|----------------------------|--------|------------------|-------------|------------------|-------------------------|-----|------------------|------------------|--|--|
| Be          |                            |        |                  | <b>UBEC</b> |                  | LM317                   |     |                  |                  |  |  |
|             | <b>Type</b><br><b>Disc</b> | Tegang |                  | Arus        |                  | <b>Tegang</b>           |     | <b>Arus</b>      |                  |  |  |
| ba          | harg                       | an     |                  | (A)         |                  | an(                     |     | (A)              |                  |  |  |
| $\mathbf n$ | $\boldsymbol{e}$           | fal    | ris              | fal         | ris              | fal                     | ris | fal              | ris              |  |  |
|             |                            | lin    | in               | lin         | in               | lin                     | in  | lin              | in               |  |  |
|             |                            | g      | $\boldsymbol{g}$ | g           | $\boldsymbol{g}$ | $\overline{\mathbf{g}}$ | g   | $\boldsymbol{g}$ | $\boldsymbol{g}$ |  |  |
|             | $20-$                      | 5,8    | 5,               | $_{0,0}$    | 0,               | 5,4                     | 4,  | 0,0              | 0,               |  |  |
|             | 30C                        | 8      | 52               | 5           | 49               | 4                       | 40  | 4                | 49               |  |  |
| 1           | $30-$                      | 5,8    | 5,               | 0,0         | 0,               | 5,4                     | 4,  | 0,0              | 0,               |  |  |
|             | 40C                        | 8      | 54               | 5           | 50               | 4                       | 39  | 4                | 52               |  |  |
|             | $40-$                      | 5,8    | 5,               | 0,0         | $\mathbf{0},$    | 5,4                     | 4,  | 0,0              | 0,               |  |  |
|             | 50C                        | 8      | 56               | 5           | 51               | 4                       | 38  | 4                | 51               |  |  |
| 2           | $20-$                      | 5,8    | 5,               | 0,0         | 0,               | 5,4                     | 4,  | 0,0              | 0,               |  |  |
|             | 30 <sub>C</sub>            | 6      | 48               | 6           | 55               | 0                       | 35  | 5                | 56               |  |  |
|             | $30-$                      | 5,8    | 5,               | 0,0         | 0,               | 5,3                     | 4,  | 0,0              | 0,               |  |  |

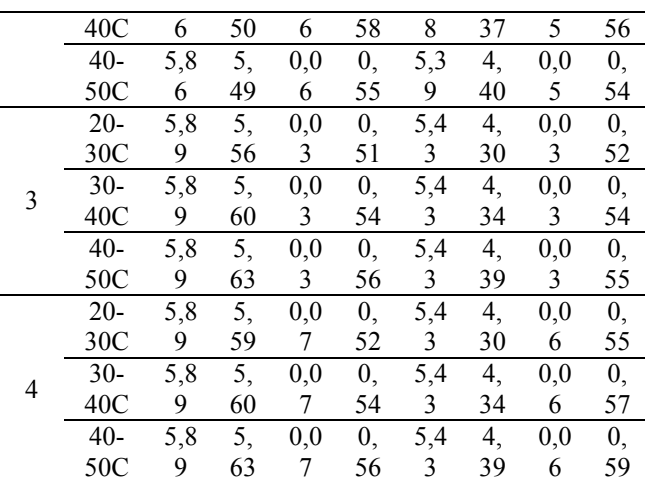

Ket: - Beban  $1 = 4$  servo Turnigy TGY-9018MG & 100gr. - Beban  $2 = 4$  servo Turnigy TGY-9018MG & 200gr.

- Beban  $3 = 4$  servo Hitec HS-322HD & 100gr.

- Beban  $4 = 4$  Hitec HS-322HD & 200gr.

 Berdasarkan Tabel 2, terdapat perbedaan tegangan dan arus yang mampu dipasok oleh masing-masing regulator saat motor DC servo bergerak *falling* dan *rising*. Ketika motor DC servo bergerak pada transisi turun (*Falling*) tegangan yang dihasilkan oleh kedua regulator besar. Hal ini dikarenakan saat terjadi transisi turun motor DC servo tidak membutuhkan arus yang besar. Sehingga *output* dari kedua regulator besar sedangkan arus kecil. Ketika motor DC servo bergerak pada transisi naik (*Rising*) tegangan yang dihasilkan oleh kedua regulator kecil atau menurun. Hal ini dikarenakan saat terjadi transisi naik, motor DC servo membutuhkan arus yang besar. Sehingga *output* dari kedua regularor kecil atau menurun sedangkan arus besar atau naik.

#### **Pengujian Torsi Motor DC Servo**

 Pengujian torsi motor DC servo adalah pengujian yang dilakukan untuk mengetahui kemampuan torsi motor DC servo. Hasil pengujian torsi motor DC servo yang digunakan ditunjukan pada Tabel 3.

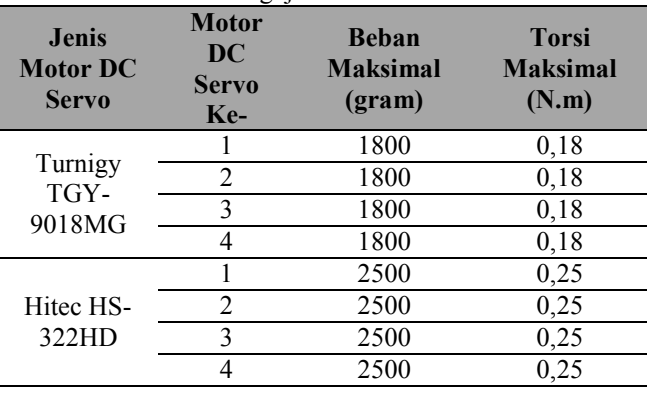

Tabel 3 Hasil Pengujian Torsi Motor DC Servo

Berdasarkan Tabel 3, kemampuan motor DC servo Turnigy TGY-9018MG dalam mengangkat beban berat mampu mengangkat beban sampai 1800gr dengan besar nilai torsi sebesar 0,18N.m. Diatas 1800gr motor DC servo tidak mampu untuk mengangkat beban berat dan dapat menyebabkan kerusakan pada motor DC servo. Sedangkan kemampuan motor DC servo Hitec HS-

322HD dalam mengangkat beban berat mampu mengangkat beban sampai 2500gr dengan besar nilai torsi sebesar 0,25N.m. Diatas 2500gr pengujian tidak dilakukan dikarenakan kekurangan beban pemberat.

#### V. PENUTUP

#### *A. Kesimpulan*

Rancang bangun alat uji karakteristik motor DC servo, *battery* dan regulator untuk aplikasi robot berkaki yang telah dirancang menghasilkan beberapa kesimpulan antara lain:

- 1. Telah dirancang suatu alat uji karakteristik motor DC servo. Motor DC servo yang diuji adalah Turnigy TGY-9018MG dan Hitec HS-322HD. Karakteristik motor DC servo yang diuji adalah torsi, konsumsi daya, dan waktu motor DC servo agar dapat terus bergerak.
- 2. Penggunaan *battery* Li-Po dengan nilai *discharge* terkecil yaitu 20-30C mampu men*-supply* daya motor DC servo yang lebih lama.
- 3. Regulator UBEC memiliki *performance* yang lebih baik dari regulator LM317.
- 4. Kemampuan motor DC servo Hitec HS-322HD mampu mengangkat beban lebih dari 2500gr dengan besar nilai torsi sebesar 0,25N.m, sedangkan motor DC servo Turnigy TGY-9018MG pada saat pengujian hanya mampu mengangkat beban 1800gr dengan besar nilai torsi sebesar 0,18N.m.
- *B. Saran*

Masih banyak kekurangan yang terdapat pada penelitian ini, sehingga perlu pengembangan agar menjadi lebih baik. Terdapat beberapa saran, diantaranya:

- 1. Minimalkan penggunaan kabel serabut sebagai jalur penghubung.
- 2. Perbanyak variasi *battery* Li-Po, regulator dan motor DC servo yang akan diuji.
- 3. Perbaikan desain mekanik yang lebih *universal*, sehingga regulator yang akan diuji mudah untuk diganti-ganti.

#### VI. DAFTAR PUSTAKA

- [1] Bejo, A. (2008). *C & AVR Rahasia Kemudahan Bahasa C dalam Mikrokontroller ATMega 8535*. Yogyakarta: Graha Ilmu.
- [2] Setiawan, A. (2011). *20 Aplikasi mikrokontroler ATMega8535 & ATMega16 Menggunakan Bascom-AVR*. Yogyakarta: Andi.
- [3] Putra, A. E. (2008). *Mikrokontroler CISC vs RISC*. Tersedia dari: http://agfi.staff.ugm.ac.id/blog/index.php/2008/11/mi krokontroler-cisc-vs-risc/. [URL dikunjungi pada 18 Desember2012].
- [4] \_\_\_\_\_. (2006). *Datasheet* ATMega8535. San Jose: Atmel Corporation. Tersedia dari: http://www.atmel.com/images/doc2502.pdf. [URL] dikunjungi pada 15 November 2012].
- [5] Arifianto, B. (2008). *Modul Training Microcontroller For Beginer*. Tersedia dari:http://www.mediafire.com/download/itb4ru1nl8i
- [6] Sunggu, C. P. O. (2012). *Sistem Kendali Kecepatan Motor DC Dengan Menggunakan Mikrokontroler*. Skripsi Jurusan Teknik Elektro Universitas Sumatra Utara.
- [7] *Electrical-Knowhow*. (2012). *Classification of Electric Motors*. Tersedia dari: http://www.electricalknowhow.com/2012/05/classification-of-electricmotors.html. [URL dikunjungi pada 27 Januari 2014].
- [8] *Nidec*. (2012). *Brushless Motors*. Tersedia dari: http://www.nidec.com/en-Global/technology/capability/brushless/. [URL] dikunjungi pada 27 Januari 2014].
- [9] Sigit, R. (2007). *Robotika, sensor & Aktuator*. Yogyakarta: Graha Ilmu.
- [10] \_\_\_\_\_. (2006). *Datasheet LDC 16x2*. Shenzhen: TOPWAY Tersedia dari: http://www.topwaydisplay.com/Pub/Manual/L 2AFC-Manual-Rev0.1.pdf. [URL dikunjungi pada 13 Oktober 2013].
- [11]Agus. (2010). *[PC Power Supply] Crucial, Tapi Sering Diremehkan*. Tersedia dari: http://agusneos.blogspot.com/2010/06/pc-power-supplycrucial-tapi-sering.html. [URL dikunjungi pada 10 Mei 2014].
- [12] \_\_\_\_\_. (2013). *Datasheet* LM317. Denver: ON Semiconductor. Tersedia dari: http://www.onsemi.com/pub\_link/Collateral/LM317- D.PDF. [URL dikunjungi pada 13 Oktober 2013].

# **PEDOMAN BAGI PENULIS JURNAL SETRUM**

Jurnal SETRUM adalah jurnal ilmiah untuk publikasi penelitian dan pengembangan di bidang :

- 1. Sistem Kendali
- 2. Sistem Tenaga Listrik
- 3. Elektronika dan Instrumentasi
- 4. Telekomunikasi
- 5. Komputer

# **Sistematika Penulisan**

- 1. Naskah pada kertas ukuran A4 dengan batas atas, batas kanan, batas bawah, dan batas kiri masing-masing 2 cm. Naskah terdiri atas bagian judul, bagian abstrak, dan bagian isi makalah.
- 2. Bagian judul berisi judul yang ringkas tidak lebih dari 12 kata tanpa singkatan jika menggunakan bahasa Indonesia dan 10 kata tanpa singkatan jika menggunakan bahasa Inggris. Bagian judul disertai nama (para) penulis tanpa gelar, instansi/perguruan tinggi, dan email penulis utama dan/atau penulis lainnya. Bagian Judul diketik dengan huruf Times New Roman ukuran 16, cetak tebal, dan rata tengah. Bagian Judul disajikan dalam satu kolom.
- 3. Bagian abstrak ditulis dengan font Times New Roman ukuran 10, cetak miring, dan rata kanankiri. Abstrak disajikan dalam dua bahasa, yaitu bahasa Indonesia dan bahasa Inggris. Abstrak disertakan dengan kata kunci. Bagian abstrak disajikan dalam satu kolom. Bagian abstrak harus memuat inti permasalahan yang dikemukakan, metode p emecahannya, dan hasil-hasil yang diperoleh serta kesimpulan dan tidak lebih dari 200 kata.
- 4. Bagian isi diketik dengan huruf Times New Roman ukuran 10, rata kanan-kiri, dan disajikan dalam dua kolom. Bagian isi terdiri atas bab Pendahuluan, Metode, Hasil & Pembahasan, Kesimpulan, dan Daftar Pustaka. Tiap bab diawali dengan penomoran romawi kapital dan tiap sub bab diawali dengan penomoran numerik. Kata-kata atau istilah asing ditulis dengan huruf miring
- 5. Gambar atau foto harus dapat dicetak dengan tajam dan jelas. Gambar atau foto warna hanya tersedia pada edisi elektronik. Gambar dan tabel dapat dimasukkan ke dalam bagian isi atau terpisah dalam lampiran tersendiri. Untuk kejelasan penempatan dalam jurnal, gambar dan tabel harus diberi nomor sesuai dengan nomor urut gambar pada tulisan tersebut, misalnya Gambar 1 atau Tabel 1. Gambar dan tabel harus disertakan judul. Penulisan nomor dan judul gambar diletakkan setelah gambar dan penulisan nomor dan judul tabel diletakkan sebelum tabel.
- 6. Persamaan diketik dan diberi nomor disebelah kanan, misalnya (1). Satuan yang digunakan adalah satuan internasional (EGS atau MKS) atau yang lazim ada cabang ilmunya. Angka desimal pada data numerik harus mengacu kepada sistem internasional yaitu dengan menggunakan titik.
- 7. Rujukan dan daftar pustaka ditulis dengan menggunakan metode Vancouver.
- 8. Naskah dikirim ke redaksi melalui email.

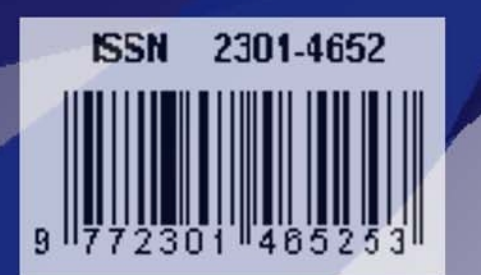

Jurusan Teknik Elektro Fakultas Teknik Universitas Sultan Ageng Tirtayasa Jl. Jend. Sudirman km. 3 Kota Cilegon, Banten Phone: 0254-395502 ext. 15 Fax: 0254-395440